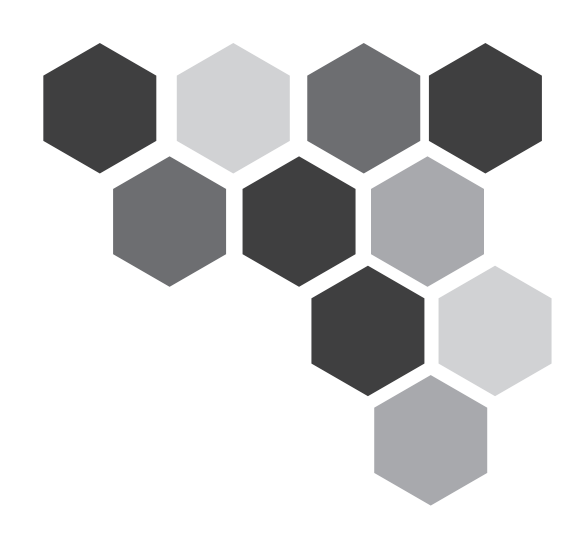

#### Programa de Educación a Distancia Nivel Medio Adultos

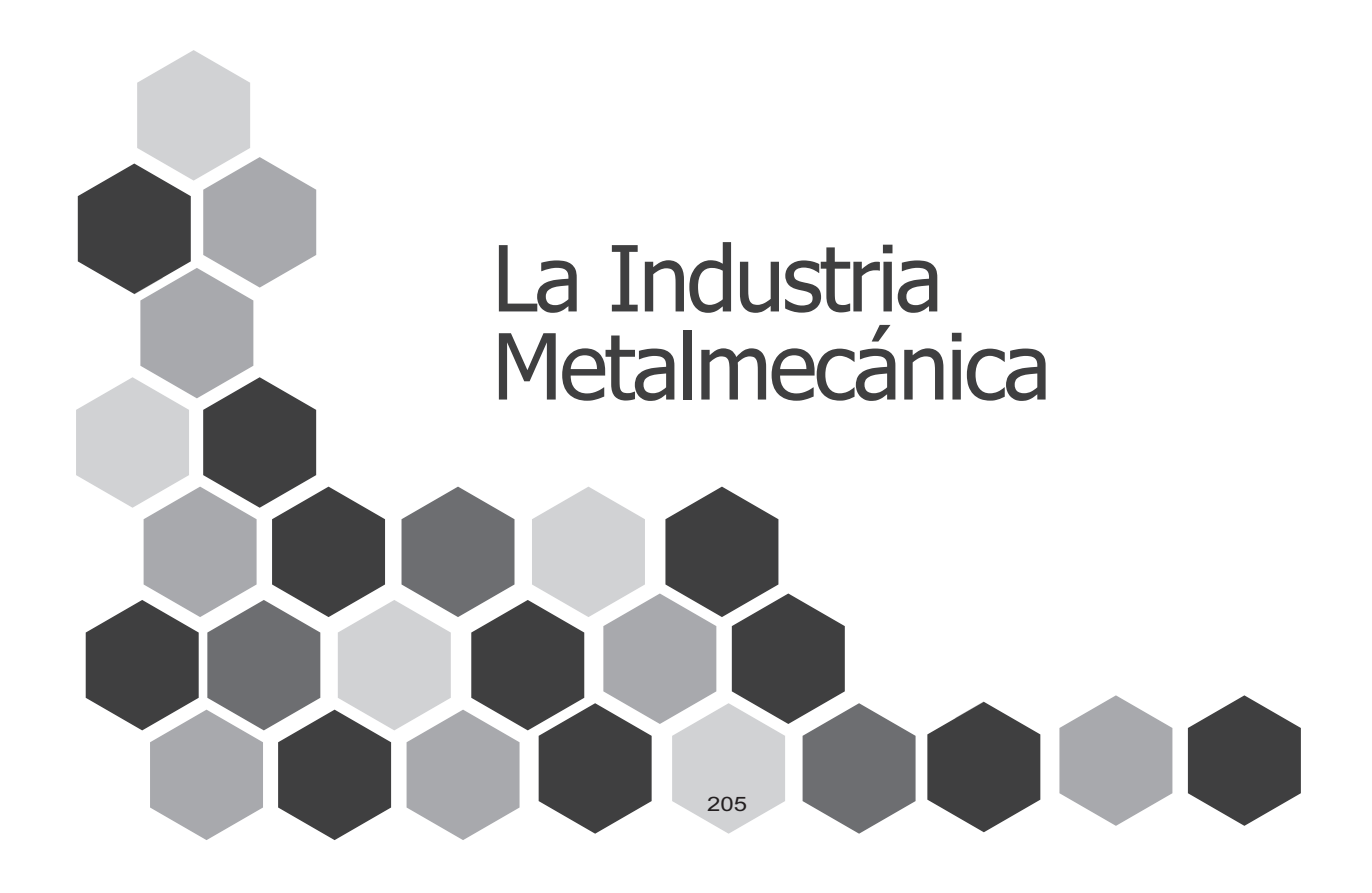

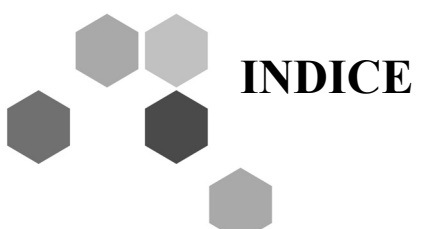

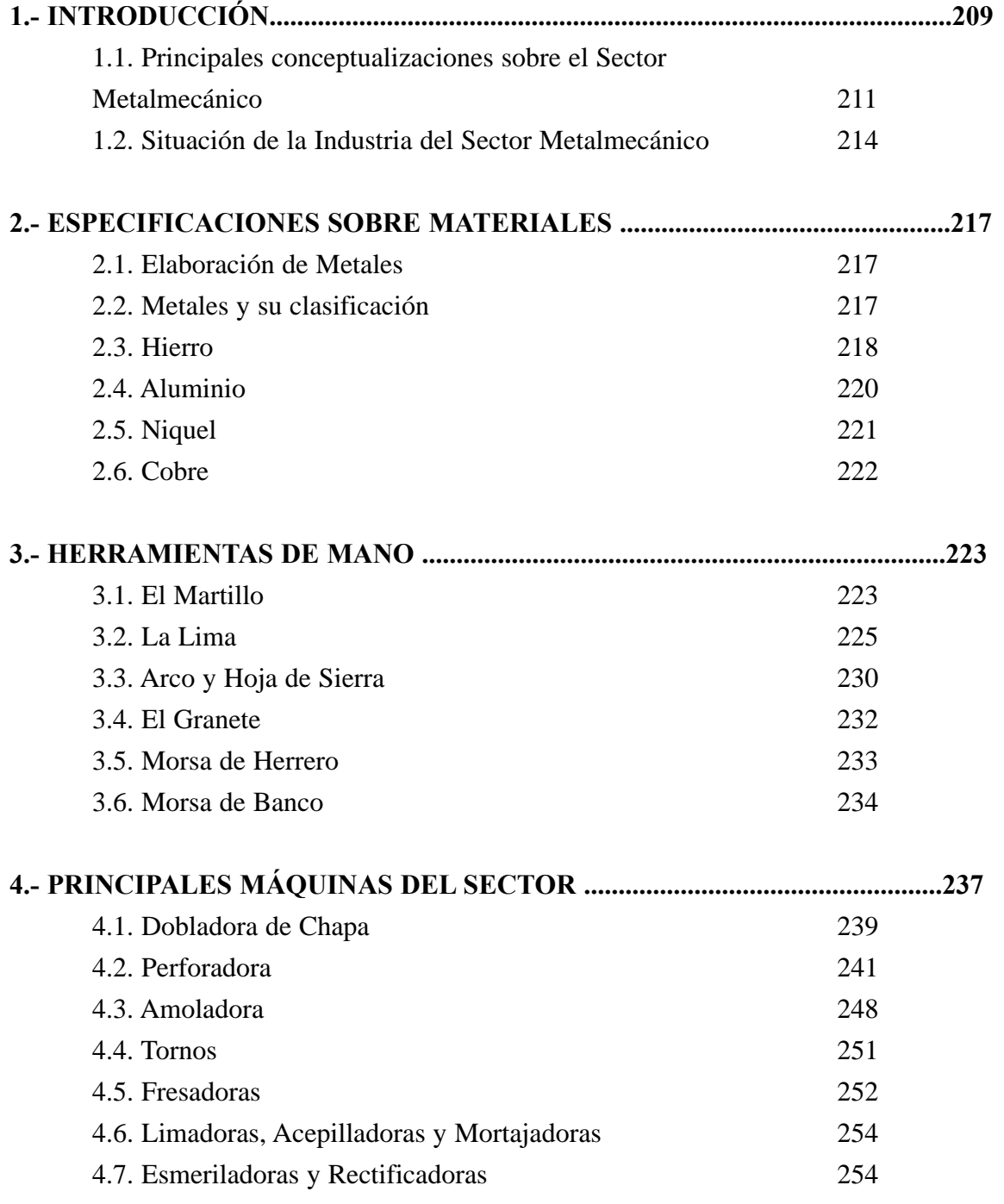

Metalmecánica

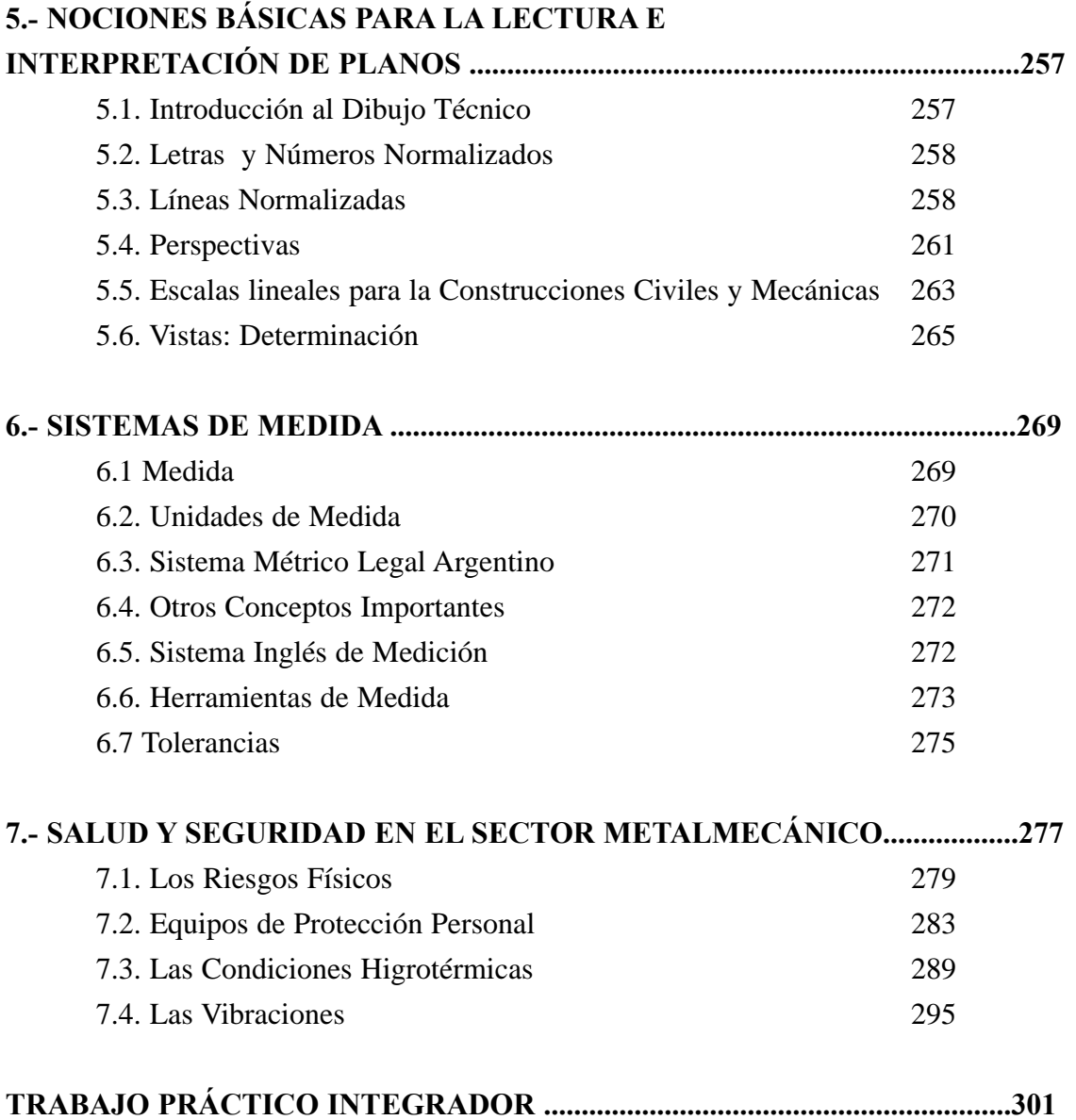

000

**CONTRACT** 

# **1.- INTRODUCCIÓN**

#### *LA INDUSTRIA METALÚRGICA – METALMECÁNICA Para Leer*

*La figurita más difícil de la industria* (Fuente "La Voz del Interior" 19/10/2003)

La búsqueda de operarios calificados se ha vuelto una verdadera pesadilla para las empresas metalmecánica de Córdoba.

Torneros, rectificadores, fresadores, matriceros, fundidores, operadores de control numérico, soldadores y forjadores, son sólo algunos de los perfiles que prácticamente no se consiguen hoy en el mercado laboral local.

El repentino repunte en el nivel de actividad que experimentan las empresas del rubro –a propósito del proceso de sustitución de importaciones y de la apertura de los mercados externos tras la devaluación de enero de 2001–, exige casi con urgencia incorporar nuevo personal para atender la creciente demanda de producción.

Pero los casi cinco años de recesión industrial que vivió el país hicieron mella, y hoy la ausencia de operarios especializados se hace sentir con fuerza.

"Estamos padeciendo un verdadero drama: no hay mano de obra especializada para la industria", lamentó Miguel Giovannini, de la seleccionadora de personal Asesores Industriales, para quien la demanda de operarios creció más del ciento por ciento en el último año.

"Cuando empezó la crisis de la industria, la mano de obra especializada se quedó sin centros de formación. Hoy, los matriceros, los soldadores, y los operadores de control numéricos son una casta imposible de encontrar", ratificó Sergio Recchia, titular de la Cámara de Industriales Metalúrgicos.

Para Giovannini, la desaparición de los institutos técnicos de enseñanza provocó un hueco en la formación de personal especializado que será muy difícil de llenar en el corto plazo. "Estamos tomando gente sin límite de edad. Hemos vuelto a traer al trabajo a gente de 60 años, que ya estaba jubilada", aseguró.

Según Gabriela Españón, de Consultores de Empresas, "la demanda regresó tan de repente que no les da tiem-

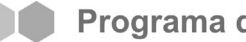

po a las empresas a que ellas mismas formen a los nuevos empleados".

Las fábricas que tienen mayor urgencia para incorporar operarios son las autopartistas, las metalmecánicas y electromecánicas, y las fabricantes de electrodomésticos. La escasez de mano de obra en el sector es tal que en muchos casos las mismas empresas buscan "robarle" el personal más entrenado a firmas de la competencia, ofreciéndoles mayores sueldos y estabilidad laboral.

#### Demanda de formación

Los centros de formación técnica en este rubro se cuentan con los dedos de una sola mano.

El Instituto Renault y el Instituto Salesiano Villada son los dos más reconocidos, aunque también tienen formación técnica el Enet N°2 Cassaffousth, el Instituto Nicolás Copérnico, y el Colegio Rivadavia. En la mayoría de

estas instituciones se ofrece formación secundaria, y cursos cortos para todo público.

"Motivado por la mayor demanda laboral, el número de interesados en realizar nuestros cursos creció un 40 por ciento en el último año", señaló Fernando Torres del Instituto Renault. "Tenemos una bolsa de trabajo que no da a basto con el pedido de las empresas del sector. Los egresados que se contactan con el instituto consiguen trabajo en muy poco tiempo", agregó.

Desde el Instituto Villada, su director Cleber Gregorat, aseguró que en los últimos dos años la matrícula en el secundario creció más del 25 por ciento. "Para los cursos abiertos a todo público, en una sola semana tuvimos más de 120 inscriptos, cuando el cupo no podía superar las 36 personas", explicó.

#### *Actividad Nº 1*

Cúales son los perfiles laborales que nombra el artículo anterior, entendiendo por perfil laboral a las características que debe reunir la persona que ocupe un puesto determinado.

Podría ud. explicar que tareas comprende cada perfil laboral encontrado en el artículo del diario. Si es necesario utilice el diccionario

......................................................................................................... ......................................................................................................... ......................................................................................................... ......................................................................................................... .........................................................................................................

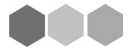

#### *1.1 PRINCIPALES CONCEPTUALIZACIONES DEL SECTOR METALMECÁNICO.*

**METALURGIA** se puede conceptualizar como el estudio del beneficio y utilización de los minerales ferrosos (Hierro) y no ferrosos (aluminio, cobre, plomo, estaño, níquel y las aleaciones de estos minerales) La palabra estudio da cuenta en principio de una ciencia, con teorías principios, técnicas y prácticas específicas. En otras palabras, toma cada uno de los metales como un problema particular cuya solución depende de sus carácterísticas físicas y químicas.

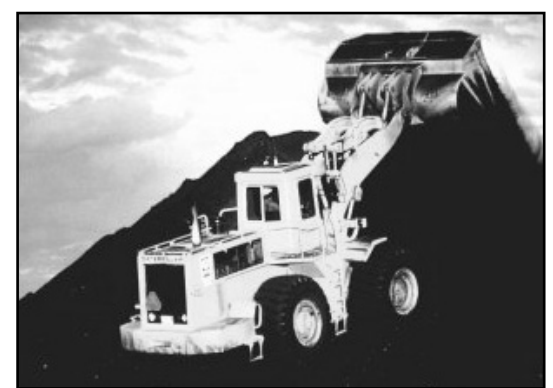

*Extracción de metales*

Por ejemplo en determinado lugar del mundo se encuentra un yacimiento de hierro, entonces la metalurgia se encarga del estudio de los yacimientos que han sido encontrados, de determinar si es hierro o no, de la calidad del hierro encontrado y de con qué se deben hacer las aleaciones y en qué proporciones para que resulte el mejor acero

En cambio se entiende por **METALMECÁNICA** a aquel sector que se dedica al aprovechamiento de los productos obtenidos en los procesos metalúrgicos para la fabricación de partes, piezas o productos terminados como maquinarias, equipos y herramientas.

La metalmecánica determina qué proceso de fundición se aplicará al hierro del yacimiento encontrado y qué piezas se pueden obtener para, por ejemplo, un motor específico, entonces se dedica a realizar el diseño de los procesos necesarios y óptimos para la obtención de la mejor pieza de ese motor.

Mediante el proceso productivo de la SIDERURGIA es posible obtener productos que se convierten en el insumo de la metalmecánica; como la **laminación y la reducción.**

- **LA LAMINACIÓN** es un proceso de conservación de masa consistente en pasar el metal, previamente calentado, entre dos cilindros que rotan en sentidos contrarios y separados por un hueco algo menor que el grueso del metal entrante.

Esta suele ser la primera etapa del proceso de transformación de materiales fundidos en productos acabados.

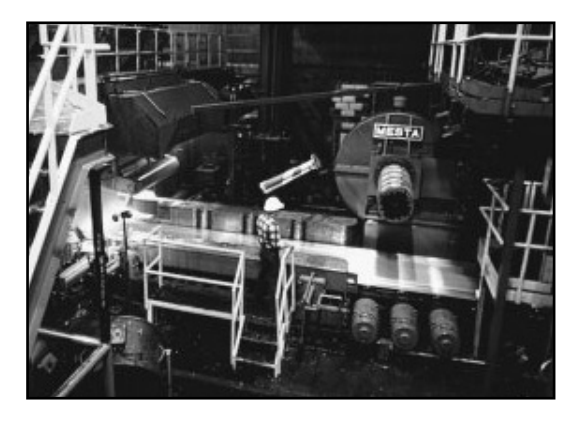

*El Proceso de laminación*

El ejemplo más claro de un proceso de laminación es como se obtienen las chapas. Tenga en cuenta que primero son piezas gruesas que se las va pasando sucesivamente por los "rodillos" que se mencionan anteriormente hasta que quedan finitas y se puede trabajar con ellas según las necesidades

- **EL PROCESO DE REDUCCIÓN** consiste básicamente en eliminar de una pieza determinadas zonas con el fin de conseguir una forma o acabado prefijado.

Generalmente estos han sido considerados como:

• Procesos con viruta: es el que emplea herramientas de corte como tornos, fresas, sierras, limadoras, taladradoras, brochadoras y amoladoras.

• Procesos sin viruta: tienen como base procedimientos químicos, eléctricos o electroquímicos, o bien mediante focos caloríficos altamente concentrados.

Cuando se fabrican los motores de los automóviles, el pedazo de metal que sale de la fundición está lleno de imperfecciones, asperezas y formas que no corresponden, entonces se lo somete a estos procesos de reducción en tornos, fresas, amoladoras, etc. que le sacan las partes que le sobran y los dejan a punto para que el operario lo coloque en el lugar que le corresponde y el mecanismo funcione correctamente.

Por otro lado el PROCESO DE FUNDICIÓN es aquel mediante el cual se producen formas de fusión y vertimiento de materiales, tanto ferrosos como no ferrosos en estado líquido, en una cavidad para que se solidifique en una forma útil.

Como resultado de estos procedimientos pueden obtenerse productos finales o piezas que a través del proceso de unión den como resultado productos finales

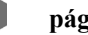

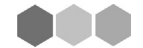

más elaborados.

De este proceso ya hablamos anteriormente cuando comenzamos la historia de la pieza que está colocando el operario en el motor. Cuando el material del que está construido esa pieza se extrae de la naturaleza, presenta las formas más diversas y puede ocurrir también que esté mezclado con otras sustancias; es entonces cuando se lo calienta para que se derrita y quede líquido, luego se lo vierte en moldes de arena para que cuando se enfríen queden de la forma deseada. El ejemplo más cotidiano son las barritas de estaño que se utilizan para soldar cables, que se calientan, pasan a estado líquido y luego se enfrían en forma de bolita uniendo o sosteniendo los cables.

**EL PROCEDIMIENTO DE UNIÓN** puede darse a través de cohesión y o adhesión entre los elementos por acoplamiento o ajuste a la forma de los mismos mediante deformación elástica o plástica o por medio de elementos especiales de unión o sujeción.

El procedimiento básico de unión es la soldadura y como resultado de la unión se obtienen artículos metalmecánicos y maquinarias primarias que pueden, en algunos casos, convertirse en insumos de otras maquinarias más elaboradas dentro de la misma cadena.

Pensemos en la pieza que nos viene sirviendo de ejemplo Resulta que va unida a otra pieza por una cuestión de organización

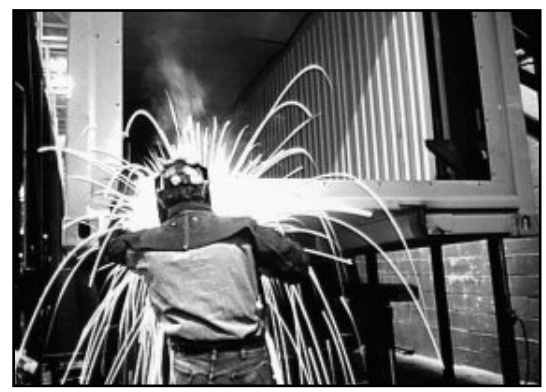

*Soldadura*

del espacio del motor, es decir que no sufren mucha presión ni fuerza, ni tienen movimientos bruscos, entonces se suelda; pero lleva en el otro extremo otra pieza que durante el trabajo del motor si se mueve mucho y hace mucha fuerza una y la otra en sentidos contrarios, entonces a una de las dos se le hace un hueco y a las dos una rosca, se enrosca una con la otra y queda unidas, esas roscas se hacen con otro proceso siderúrgico que se llama torneado.

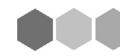

#### *Actividad Nº 2*

Realice un esquema conceptual con los temas estudiados anteriormente.

#### *1.2 SITUACIÓN DE LAS INDUSTRIAS DEL SECTOR METALMECÁNICO.*

Según un informe del INDEC (2005) las actividades relacionadas con este sector se han reactivado en los últimos tres años permitiendo utilizar la capacidad instalada en la industria y al mismo tiempo favorecer la generación de proyectos de inversión tendientes a incrementar la capacidad productiva en algunos rubros industriales:

**LA INDUSTRIA SIDERÚRGICA:** aumentó la capacidad de producir acero crudo en el orden del 40%. Por otro lado se han realizado ajustes de productividad principalmente a través de la modificación de la línea de colada continua que origina un pequeño aumento de la capacitad de producción de acero crudo. Por otro lado con respecto al aluminio primario a mediados del año 2005 comenzaron los trabajos para la ampliación de la capacitad instalada de Puerto Madryn estimándose que para el año 2007 estaría plenamente operativa.

**LA INDUSTRIA AUTOMOTRIZ:** uno de los principales objetivos de esta industria consiste en desarrollar nuevas líneas de producción. La adecuación de la estructura edilicia, la incorporación de circuitos transportadores de carrocerías en líneas de montaje, la adecuación de áreas de pintura, la incorporación de máquinas para la fabricación de puertas, máquinas de soldar, máquinas para fabricación de laterales, ensambladoras de carrocerías, son los principales indicadores que dan cuenta del crecimiento de esta parte del Sector.

**LA INDUSTRIA METALMECÁNICA EXCLUIDA DE LA AUTOMOTRIZ:** las firmas que concretan proyectos de inversión en estos rubros se dedican a la producción de diferentes líneas, por ejemplo: implementos agrícolas, maquinarias agrícolas y herramientas de mano. Por otro lado, segmentos productores de máquinas, equipos y herramientas para la industria maderera, equipos industriales vinculados a la industria electromecánica y a la actividad de la construcción, son los que están teniendo los mayores índices de avance.

#### *Actividad Nº 3*

1. Busque en diferentes diarios, en los clasificados de búsqueda de empleos, si existen pedidos relacionados con las industrias del sector metalmecánica.

2. ¿Hay algún sector que no pudiste encontrar? ¿Por qué crees que pasó esto?

3. ¿Cuál es la industria que solicita mayor cantidad de puestos de trabajos?

4. Según estos avisos clasificados qué requisitos debe contar la persona para poder trabajar en el sector?

....................................................................................................... ....................................................................................................... ....................................................................................................... ....................................................................................................... ....................................................................................................... ...................................................................................................... ....................................................................................................... ....................................................................................................... ....................................................................................................... ....................................................................................................... ....................................................................................................... ....................................................................................................... ....................................................................................................... .......................................................................................................

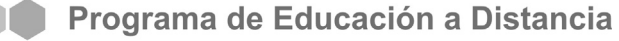

#### *Actividad Nº 4*

Teniendo en cuenta todo lo estudiado anteriormente trate de completar el siguiente cuadro, siguiendo las ayudas que se le da.

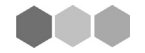

### **2.- ESPECIFICACIONES SOBRE MATERIALES EN LOS PROCESOS DE TRANSFORMACIÓN**

#### *2.1. ELABORACIÓN DE METALES*

Todas las operaciones que abarcan la transformación del mineral en bruto en el metal en bruto, se denomina METALURGIA.

Las operaciones metalúrgicas tendientes a aislar el metal del mineral en bruto abarcan diversas etapas:

A. **Obtención del concentrado de mineral:** se encuentra un yacimiento de oro, entonces se excava la tierra para separar de la tierra lo que se considera que son las vetas de oro.

**B. Metalurgia propiamente dicha:** en carritos se saca el oro bruto de la mina, se lo carga en camiones y se lo lleva a la fundición donde se le aplican procesos físicos y químicos que lo convierten simplemente en "oro".

**C. Purificación del metal:** con procesos físicos y químicos más específicos se separa el oro de mejor calidad del de menor calidad, además de otros minerales que puedan venir mezclados (téngase en cuenta que en la naturaleza nada se Metalmecánica encuentra en estado de pureza extrema).

#### *2.2. LOS METALES Y SU CLASIFICACIÓN.*

Los metales pueden clasificarse en tres principales:

- **Comunes**
- Auxiliares y
- Preciosos.

En el grupo de los METALES COMUNES se incluyen: hierro, aluminio, cobre, cinc, plomo, estaño, níquel y mercurio.

En el de los METALES AUXIALIARES: Tungsteno, cromo, manganeso, molibdeno, vanadio, magnesio, antimonio y berilo.

En el de los METALES PRECIOSOS: oro, plata y platino.

Hay además otros grupos (Metales alcalinos y alcalino-férreos) que interesan sus compuestos de uso corriente en la vida diaria (cales, soda cáustica, cloruro de sodio, hipoclorito de sodio), más que ellos mismos como metales (sodio, potasio, litio, calcio, estroncio y bario).

SOLO NOS OCUPAREMOS DE LOS METALES COMUNES, PORQUE LOS RESTANTES NO ESTÁN RELACIONADOS CON LA COTIDIANEIDAD DEL SECTOR QUE NOS OCUPA.

#### *2.3. HIERRO. (Fe)*

La metalurgia del hierro consiste en el arte de trabajar el metal desde su extracción a partir del mineral, seguida del estudio de sus propiedades y de sus aleaciones. La transformación del mismo en la máquina o en los instrumentos que el hombre necesita, recibe el nombre de **Siderurgia.**

A modo de ejemplo pueden reconstruir la historia del motor planteada más arriba desde la extracción del mineral del yacimiento hasta su colocación en el automóvil para que funcione correctamente.

Si bien la historia de la siderurgia se remonta a unos 1500 años a.C., la metalurgia moderna del hierro se inició con la aparición de los convertidores Bessener hacia 1850, seguido por los hornos propuestos por los hermanos Martin en 1864.

El principal productor de hierro es EE.UU., seguido por Reino Unido, algunos países de la ex Unión Soviética, Alemania, Francia y Japón.

El método moderno sobre el que descansa toda la siderurgia es el del alto horno, construcción que permite la fusión del mineral con el agregado de fundentes y cuya temperatura alcanza los 1800° C.

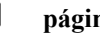

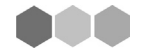

Antiguamente se consideraba hierro al producto de la aleación hierro - carbono con menos de 0,38% de carbono. Actualmente no existe diferencia entre hierro y acero, pues, por su proceso de fabricación común, en la clasificación adoptada por los diversos países; en la denominación de aceros son incluidos los productos ferrosos derivados de la fundición o arrabio que tienen menos de 1,7 % de carbón.

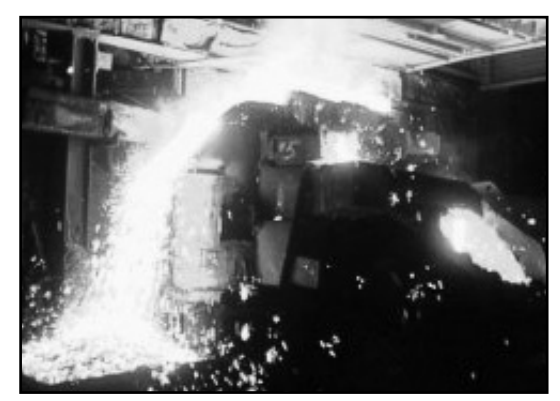

*Alto horno*

Todos los tipos de acero se obtienen a partir del mineral o del hierro fundido, eliminando todas las impurezas, principalmente el carbono, por oxidación en corriente de aire o combinándolos con materiales silícicos o calcáreos, para dar las escorias.

El método más usado actualmente es el del convertidor Bessener, también llamado método de descarburación.

Corrientemente existen tres sistemas de fabricación de aceros:

1. Serap-process (método de la chatarra), el cual la carga se halla constituida por fundición y chatarra de aceros dulces.

2. Loupes-process (Método de las esponjasferrosas) cuya carga se compone de fundición y esponjas ferrosas procedentes de los hornos de pudelado.

3. Ore-process (Método del mineral) cuya carga se compone de fundición y mineral de hierro.

Una parte del acero fundido (obtenido por cualquiera de los métodos que acaban de resumirse) se cuela en moldes de arena o lingoteras, para dar origen al lingote. Éste, tratado al soplete, elimina sus rebabas y está en condiciones de ser enviado a los laminadores (Constituidos por dos rodillos: uno gira y otro fijo), donde se transforma en chapas o en perfiles especiales (en T, doble T, en L, en U etc.) o se somete a la trafilación para reducirlo a hilos.

El análisis Químico de un acero indica los elementos que los constituyen.

El análisis Térmico es el estudio del enfriamiento de las mezclas previamente fundidas.

El análisis Micrográfico es el estudio en microscopio de su estructura, forma, tamaño y disposición de los granos cristalinos que lo componen.

Desde el punto de vista comercial, el acero se clasifica en:

- **Fxtradulce**
- Muy dulce o dulcísimo
- Dulce ordinario
- Duro ordinario
- Muy duro o durísimo
- **Fxtraduro**

El acero que se obtiene por cualquiera de los métodos reseñados es sometido a diversas operaciones tendientes a corregir su mayor o menor dureza y reciben el nombre de temple, revenido o recocido.

El temple de un acero consiste en calentarlo a 900° C y enfriarlo rápidamente, sumergido en un líquido frío. Se admite que el enfriamiento brusco transforma la austenita en amrtesita o en otras cristalizaciones menos duras sucesivamente: hardenita, trostita y sorbita.

Para proceder al revenido se calienta el acero templado a una temperatura no mayor de 750°C y se enfría bruscamente, así se corrige la excesiva dureza de un mal temple y se permite obtener una cristalización adecuada a las características del temple que desea obtenerse, con lo que se consigue un temple menos duro pero también menos frágil.

El recocido consiste en calentar el acero a 1000°C y dejarlo enfriar lentamente. El acero se hace más blando, más fácil de trabajar y menos quebradizo.

#### *2.4. ALUMINIO (Al)*

Aunque los griegos y romanos lo conocían con el nombre de alumen, un compuesto de aluminio de grandes propiedades astringentes, el metal en sí es el más reciente de todos los obtenidos por el hombre con fines industriales. No existe libre, pero combinado constituye el 7,8 % de la corteza terrestre, distribuido en

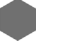

abundantísimos minerales de los cuales son muy pocos los empleados como materia prima para su extracción.

El aluminio se foria en frío y en caliente. se puede limar, tornear, cepillar y soldar. Su resistencia al aire (en el cual se recubre de una capa de óxido de aluminio que lo preserva de una posterior oxidación) y su peso específico muy bajo (alrededor de 2,7

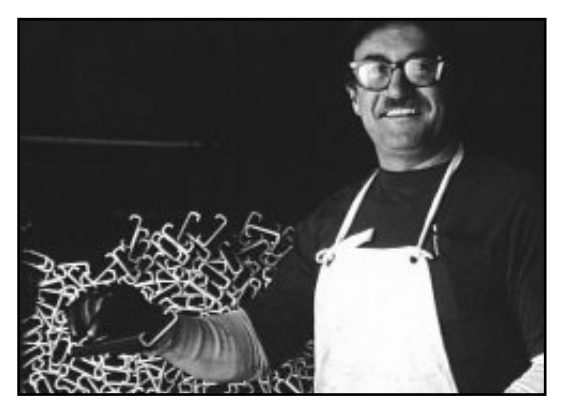

*Piezas fabricadas con aluminio.*

según el tratamiento que haya recibido) lo hacen especialmente apto para utensilios domésticos, militares, utilitarios, así como para la fabricación de tubos, caños, alambres, placas, perfilería para carpintería y estructuras etc..

#### *2.5. NÍQUEL (Nl)*

Los chinos lo emplearon desde tiempos muy remotos para fabricar el pack-fung, aleación de níquel, cobre y cinc.

El nombre níquel deriva de nikker, expresión alemana que significa diablo, nombre con que designaban los mineros a las piritas rojas (arseniuro de níquel) que por su aspecto parecían de cobre pero no daban este metal. Se encuentra muy repartido en la naturaleza, siempre acompañado

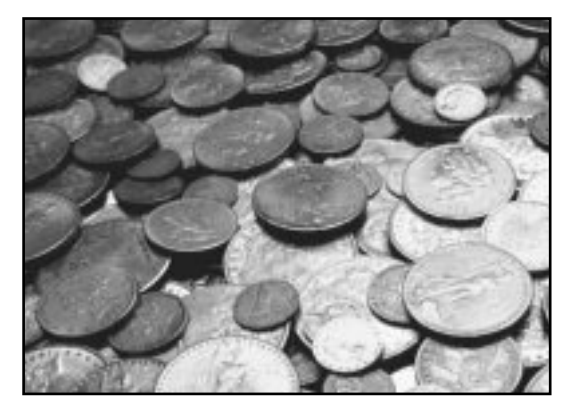

*Monedas, fabricadas con altos niveles de níquel.*

por hierro, cobre, cobalto y otros metales en forma de silicato hidratado de níquel y magnesio llamado garnierita.

Además de la gran cantidad de níquel consumido en la fabricación de aceros especiales, la inalterabilidad que presenta al aire hace que se utilice en aleaciones de gran aplicación industrial, entre las que se destaca el metal-monel. El niquelado consiste en el recubrimiento de objetos oxidables al aire, con una capa de níquel obtenida por vía galvánica.

#### *2.6 COBRE (CU)*

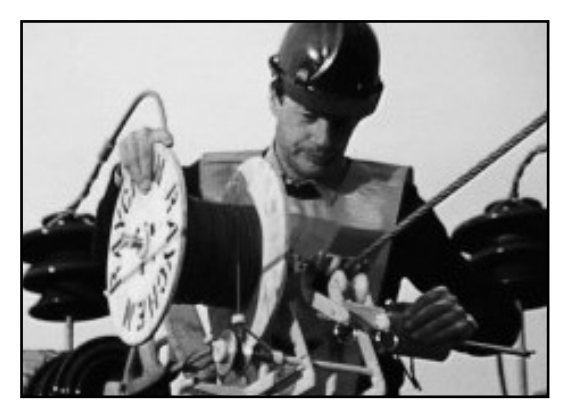

*Cableado eléctrico: a partir del cobre*

Es uno de los metales más conocidos desde la más remota antigüedad, ya que fue utilizado por el hombre prehistórico existen yacimientos en EEUU, Chile, congo, Bolivia, Japón y Siberia. En todos ellos se encuentra en estado nativo y su principal aplicación es como cobre metálico es la de conductor de electricidad. También se lo utiliza en la fabricación de utensilios de cocina, pero sus mayores y mas impor-

**TELESCOPE** 

tantes aplicaciones se encuentran en la aleación con otros metales: unido al estaño constituye los bronces comunes aleado al cinc, los latones, cuando se une al cinc y al níquel forman la alpaca o metal blanco etc.

#### *Actividad Nº 5*

Recuperando lo visto en el módulo 3, individualice todos y cada uno de los elementos aquí presentados en la Tabla Periódica de los Elementos; seguidamente redacte un informe que dé cuenta de las características de cada uno de estos metales (ej: Peso Específico, Valencias, Símbolos, Conducción, etc)

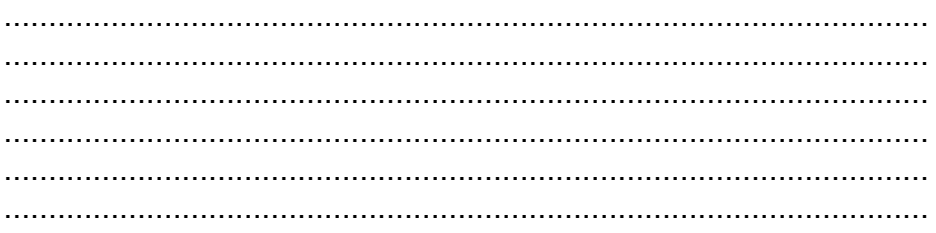

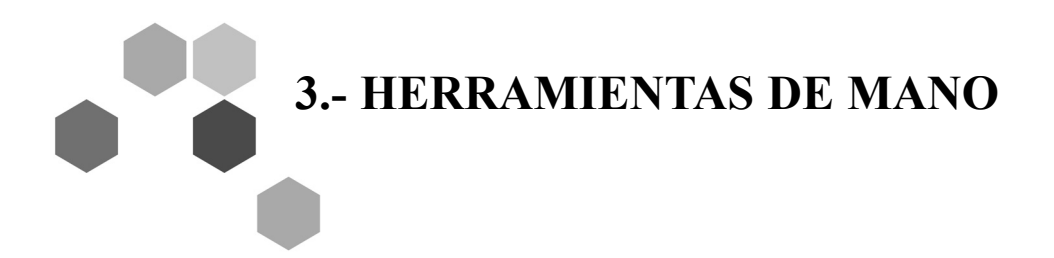

#### *3.1. EL MARTILLO*

El martillo es una herramienta de percusión, constituido por un bloque de acero al carbono sujeto a un mango de madera. Las partes con las cuales se dan golpes son templadas. El martillo es utilizado en la mayoría de las actividades industriales, tales como: mecánica general, construcción civil y otras para ejercer un impacto en la pieza y que de esta manera se produzca una modificación.

Los martillos se caracterizan por su forma y peso.

#### *Por su forma:*

- Martillo de bola (fig. 1)
- Martillo de pena (figs.2;3 y 4)

Estos son los tipos más usados en el taller mecánico.

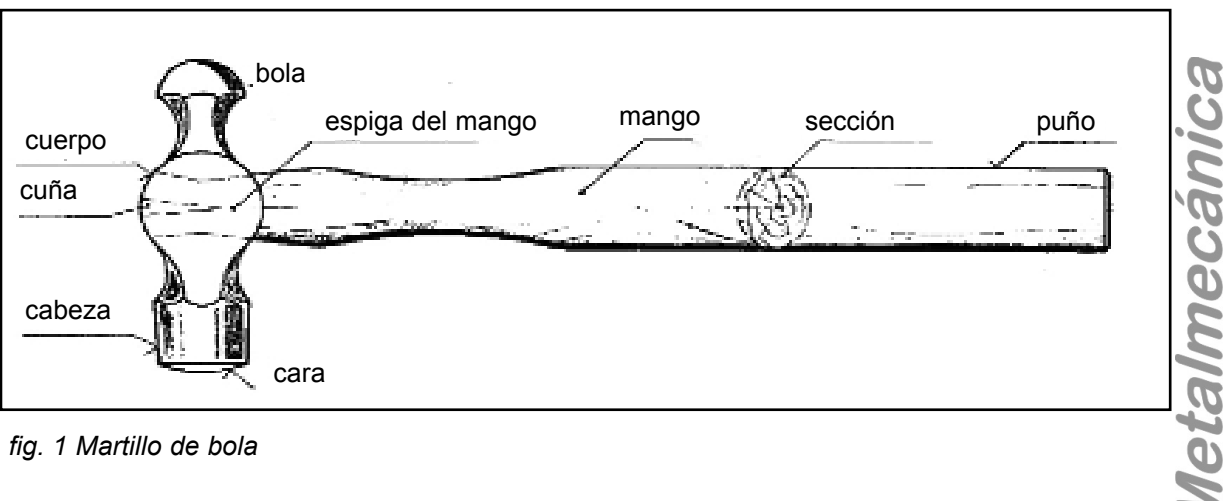

*fig. 1 Martillo de bola*

#### *Por su peso:*

El peso varía de 200 a 1000 gramos.

#### *Condiciones de uso:*

El martillo para ser usado debe tener el mango en perfectas condiciones y bien calzado a través de la cuña.

#### *Conservación:*

Evite dar golpes con el mango del martillo o usarlo como palanca, para no dañarlo.

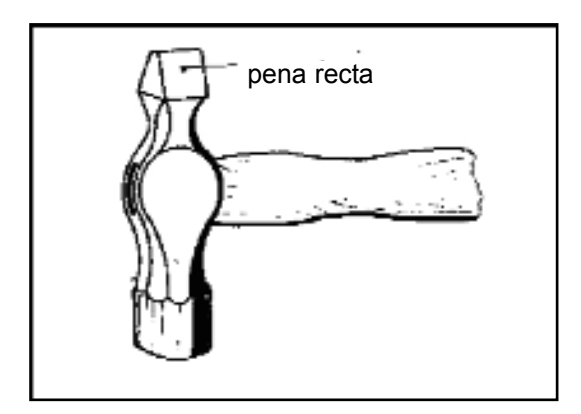

*Fig. 2: martillo de pena recta*

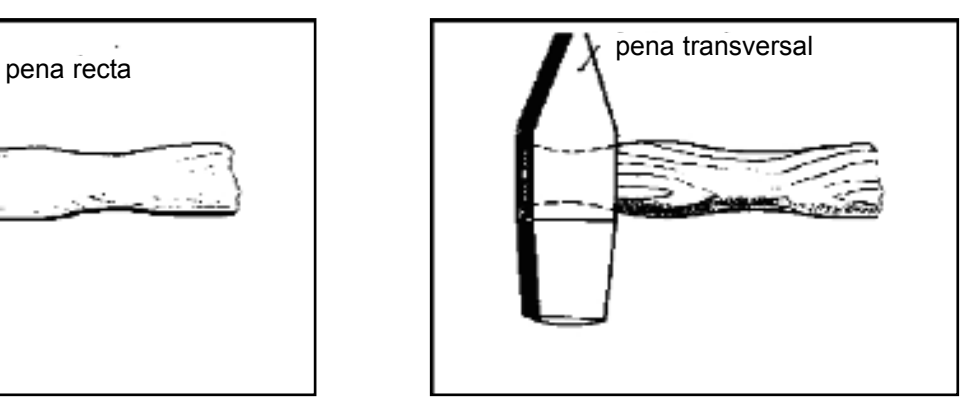

*Fig. 3: martillo de pena transversal*

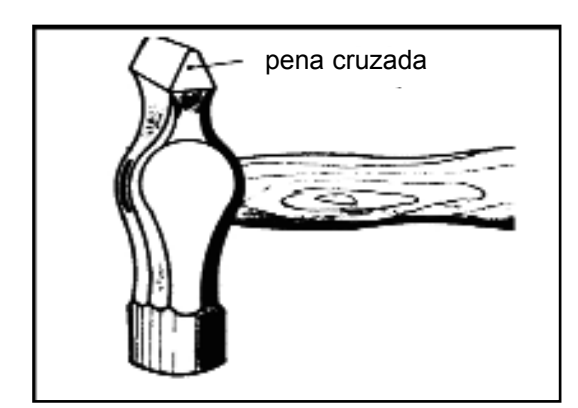

*Fig. 4: martillo de pena cruzada*

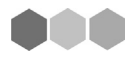

#### *3.2. LA LIMA: TIPOS, MATERIALES, FORMAS Y ENCABADO*

Es una herramienta de acero al carbono, manual, dentada y templada (fig. 5), que se usa en la operación de limar. Esta operación consiste en gastar la pieza para sacar sobrantes cuando es necesario realizar trabajos de precisión.

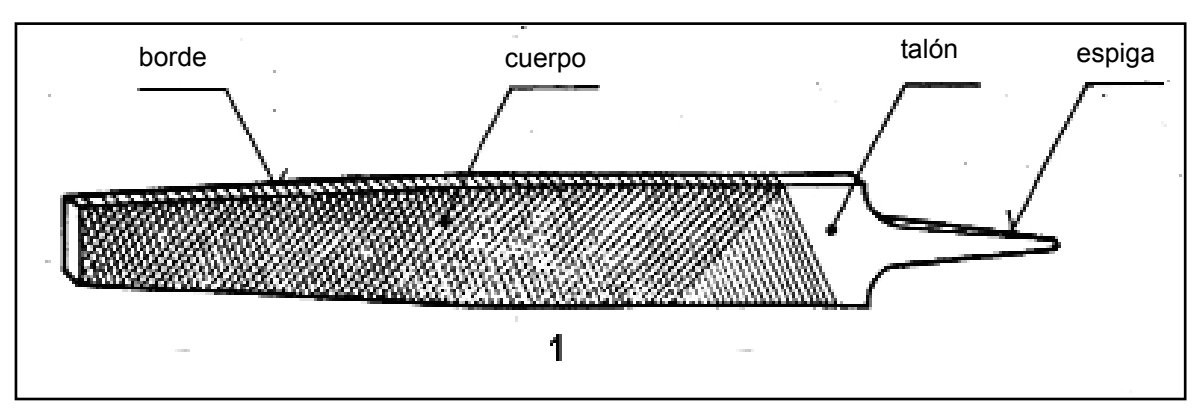

#### *Clasificación*

*Fig. 5 La lima*

Las limas se clasifican por su forma, picado y tamaño.

Las figuras 6 a 13 indican las formas más usuales de las limas.

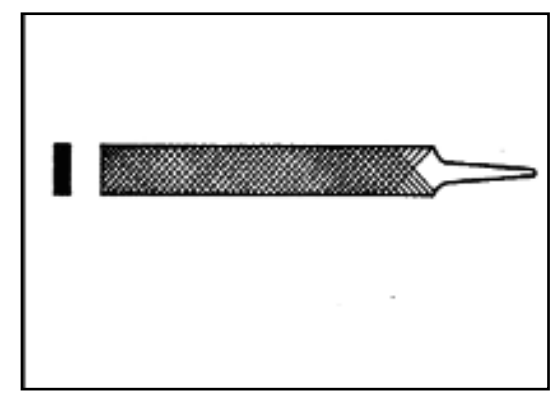

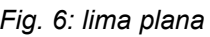

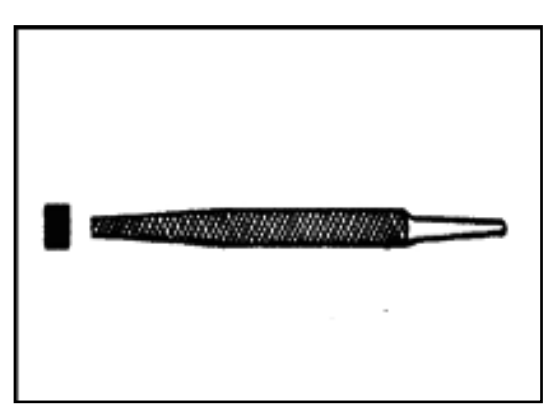

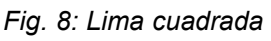

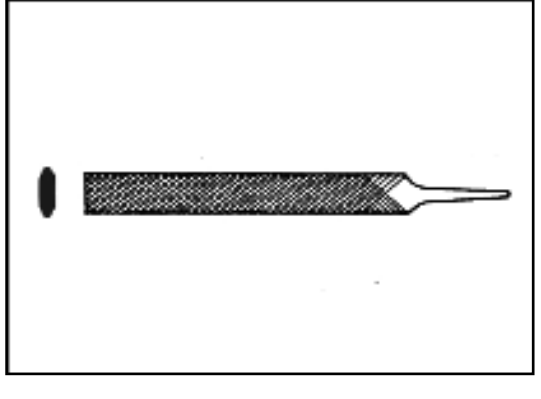

*Fig. 6: lima plana Fig. 7: Lima de bordes redondos*

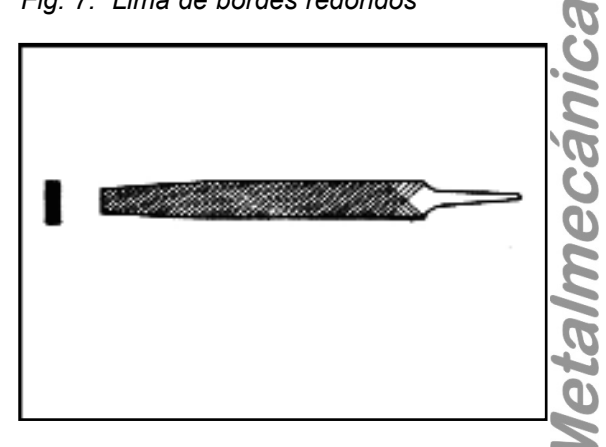

#### *Fig. 8: Lima cuadrada Fig. 9: Lima de punta cónica*

Las limas pueden ser de picado simple o doble. Además se clasifican en bastardas, semi-finas y finas (fig. 14 a 19).

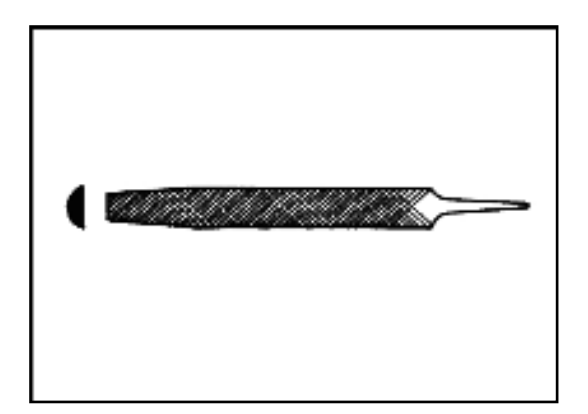

*Fig. 10: Lima de media caña Fig. 11: Lima cuchilla*

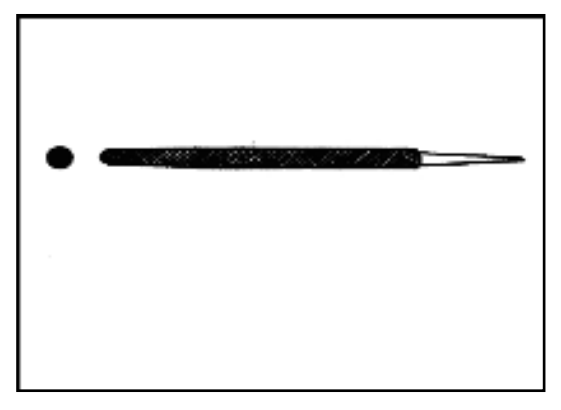

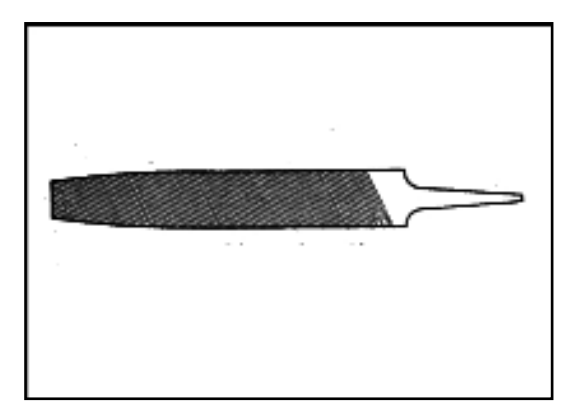

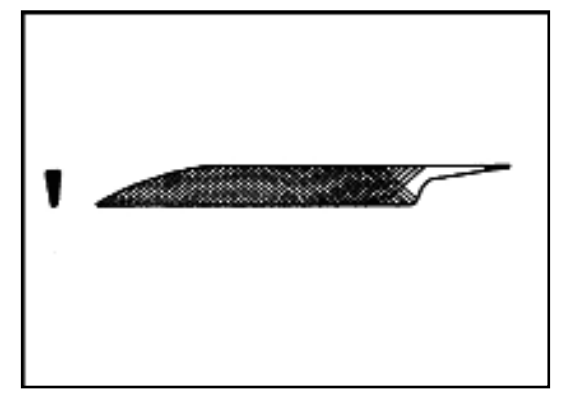

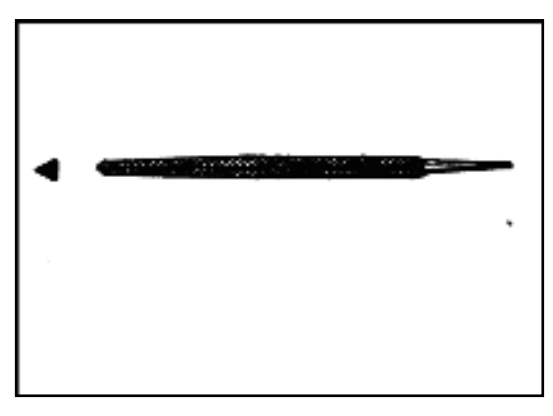

*Fig. 12: Lima redonda Fig. 13: Lima triangular*

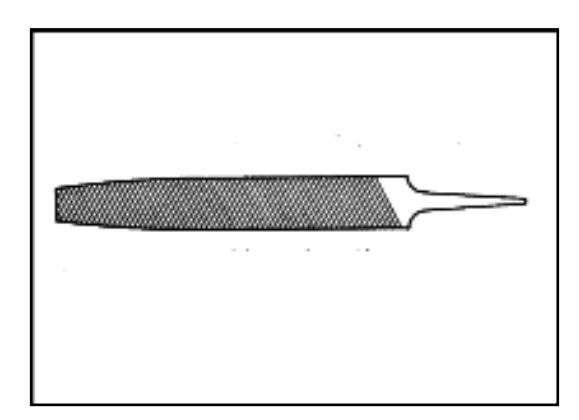

*Fig. 14: Lima fina picado simple Fig. 15: Lima semi fina picado simple* 

Los tamaños más usuales de lima son : 100,2150, 200, 250 y 300mm de longitud del cuerpo. (1)

#### *Condiciones de uso*

Las limas, para ser usadas con seguridad y buen rendimiento, deben estar bien enmangadas, limpias y con el picado en buen estado de corte.

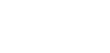

n m

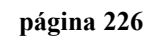

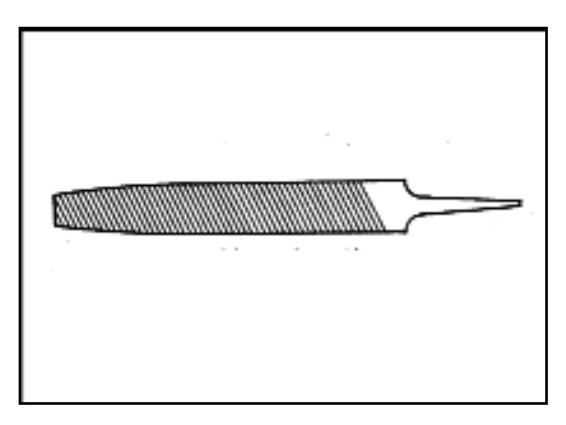

*Fig. 16: Lima Bastarda picado simple Fig. 17: Lima fina picado doble* 

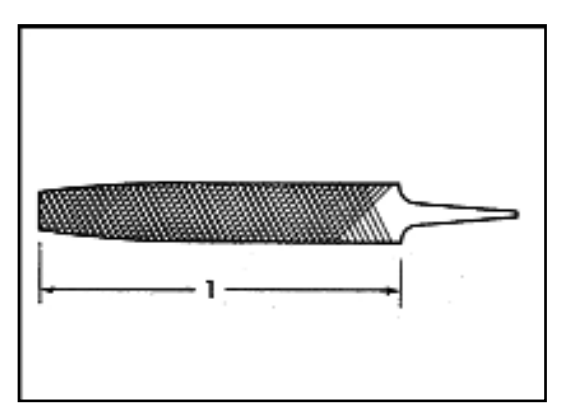

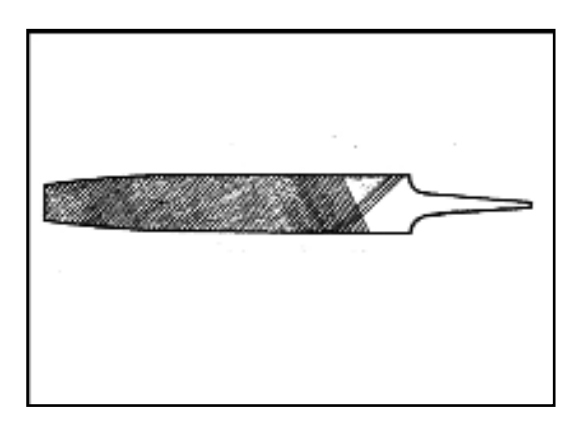

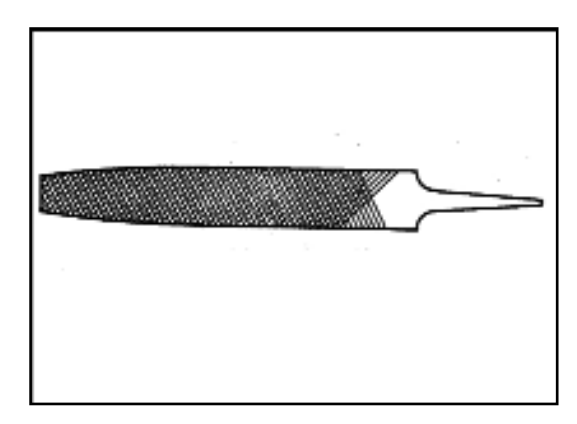

*Fig. 18: Lima bastarda picado doble Fig. 19: Lima semi fina picado doble*

#### *Limpieza*

Para la limpieza de las limas se usa una carda de alambre de acero y, en ciertos casos, una varilla de metal blando (cobre, latón) de punta plana.

#### *Conservación*

Para la buena conservación de las limas se debe:

- o Evitar golpes
- o Protegerlas contra las humedad a fin de evitar oxidación;
- o Evitar el contacto entre si, para que se dentado no se dañe.
- o Protegerlas de sustancias grasas.

El cuadro siguiente presenta los tipos de limas y sus aplicaciones.

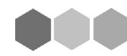

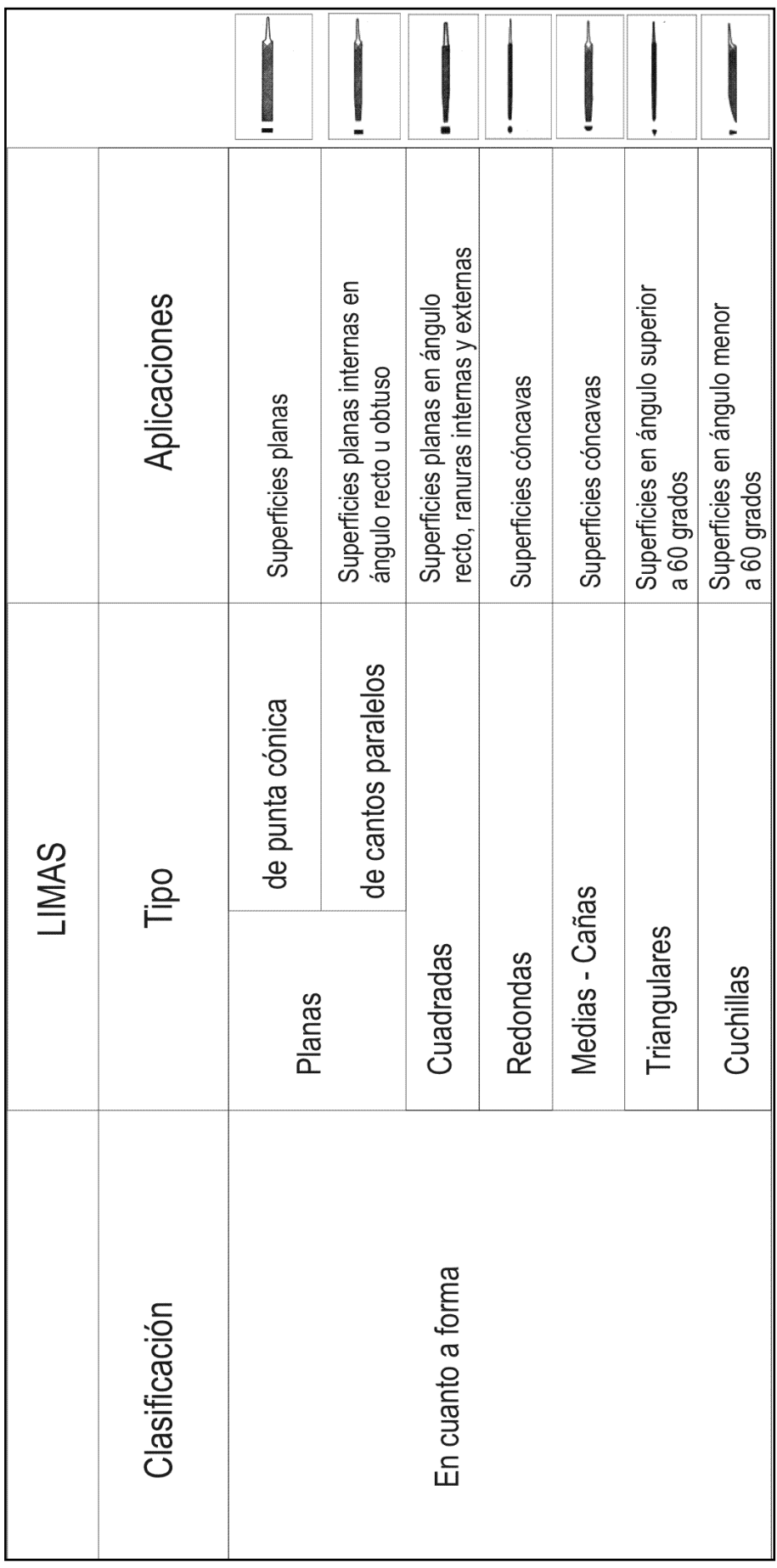

000

**CONTRACT** 

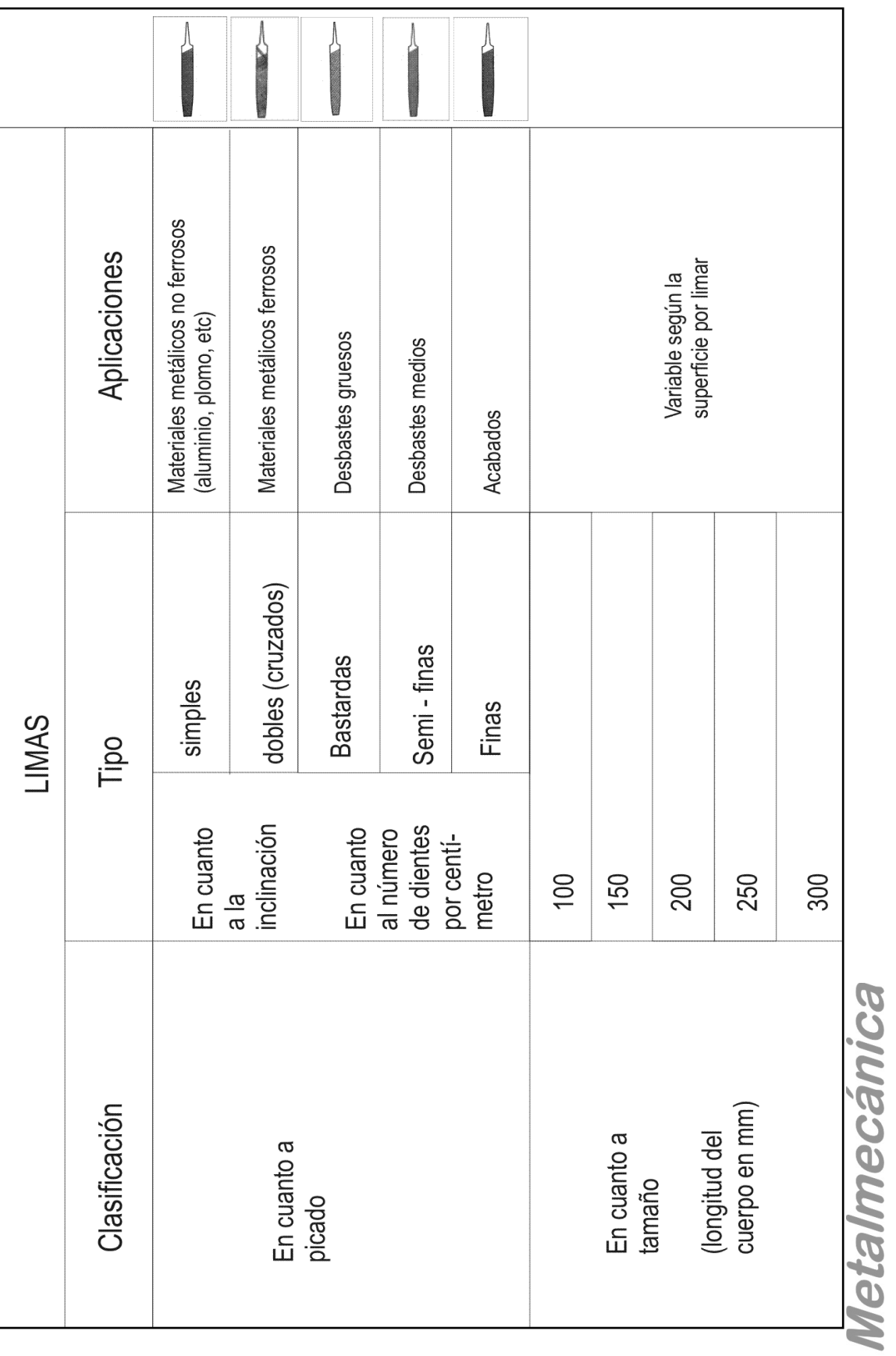

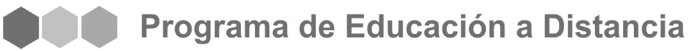

#### *3.3. ARCO DE SIERRA – HOJA DE SIERRA – TIPOS Y MATERIALES*

El arco de sierra es una herramienta manual compuesta por un arco de acero, en el cual se monta una sierra (hoja de acero rápido o al carbono, dentada y templada). La finalidad de esta herramienta es producir cortes por desgaste de la pieza a través de la fricción. La hoja tiene agujeros en sus extremos, para ser fijada en el arco por medio de pasadores situados en los soportes. El arco tiene un soporte fijo y otro móvil, con un extremo cilíndrico y roscado que sirve par tensar la hoja, a través de una tuerca mariposa (Fig. 20).

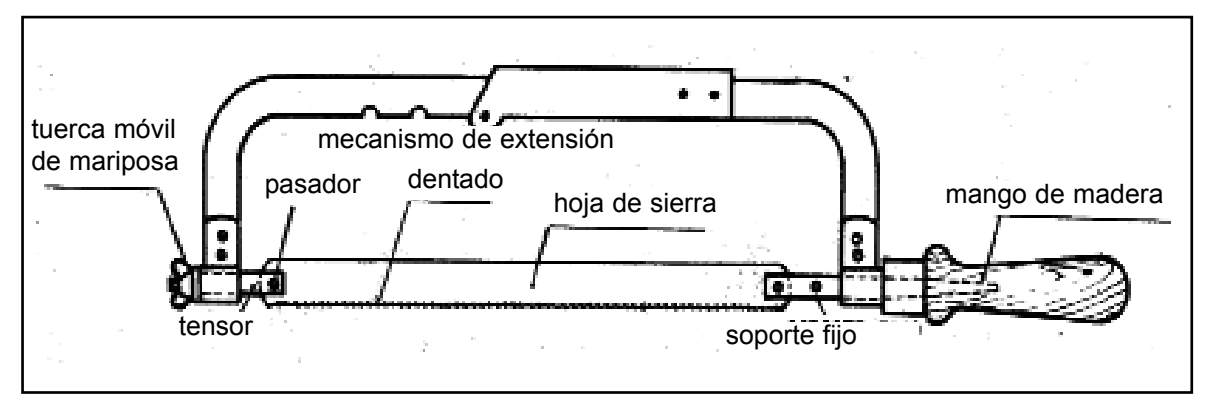

La sierra manual es usada para cortar materiales y para hacer o iniciar ranuras.

*Fig. 20 Sierra de arco*

#### *Características y constitución:*

El arco de sierra se caracteriza por ser regulable o ajustable de acuerdo al largo de la hoja. Está provisto de un tornillo, con tuerca de mariposa, que permite dar tensión a la hoja de sierra. Para su accionamiento, el arco posee un mango o empuñadura construido de madera, plástico o fibra.

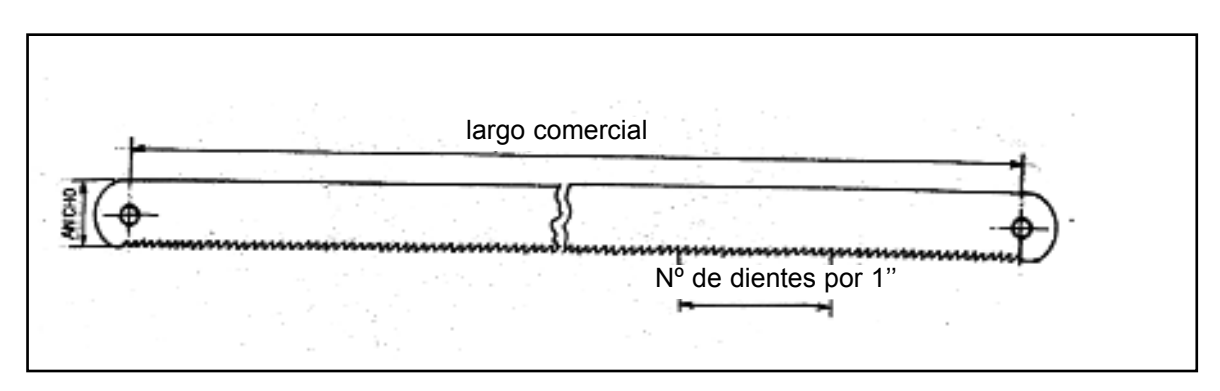

*Fig. 21: Hoja de sierra*

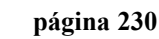

La hoja se caracteriza por la longitud (generalmente 8", 10" o 12" de centro a centro de los agujeros), por el ancho (que comúnmente es de ½"), y por el número de dientes (que habitualmente es de 18, 24 o 32d/1" (Fig. 21).

Las sierras poseen trabas, que son desplazamientos laterales de los dientes, en forma alternada como lo ilustran la figura 22.

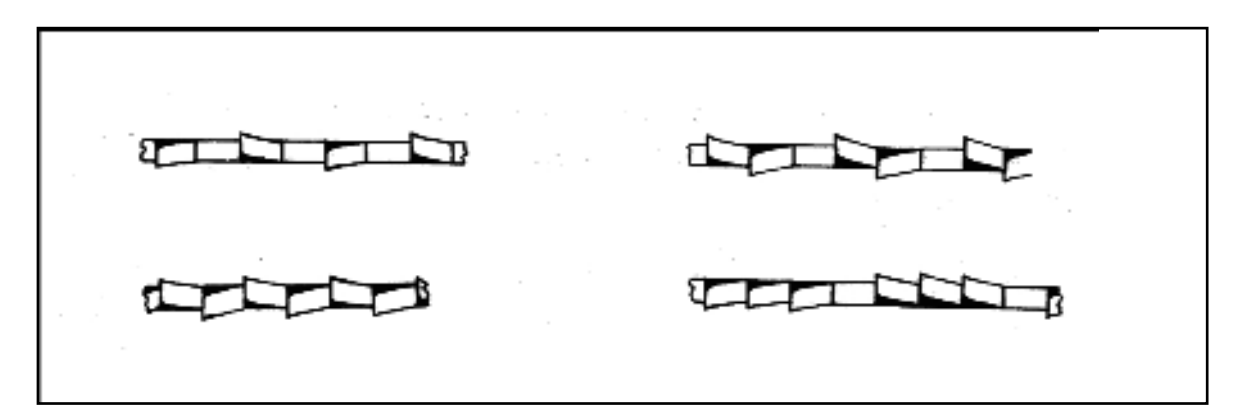

*Fig. 22: Dientes*

La hoja se elige de acuerdo con:

• 1 El espesor del material, que no debe ser menor que dos pasos de dientes (Fig. 23).

• 2 El tipo de material, recomendándose las de pase (p) pequeño para materiales duros.

#### Condiciones de uso:

La tensión de la hoja debe ser dada sólo con las manos, sin emplear llaves de ajuste.

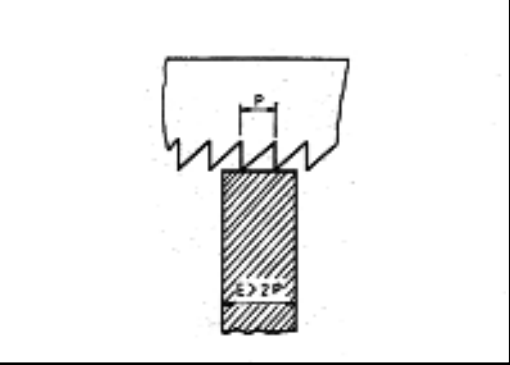

*Fig. 23: pasos de dientes*

Al terminar el trabajo se debe aflojar la tensión.

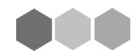

#### *3.4 EL GRANETE O PUNTA DE MARCAR*

Es una herramienta de acero al carbono, con una punta cónica templada y cuerpo, generalmente octogonal (Fig. 24) o cilíndrico (Fig. 25). El objetivo fundamental de esta pieza es realizar marcaciones en las piezas metálicas para producir cortes o uniones lo más exactos posibles. Esta herramienta por lo general se utiliza con otra; por ejemplo el martillo para generar un punto o una regla metálica (milimetrada o no), para realizar marcas continuas que permitan doblar la pieza con un

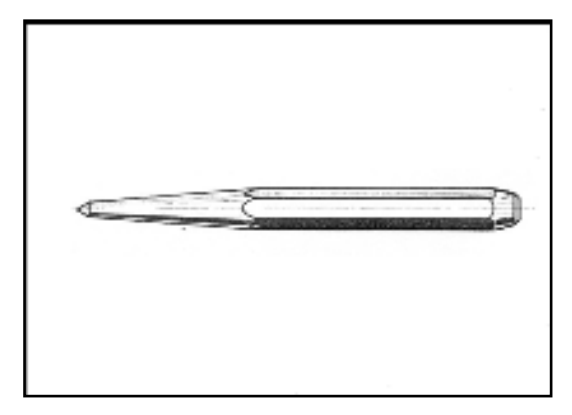

*Fig. 24: Granete octogonal*

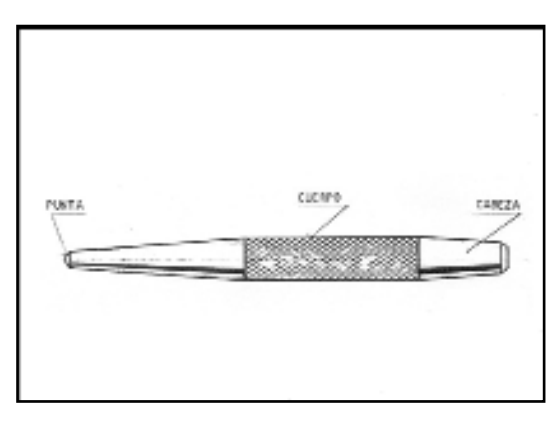

*Fig. 25: Granete cilíndrico*

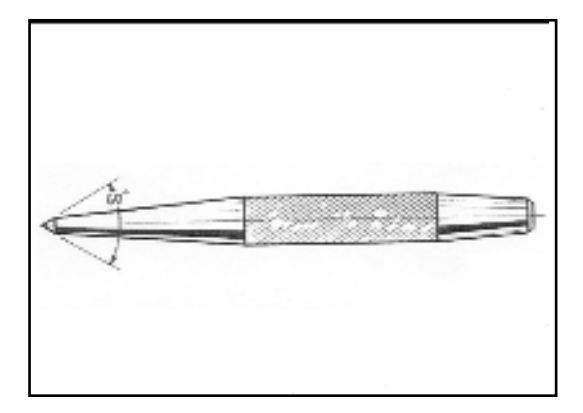

cierto grado de precisión.

Se clasifican por el ángulo de la punta.

Los hay de 30º, 60º, 90º y 120º.

• Los de 30º son utilizados para marcar el centro donde se apoya el compás de trazar; los de 60º para puntear trazos de referencia (Fig. 26).

Los de 90º y 120º (Fig. 27) son utilizados para marcar el centro que sirva de guía a las brocas en la ejecución del taladrado. La longitud varía de 100 a 125 mm.

#### **Condiciones de uso**:

Deben usarse con la punta bien afilada para asegurar las marcas a realizar. Se deben mantener bien afilado y no dejarlo caer.

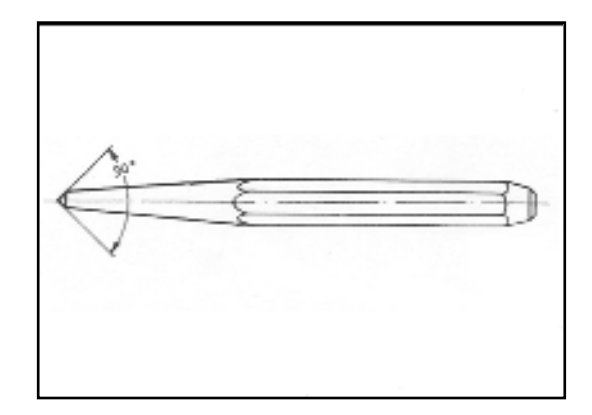

*Fig. 26: Granete de 60" Fig. 27: Granete de 90" a 120"*

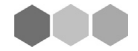

#### *3.5. MORSA DE HERRERO*

Es un aparato que permite sujetar fuertemente las piezas a trabajar, por medio de dos mandíbulas que se aprietan con un tornillo. Se monta en bancos o bases de madera dura.

Las mandíbulas son generalmente muy robustas, de acero fundido y resistentes a los golpes.

La morsa (fig. 28) está constituida por un brazo fijo asegurado a un banco o base de madera. El brazo móvil está articulado en la parte inferior. Sus mandíbulas se abren, cuando se afloja el tornillo regulador, que libera un resorte, alojado entre ambos brazos.

El tornillo es accionado por un brazo de palanca que cumple la función de manija. Está dotado de una rosca de filetes cuadrangulares o trapeciales, que le permite soportar grandes esfuerzos.

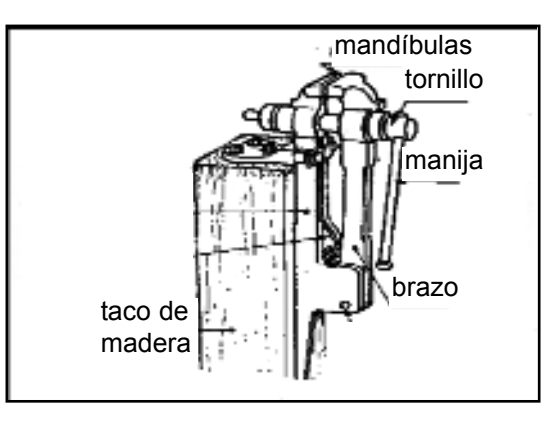

Las mandíbulas se construyen de acero forjado. En ellas se fijan mordazas moleteadas de acero templado, que permiten sujetar firmemente la pieza a trabajar. Las

*Fig. 28: la morsa de herrero*

morsas de herrero son de construcción sólida, muy reforzadas para admitir golpes o esfuerzos considerables, requeridos para forjar o doblar piezas.

Se puede utilizar para sujetar piezas calientes. Por su construcción y características admite un uso rudo. Se la debe ubicar próxima a la fragua.

Se debe lubricar el tornillo regulador de presión en forma periódica y cuando el resorte pierde su elasticidad debe reponerse por uno nuevo. Con igual criterio se procederá cuando el tornillo presente un desgaste excesivo.

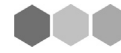

#### *3. 6. MORSA DE BANCO*

Es un dispositivo de fijación (es decir que sirve para sujetar las piezas al momento de realizarles las modificaciones necesarias), formado por dos mandíbulas, una fija y otra móvil, que se desplaza por medio de un tornillo y tuerca (fig. 29).

Las mandíbulas están provistas de mordazas estriadas para asegurar una mayor fijación de las piezas. En ciertos casos, estas mordazas deben cubrirse con mordazas de protección, de material blando para evitar que marquen las caras acabadas de las piezas.

Las morsas pueden construirse de acero o hierro fundido, en diversos tipos y tamaños.

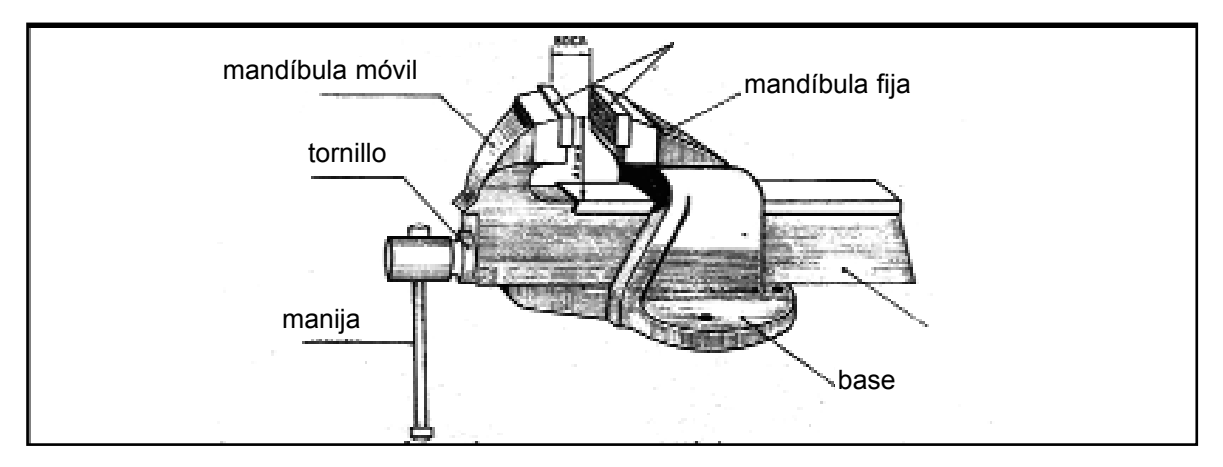

*Fig. 29: morsa de banco*

Los hay de base fija (fig. 30) y de base giratoria (fig. 31)

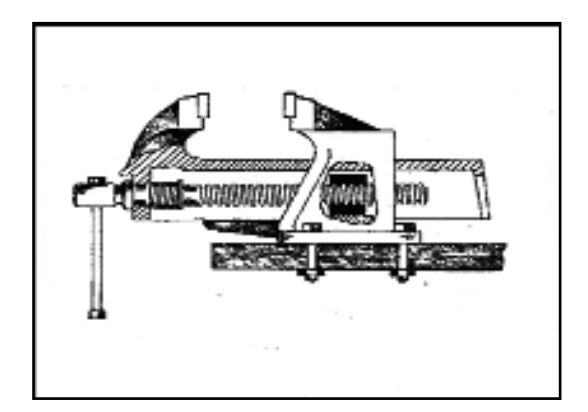

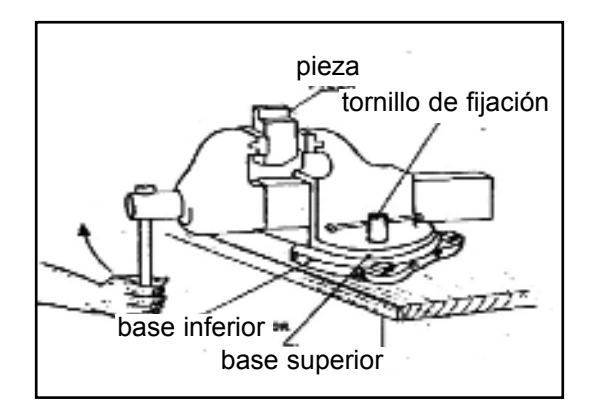

*Fig. 30: morsa de base fija Fig. 31: morsa de base giratoria*

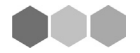

Los tamaños encontrados en el comercio vienen dados por un número y su equivalencia en mm que corresponde al ancho de las mandíbulas (fig. 32).

#### *Condiciones de uso*

La morsa debe estar bien fija en el banco y en la altura conveniente.

#### *Conservación*

Se debe mantener bien lubricada para el mejor movimiento de la mandíbula y del tornillo y, siempre limpia al final del trabajo.

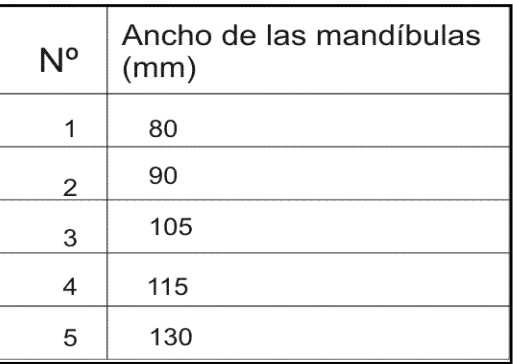

*Fig. 32: tabla de tamaños*

#### *Mordazas de protección*

Se hacen de material más blando que el de la pieza por fijar. Este material puede se plomo, aluminio, cobre o madera (fig. 33).

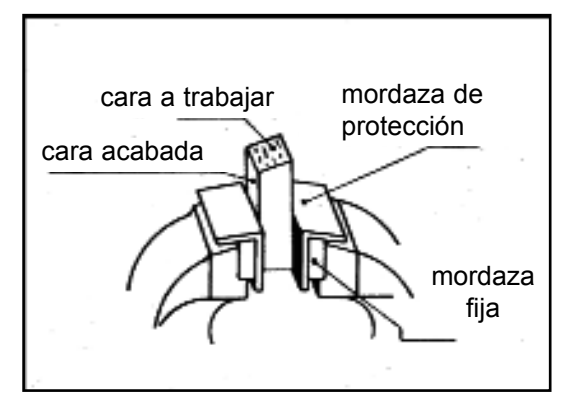

*Fig. 33: mordaza de protección*

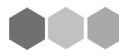

#### *Actividad Nº 6*

Después de haber leído detenidamente los textos presentados sobre herramientas de mano más usadas en los Talleres relacionados con la Metalmecánica; complete el siguiente cuadro con los datos claves que caracterizan a estas herramientas:

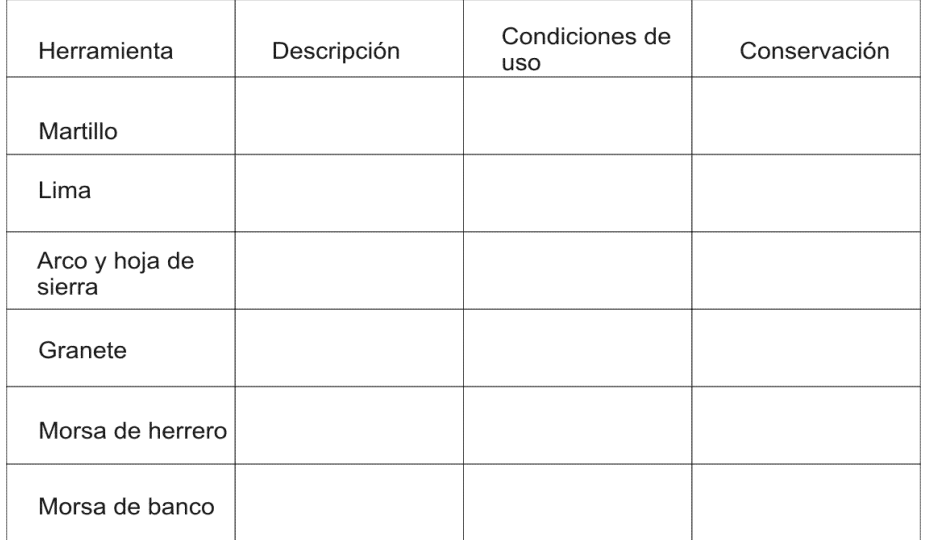

Enumere cada una de las partes de las cuales se componen estas herramientas y explique, desde su óptica, que función cumple cada una de estas partes.

aaa

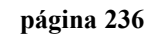

## **4.- PRINCIPALES MAQUINARIAS DEL SECTOR**

Teóricamente es fácil imaginar tantas máquinas especiales como profesiones industriales existen, y, dentro de cada profesión, tantas máquinas diferenciadas como operaciones haya que realizar para la elaboración de un producto. Esto significa que el número de máquinas concebibles presenta una diversidad lindante con el infinito. Pese a ello, en la práctica no se llega a tal extremo, pues una máquina no es realizable más que en la medida en que su empleo se revela como de una necesidad o utilidad económica indiscutida. Con esta premisa, la construcción, por ejemplo, de una máquina robotizada para la fabricación de un determinado objeto será tanto más costosa cuanto más compleja sea la forma de la pieza, o mejor dicho, cuanto mayor sea el número de operaciones simples que exija su elaboración.

La producción de máquinas para equipamiento industrial es cada vez mayor a medida que un país complejiza su industrialización. La introducción de nuevas máquinas significa también una nueva distribución de las tareas de los operarios y su permanente capacitación para poder acceder a puestos de trabajo de mayor complejidad que son requeridos para operar este nuevo equipamiento.

Con la manufactura de diversos materiales y principalmente los metálicos que intervienen en forma preponderante en la vida moderna, se ha procurado reemplazar en todo lo posible la labor del hombre y los instrumentos manuales por procedimientos mecanizados a cargo de las denominadas máquinas – herramienta. Éstas han facilitado el desarrollo actual de la industria de las construcciones mecánicas, así como la fabricación de máquinas para todas las demás ramas industriales, pese a la complejidad de aplicaciones y funciones que exigen. En los últimos años, las máquinas –herramienta han evolucionado de forma extraordinaria desde las accionadas manualmente hasta las totalmente automatizadas o comandadas por control numérico.

La máquina ejecuta su trabajo transformando la materia, existen, por lo tanto, la herramienta y la pieza. Hay una serie de dispositivos que cumplen una misión determinada en lo que respecta al funcionamiento de la máquina:

1. Dispositivo de fijación de la herramienta.

2. Dispositivo de fijación de la pieza.

3. Dispositivo que asegura la trayectoria de la herramienta según un recorrido determinado a una velocidad adecuada (Conocida como velocidad de corte más favorable).

4. Dispositivo que asegura el desplazamiento de la pieza según un movimiento y una velocidad de terminados (Avance de corte).

5. Dispositivos que permitan llevar la herramienta o la pieza, o ambas a la vez, a la posición de trabajo.

6. Cadena cinemática de los mecanismos que comandan los desplazamientos de la pieza o de la máquina, o de ambas.

7. Accesorios que permitan fijar mejor la pieza o realizar determinados cambios en la marcha u operaciones suplementarias.

Cadena cinemática: Se denomina así a la sucesión de elementos de una máquina que permiten realizar o transmitir el movimiento desde el motor al lugar o punto de utilización.

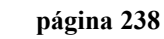

#### *Actividad Nº 7*

A partir de lo expuesto anteriormente, Ud. está en condiciones de armar un concepto de Máquina – Herramienta y de explicar por qué las herramientas descriptas con anterioridad no son Máquinas - Herramientas.

........................................................................................................ ........................................................................................................ ........................................................................................................ ........................................................................................................ ........................................................................................................ ........................................................................................................

#### *4.1. DOBLADORAS DE CHAPA*

Están constituidas por órganos articulados, con los que se obtienen dobleces hasta determinado ángulo, en forma precisa y rápida. El plegado se ejecuta en frío con chapas ferrosas y no ferrosas. Se usan para doblar, curvar, engrampar y arrollar chapas ferrosas y no ferrosas desde 1 mm a 12,7 mm de espesor, según el tipo o importancia de las máquinas.

Tienen una base robusta, un cabezal móvil, una mandíbula inferior y otra superior. Pueden ser manuales o eléctricas.

Se construyen de acero fundido, a excepción de las cuchillas, engranajes y ejes que son de acero.

#### *Dobladora manual:*

Tiene generalmente un largo útil de hasta 1.600 mm., altura 1.100 mm. y su peso es de aproximadamente 800 kg. (Fig 34).

#### *Funcionamiento*

• Según el sentido de giro del volante de cierre, se levanta o se baja la mandíbula superior.

• La selección de los ángulos requeridos se hace a través del tope graduable.

• Al levantar el soporte de giro de la cortina delantal, se obtiene el doblez deseado.

Girando nuevamente el volante de cierre, se levanta la mandíbula superior y se puede retirar la chapa doblada.

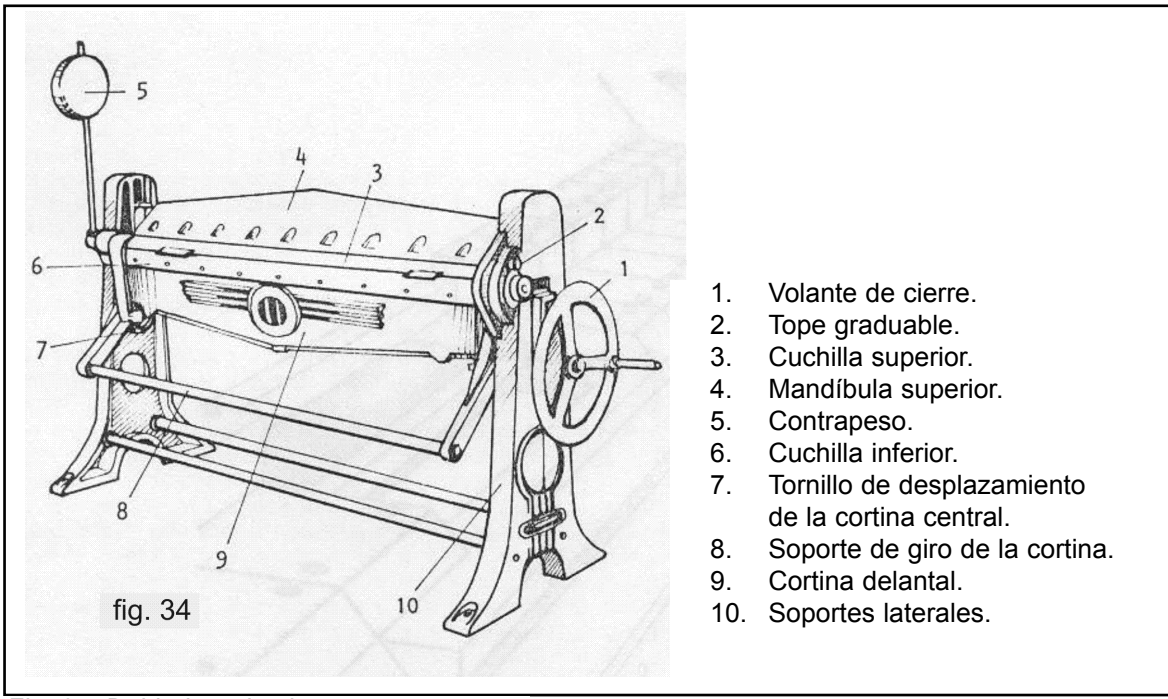

*Fig. 34: Dobladora de chapa*

#### Sección vertical de una dobladora manual

- 1- Mandíbula superior.
- 2- Cuchilla superior.
- 3- Cuchilla inferior.
- 4- Cortina delantal.
- 5- Mesa.

Básicamente sirve para realizar dobleces en chapas de una longitud considerable las cuales deben tener una regularidad casi perfecta. Esta Máquina – Herramienta se utiliza para realizar los plegados y doblar las chapas para construir aberturas de chapa.

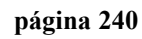

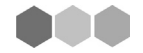

#### *4.2. PERFORADORAS - TIPOS Y USOS MÁS FRECUENTES. PRECAUCIONES*

La perforadora es una máquina-herramienta destinada a realizar operaciones de agujereado a través de una herramienta de rotación (fig. 36).

El movimiento de la herramienta, montada en el eje principal, es recibido directamente de un motor eléctrico o por medio de un mecanismo de velocidad, sea éste un

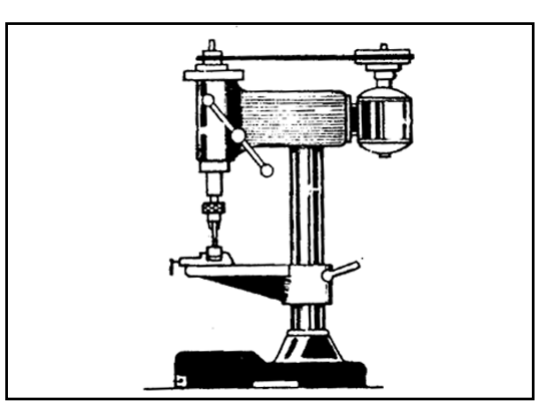

*Fig. 36. Perforadora*

sistema de poleas escalonadas o un juego de engranajes. El avance de la herramienta puede ser manual o automático. Las taladradoras sirven para agujerear, avellanar, escoriar y roscar con machos.

#### *Tipos*

Existen varios tipos de taladradoras. Las fig. 36,37,38 y 39 muestran los tipos

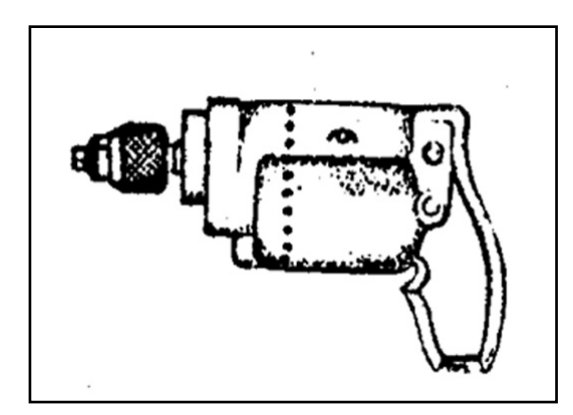

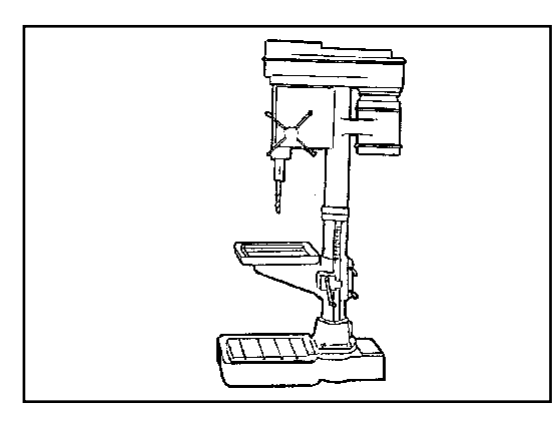

*Fig. 38. Taladradora de columna (piso) Fig. 39. Taladradora radial*

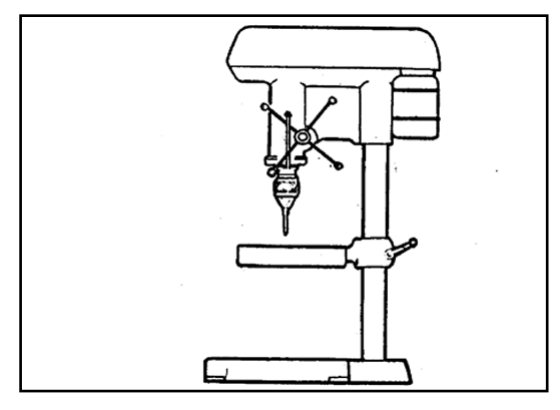

*Fig. 37. Taladradora eléctrica portátil Fig. 38. Taladradora de columna (banco)*

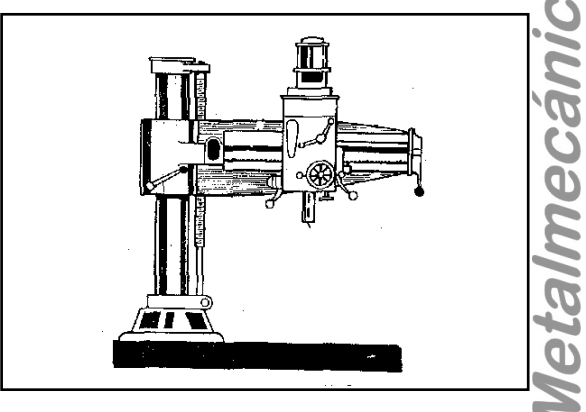

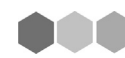

Programa de Educación a Distancia
más comunes.

#### *Características*

- Tipo de la máquina.
- Potencia del motor.
- Gama de velocidades.
- Diámetro máximo de la broca.
- Desplazamiento máximo del husillo.
- Distancia máxima entre la columna y el eje porta-herramientas.

#### *Accesorios*

Se entiende por accesorios los elementos auxiliares que debe tener la máquina para efectuar las operaciones.

Los accesorios son:

- Mandril porta-brocas, con su llave.
- Juego de conos de reducción.
- Morsas.
- Sistema de refrigeración adaptado.
- -Cuña para sacar el mandril porta-broca y los conos de reducción.

Siempre que necesitemos realizar perforaciones en piezas metálica de una dureza considerable o de mucho espesor se utilizan estas Máquinas – Herramientas. Es bueno tener en cuenta que al estar fija tanto la pieza como el brazo que sostiene "La Broca" la perforación que se realiza es perfecta tanto sea en su diámetro como en el lugar donde se desea realizar la perforación.

#### **A - Mandriles**

El mandril o portabrocas es un elemento de acero al carbono utilizado para la fijación de brocas o mechas, escoriadores, fresas de espiga y machos. Está formado por dos cuerpos que giran uno sobre otro.

Al girar el cuerpo exterior, lo hace también el anillo roscado que abre o cierra tres pinzas o mordazas que sujetan la herramienta (fig. 40 y 41).

El movimiento giratorio, del cuerpo exterior, se logra por medio de una llave de engranaje que acompaña al porta-brocas (fig. 42).

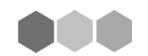

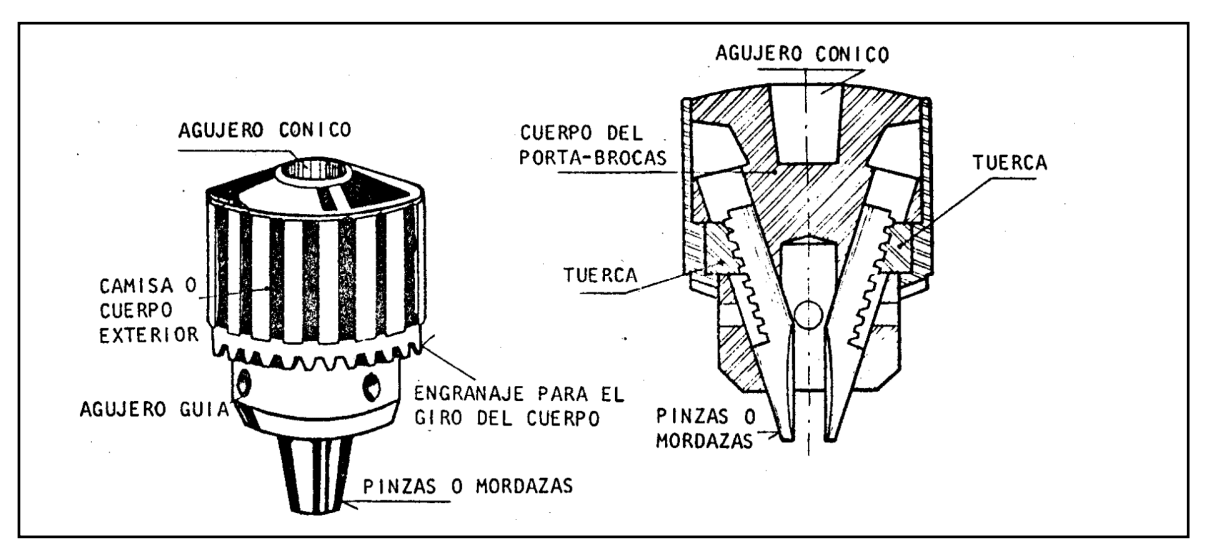

*Fig. 40. mandril (corte)*

#### **B - Conos**

son elementos que sirven para fijar el porta-brocas o directamente la broca al husillo de la máquina (fig. 43). Sus dimensiones están normalizadas, dentro de los distintos sistemas de medidas, tanto para los conos-macho, como para los conoshembra.

Cuando el cono hembra es más grande que el macho, se utilizan los conos de reducción o boquillas.

El tipo de cono Morse es uno de los más usados en máquinas-herramientas y se encuentra numerada de 0 (cero) a 6 (seis).

El ejemplo típico de uso de esta herramienta es cuando necesitamos utilizar una broca demasiado pequeña que no puede ser ajustada convenientemente por el mandril.

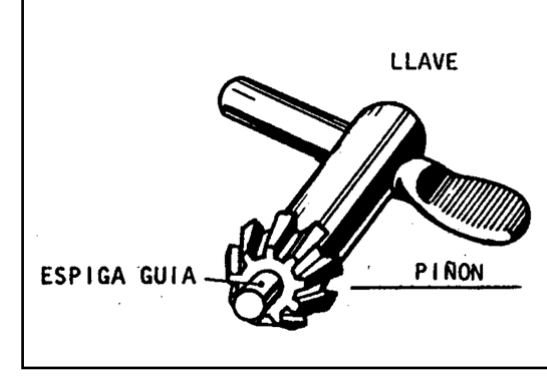

*Fig. 42. llave de engranaje*

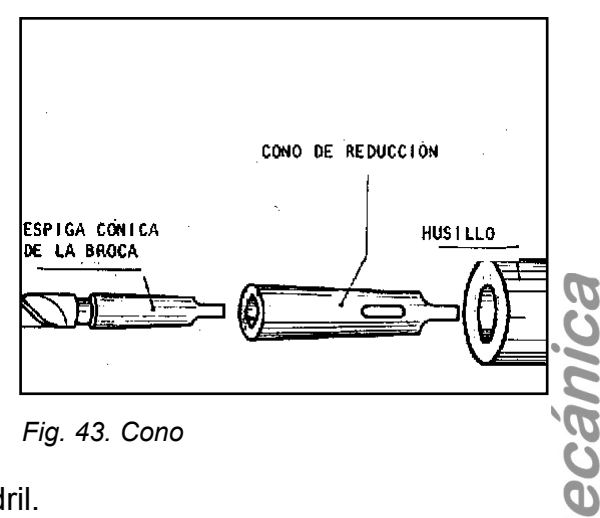

#### **C – Brocas**

**IGIL** Son herramientas de corte de forma cilíndrica con ranuras rectas o helicoidales, D templadas, terminan en punta cónica y afiladas con un ángulo determinado. Son utilizadas para hacer agujeros cilíndricos en los diversos materiales.

Programa de Educación a Distancia

Los tipos más usados son las brocas helicoidales (fig. 44).

#### **Características**

Las brocas se caracterizan por la medida del diámetro, forma de la espiga y material de fabricación.

#### **Material constitutivo de las brocas:**

Son fabricadas, en general, de acero rápido y acero al carbono. Las brocas de acero rápido se utilizan en trabajos que requieren altas velocidades de corte.

Estas brocas ofrecen mayor resistencia al desgaste y al calor, siendo por tanto más económicas que las brocas de acero al carbono cuyo empleo tiende a disminuir en la industria.

#### **Tipos y nomenclatura:**

Las fig. 44 y 45 muestran dos de los tipos más usados que sólo difieren en la construcción de la espiga. Las brocas de espiga cilíndrica se utilizan sujetas en un porta-brocas y se fabrican, normalmente, hasta un diámetro máximo de la espiga de ½".

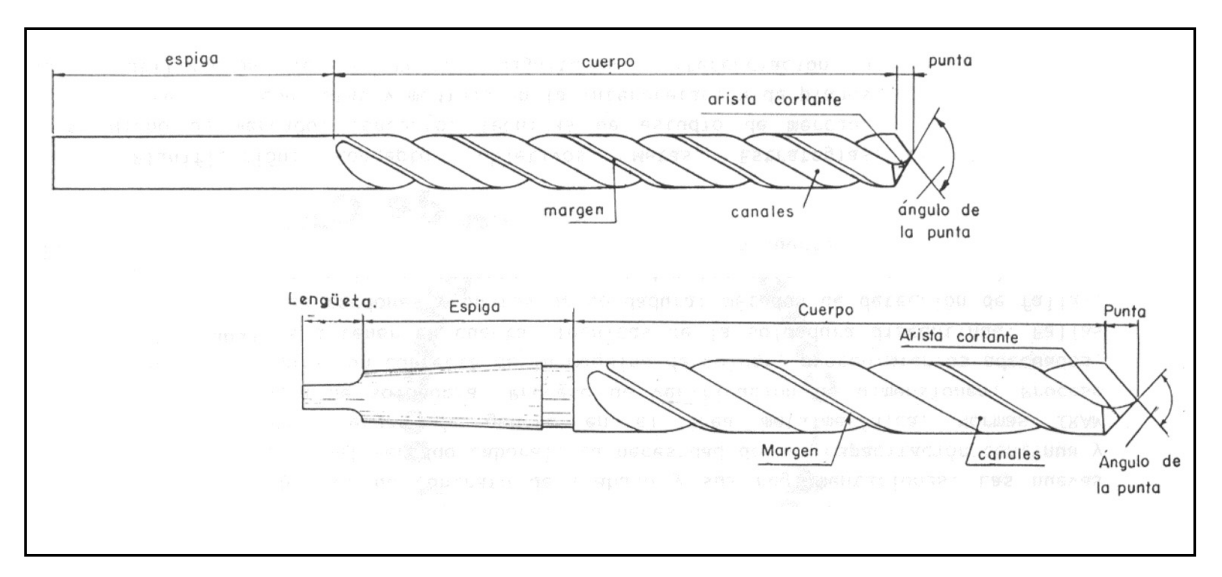

*Fig. 44 Y 45. Broca helicoidal*

Las brocas de diámetros mayores de ½" utilizan espiga cónica para ser montadas directamente en el husillo de las máquinas; esto permite asegurar con firmeza a estas brocas que deben soportar grandes esfuerzos en el corte.

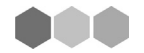

El ángulo de la punta de la broca varía de acuerdo con el material a taladrar. La tabla siguiente indica los ángulos recomendables para los materiales más comunes:

#### **Condiciones de uso**

Las brocas, para ser utilizadas con buen rendimiento, deben estar bien afiladas, con la espiga en buenas condiciones y bien aseguradas.

## **Conservación**

Es necesario evitar caídas, golpes, y luego de usarlas se deben limpiar y guardar en un lugar apropiado para proteger su filo.

El ejemplo más común de broca es la que utilizamos cuando realizamos una perforación en la pared con un taladro para colocar un Taco Fisher. Otro ejemplo mucho más complejo es lo que se utiliza en las fábricas de automoviles para realizar las perforaciones de los motores para colocar los cilindros o las tuercas que prensan las partes de la Tapa de Cilindros.

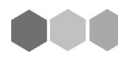

# *4.3. AMOLADORA*

Son máquinas en las que el operador esmerila, principalmente, en el afilado de herramientas.

Está constituida generalmente por un motor eléctrico, en los extremos de cuyo eje se fijan dos muelas de abrasivo: una, constituida de granos gruesos, sirve para desbastar los materiales y; la otra, de granos finos, para acabado del filo de las herramientas.

## *Partes de la amoladora de pedestal*

**a) Pedestal**: estructura de hierro fundido gris, que sirve de apoyo y permite la fijación del motor eléctrico.

**b) Motor eléctrico:** que hace girar la muela abrasiva.

**c) Protector de la muela**: recoge las partículas que se desprenden del esmeril, o cuando se rompe, evita que los pedazos causen accidentes.

**d) Apoyo del material**: puede ser fijado en un ángulo apropiado; lo importante es mantener, a medida que el diámetro de la piedra disminuye, un juego de 1 a 2 mm. para evitar la introducción de piezas pequeñas entre la piedra y el apoyo.

**e) Protector visual:** lo indicado en la figura 1 es el más práctico para trabajos generales.

Recipiente de enfriamiento: para enfriar las herramientas de acero templado, evitando que el calor producido por el rozamiento de la herramienta con la muela disminuya la resistencia del filo de corte, en caso de destemplarlas.

# *Tipos más usuales* **Amoladora de pedestal (fig. 46)**

Es usada en desbastes comunes, en el afilado de herramientas y de máquinas herramientas es general. La potencia del motor Electrico más usual es de 1 cv con 1459 1750 rpm.

Existen amoladoras de pedestal con potencia de motor de 4cv. Ellas son utili-

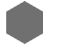

zadas, principalmente, para desbastes gruesos y rebabar piezas de fundición.

#### **Amoladora = Esmeriladora**

# **Amoladora de banco (fig.47)**

Está fijada al banco y su motor eléctrico tiene una potencia de ¼ hasta ½ cv con 1450 a 2800 rpm. Es utilizado para dar el acabado y reafilar las herramientas.

En la fig. 48 tenemos una amoladora de banco para afilar herramientas de carburo metálico, cuyas muelas son de color verde

Las esmeriladoras o amoladoras y demás máquinas que operan con abrasivos, son las que causan el mayor número de accidentes. Para evitarlos es conveniente observar que:

a) Al montar la muela en el eje del motor, las rotaciones indicadas en la piedra deben coincidir o ser mayor que las del motor.

b) Al fijar la muela, el agujero debe ser *Fig. 47. Amoladora de banco* justo y perpendicular a la cara plana.

c) La superficie curva de la piedra debe quedar concéntrica al eje del motor, en caso contrario, al poner en marcha el motor, se producirán vibraciones u ondulaciones en el material.

#### **Rectificación de muelas abrasivas**

Para rectificar las muelas, se utilizan rectificadores especiales de varios tipos:

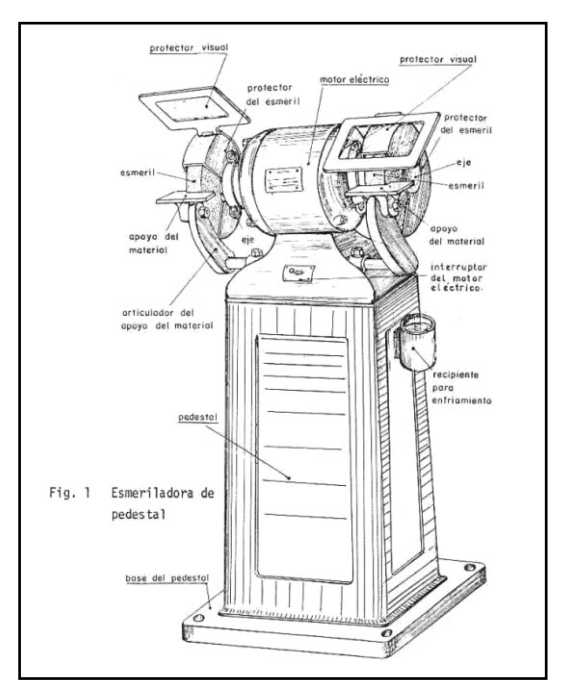

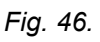

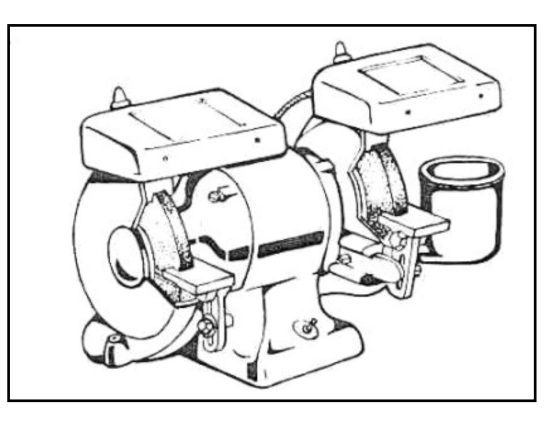

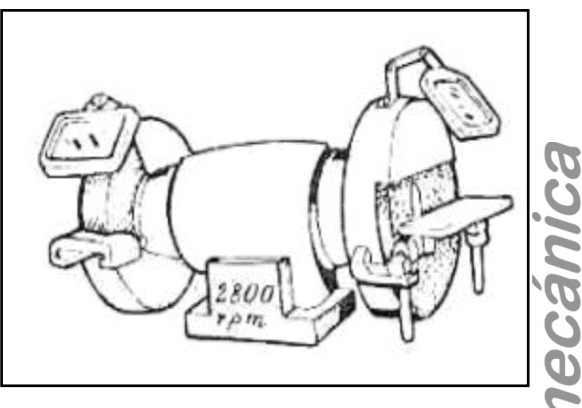

*Fig. 48. Amoladora de banco*

**andores especiales de varios tipos:**<br> **a) Rectificadores con cortadores de acero templado**, en forma de canales an lares (estrellados u ondulados,); la fig. 49 muestra la posición correcta del rectifi-

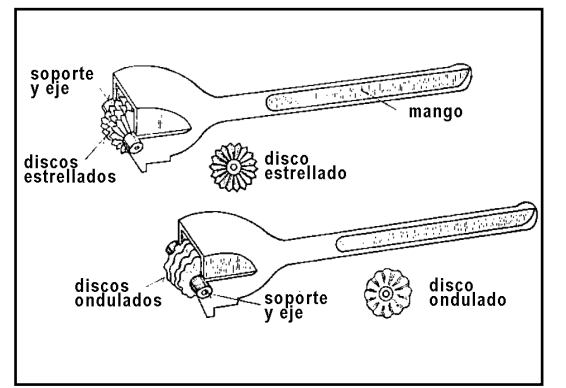

*Fig. 49. Rectificadores*

cador para uniformar la superficie de la muela.

**b) Rectificador de vástago abrasivo** (fig. 50).

**c) Rectificador de abrasivos, con punta de diamante** (fig. 51).

Es muy utilizado para rectificar muelas en las rectificadoras. También se utiliza en

Las piedras esmeriles, o muelas de

abrasivos de grano fino de las esmeriladoras de banco.

# **Piedras Esmeriles**

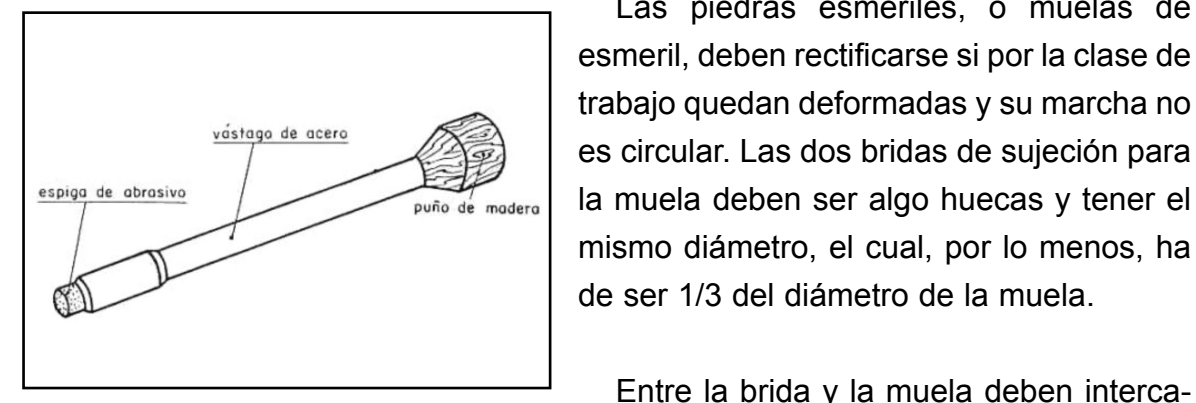

*Fig. 50. Rectificador de vástago abrasivo*

la muela deben ser algo huecas y tener el mismo diámetro, el cual, por lo menos, ha de ser 1/3 del diámetro de la muela. Entre la brida y la muela deben interca-

larse inserciones de papel secante, goma o

cosa similar.

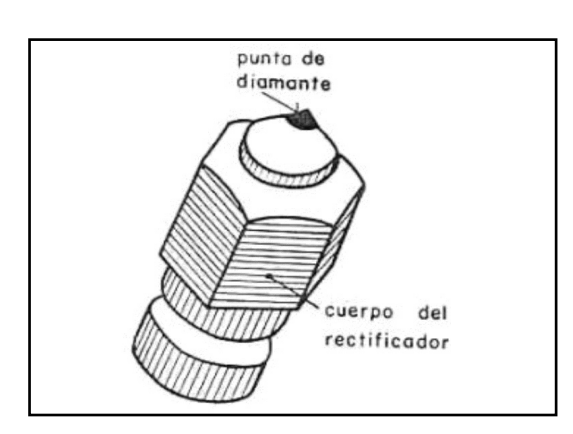

*Fig. 51.* 

El atornillado de las tuercas de las bridas debe efectuarse no demasiado fuerte. Este atornillado se hará con la correspondiente herramienta (llave).

En la operación de afilado a mano libre, se debe procurar un apoyo ajustable, a fin de que la pieza de labor no pueda quedar sujeta entre la muela y el apoyo.

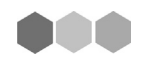

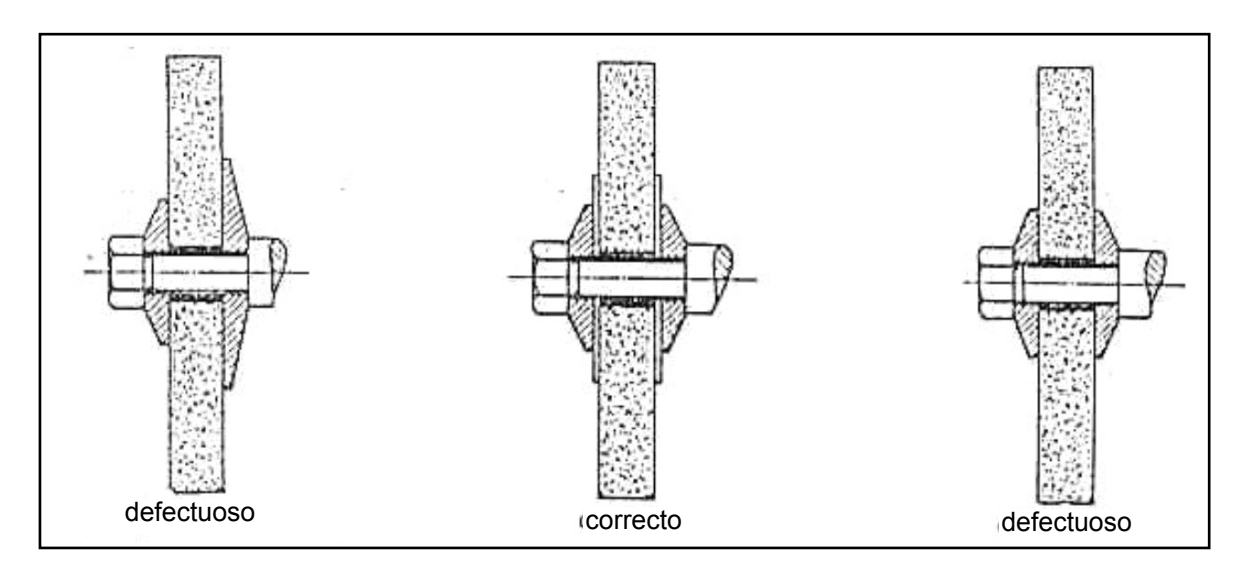

*Fig. 52. Rugosidad de las piedras esmériles*

#### *Grados de dureza*

De acuerdo con la fórmula americana, que es la más utilizada, los grados de dureza de las piedras esmeriles, están normalizados según el siguiente detalle:

## **a) Composición cerámica**

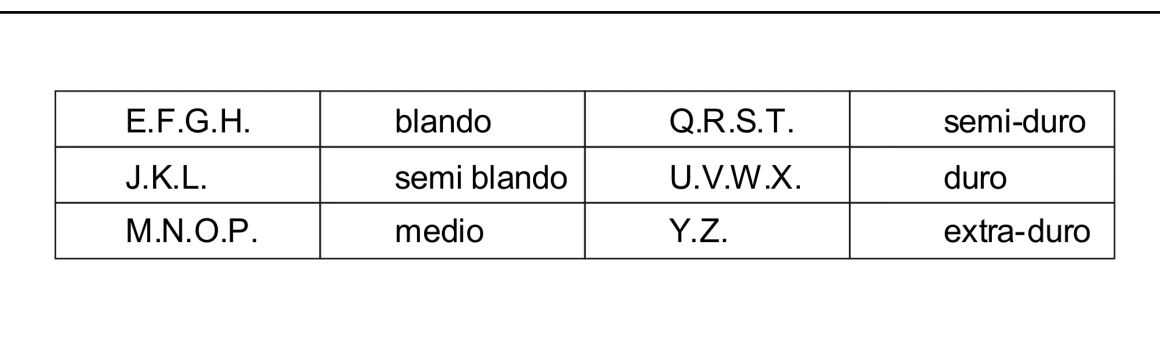

#### **b) Composición vegetal**

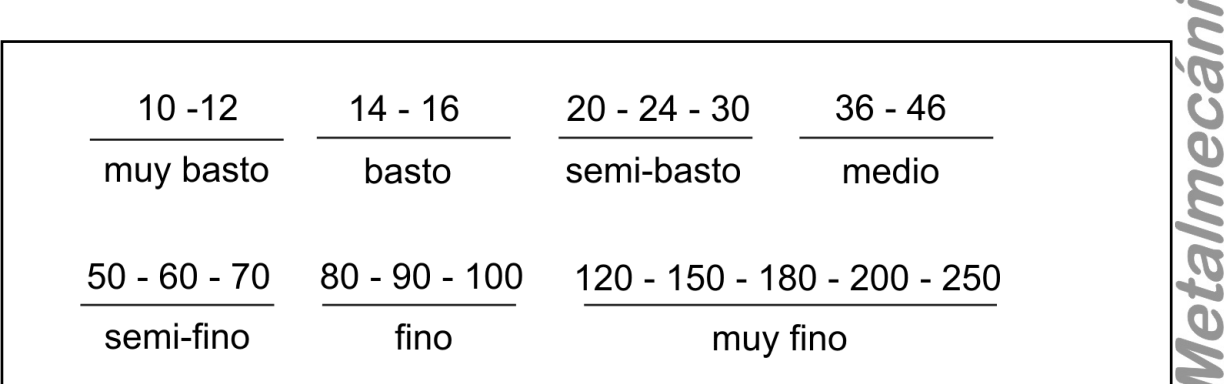

**BO** 

#### *Piedras esmériles - tipos*

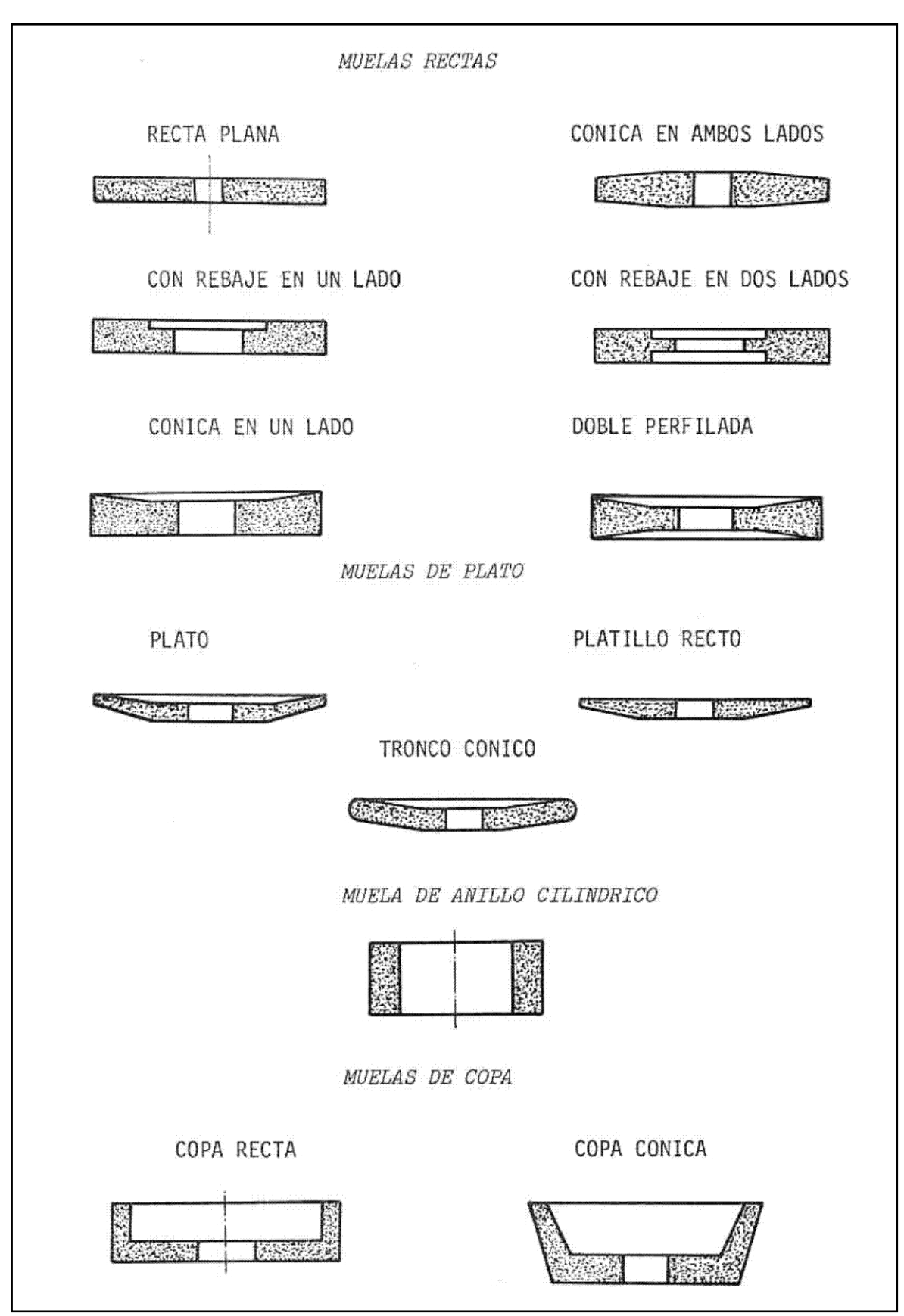

*Fig. 53: Piedras esmériles: Tipos*

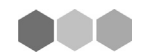

# *4.4. TORNOS*

El torno es una Máquina Herramienta que sirve para la obtención de piezas con caras redondeadas o cónicas a partir del desgaste de esta pieza mientras la hace dar vueltas un plato y la herramienta seleccionada le saca las partes sobrantes o en mal estado.

El torno es una de las máquinas herramientas más útiles, por cuanto sirve para ejecutar infinidad de trabajos con herramientas que se preparan en tiempo muy breve y que además son de forma muy simples. Por otro lado, se adapta perfectamente a las partes y dimensiones, tendientes siempre a obtener piezas más perfectas en el mínimo de tiempo.

El torneado es una operación de corte realizada por una herramienta que se

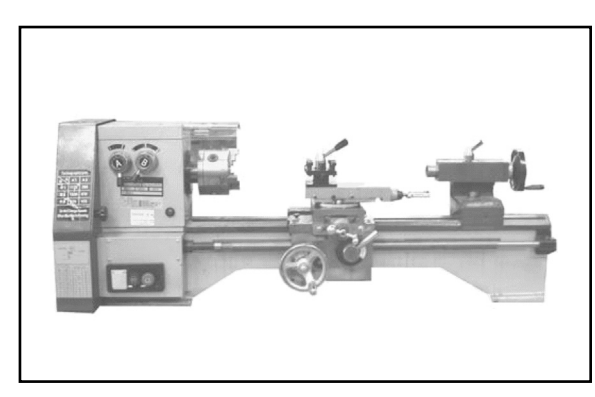

desplaza frente a una pieza, animada de un movimiento de rotación.

De esto resulta que cualquier pieza torneada es un sólido de revolución que puede adoptar un determinado perfil, siempre que la herramienta tenga una trayectoria paralela al perfil que se desea.

*Fig. 54: Torno*

El torneado puede ser (fig. 55):

A. Cilíndrico: Si la herramienta se desplaza paralelamente al eje del torno.

B. Frenteado: Cuando se tornean superficies planas perpendiculares al eje de rotación. Combinando estos tres movimientos fundamentales (paralelo, oblicuo y perpendicular o transversal) se obtienen los siguientes movimientos derivados:

- C. Cónico: Cuando se desplaza oblicuamente
- D. Torneado de perfiles curvilíneos.
- E. Torneado helicoidal (roscado) ó Torneado en espiral (rosca plana).

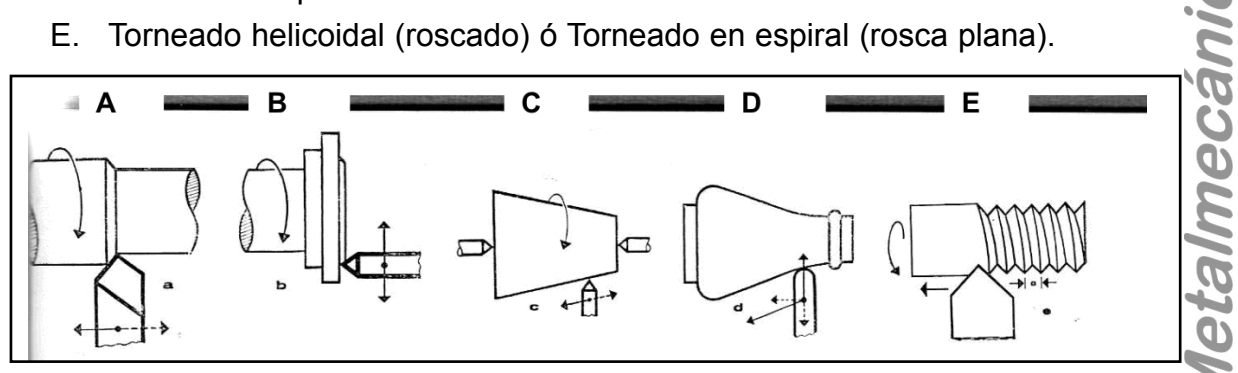

*Fig. 55: Perfiles de torneado*

# *4.5. FRESADORAS*

Fresado: Es una operación que consiste en labrar los metales mediante una herramienta de corte múltiple, que gira sobre sí misma con un movimiento de rotación alrededor de su eje.

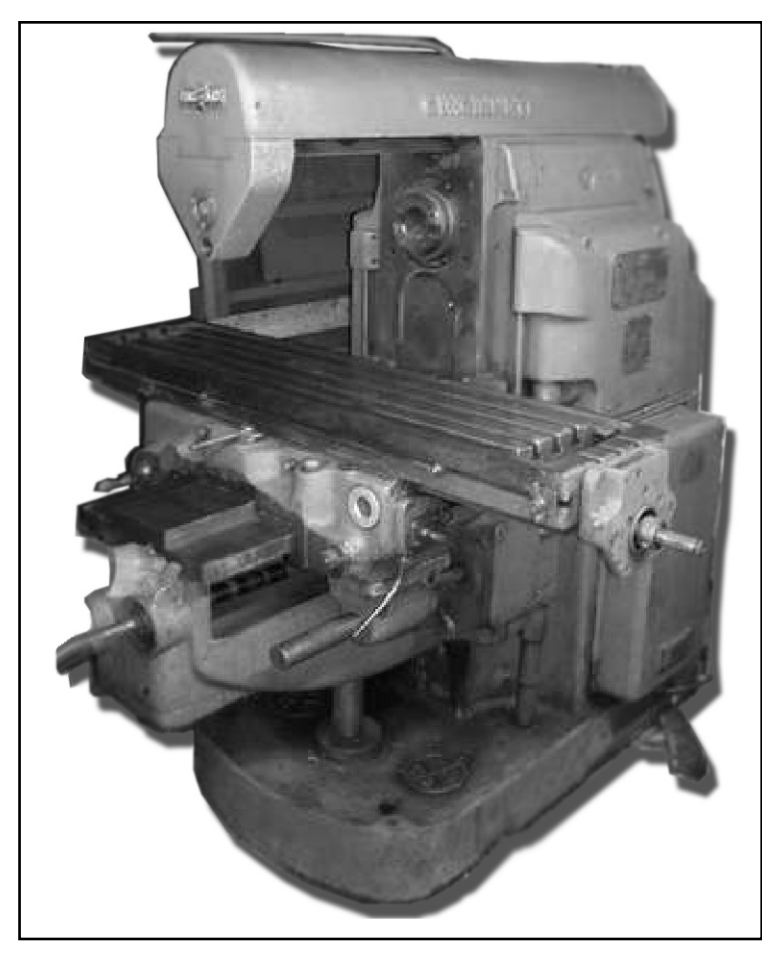

*Fig. 56: Fresadora*

De acuerdo con esta última condición, la herramienta está formada por un sólido de revolución provisto de dientes con mucho filo que técnicamente se llaman: "generatricies cortantes". Por lo tanto, cada una de éstas debe responder, a su vez, a los principios generales del corte de los metales.

A la herramienta que ejecuta el fresado se le da el nombre de fresa, y las formas que puede adoptar son sumamente variadas, Según las numerosas aplicaciones exigidas por la construcción mecánica.

Clasificación de las fresas (Fig. 56): Según la forma de sus dientes se clasifican en fresas de dientes fresados o de perfil variable, y fresas de dientes destalonados o de perfil invariable.

Uno de los trabajos de fresado es el aplanado o sea, la obtención de superficies planas dispuestas en cualquier posición, ya sea paralela a la mesa sobre la que sujetan las piezas, perpendiculares u oblicuas. Sólo es necesario elegir la máquina más adecuada. La ejecución de ruedas dentadas o engranajes es otro trabajo típico de fresa: para ello se utilizan fresas de disco cuyo perfil es exactamente el del vacío que existe entre los dientes.

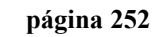

Las distintas operaciones de fresado que se grafican más abajo (fig. 57) son:

- A. Fresado plano mediante una fresa cilíndrica con dientes helicoidales.
- B. Acanalado mediante fresas de disco.
- C. Triple acanalado.
- D. Fresado para perfiles.
- E. Fresado oblicuo.
- F. Fresado plano mediante fresa de punta.
- G. Fresado de superficies verticales.
- H. Fresado de acanaladura.

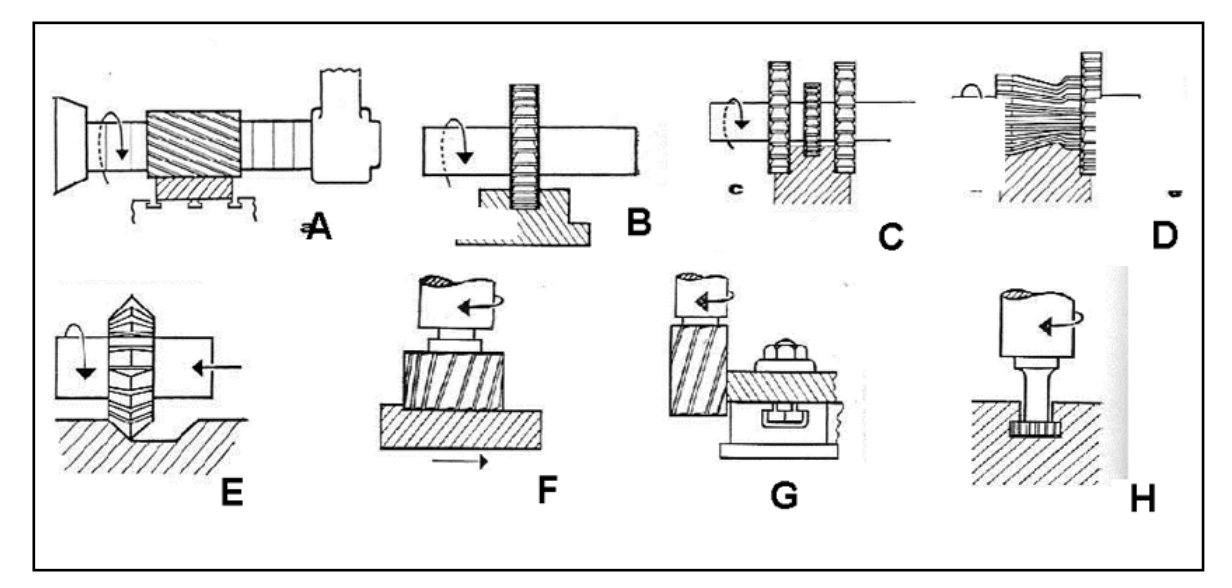

*Fig. 57: Operaciones de fresado* 

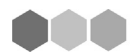

# *4.6. LIMADORAS: ACEPILLADORAS Y MORTAJADORAS*

**Acepillado:** El trabajo del acepillado consiste en la obtención de superficies planas, cilíndricas o cónicas mediante el corte del metal por acción de una herramienta que arranca virutas longitudinales y paralelas a la superficie de las piezas.

Este corte se hace principalmente de dos maneras:

1- por desplazamiento rectilíneo alternativo de la herramienta sobre la pieza que se trabaja, la cual queda fija.

2- por desplazamiento rectilíneo alternativo de la pieza frente a la herramienta fija.

El primer procedimiento es característico de las máquinas limadoras y mortajadoras, el segundo es de las acepilladoras.

# *4.7. ESMERILADORAS Y RECTIFICADORAS*

**Esmerilado y rectificado**: El esmerilado es una operación de corte superficial de las piezas metálicas, realizado por una muela (piedra esmeril) que gira sobre sí misma a gran velocidad.

Se emplea para:

a- **afilar las herramientas de acero** y las empleadas en el corte de los metales, así como otros materiales

b- **desgrosar, desbarbar y pulir,** arrancando material en exceso, o bien puliendo superficies en bruto obtenidas por fusión o por forjado.

El rectificado es un trabajo similar realizado por muelas de mejor calidad y con estricta precisión en los movimientos con el objeto.

**TETT** 

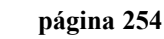

# Actividad  $N^{\circ}$  8 =

Visite si es posible en su localidad algún taller como podría ser de soldadura, tornería y observe si existen en los mismos las máquinas antes presentadas y diga con ejemplos reales cuales son sus utilizaciones.

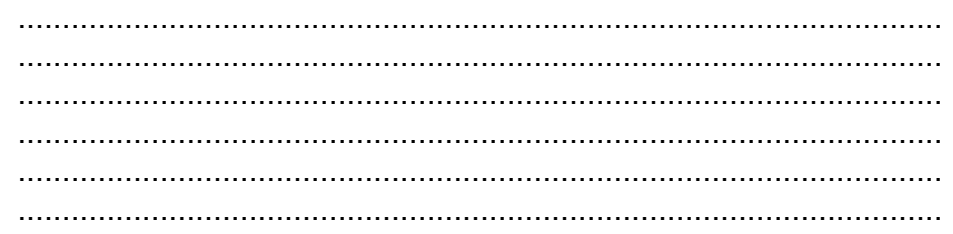

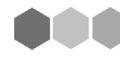

# **5.- NOCIONES BÁSICAS PARA LA LECTURA E NTERPRETACIÓN DE PLANOS**

# *INTRODUCCIÓN AL DIBUJO TÉCNICO (Normas IRAM)*

Dibujo Técnico es la forma de representar gráficamente piezas, herramientas, máquina, objetos, etc. bajo normas estandarizadas.

Para introducirnos en las normas del Dibujo Técnico debemos conocer algunas definiciones necesarias para una mejor elaboración, lectura e interpretación de croquis y/o planos.

Norma: Regla que se debe seguir o a la que se deben ajustar las operaciones.

Estándar: Tipo, modelo o patrón.

Estandarizar: Tipificar, ajustar a un tipo, modelo o norma.

La normalización es un elemento fundamental a la hora de elaborar, leer e interpretar un croquis y/o plano, ya que fija patrones estándares que permiten la codificación y decodificación independientemente de quien lo haga.

En nuestro país el Instituto Argentino de Racionalización de Materiales –IRAM- es el organismo encargado de elaborar y diseñar las normas a los efec-

Como lenguaje gráfico nos permite "leer y hablar"

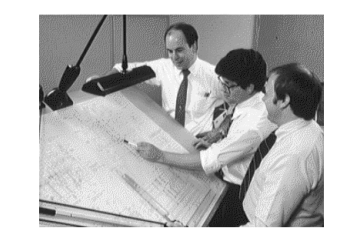

y como ayuda para realizarlo, nos permite "hacerlo"

tos de estandarizar, en este caso, las del Dibujo Técnico.

letalmecanica

# *LETRAS Y NÚMEROS NORMALIZADOS (Norma IRAM 4503)*

A los efectos de obtener una lectura uniforme, la norma de referencia prevé letras y números normalizados a 75º y a 90º (fig. 58)

**Altura de las mayúsculas:** en títulos = 5 mm

**en textos normales** = 3,5 mm

**Altura de las minúsculas**: aproximadamente ¾ parte de la altura de las mayúsculas.

#### **NOTA:**

Las letras normalizadas se hacen con líneas anchas y fuertes. El espacio entre las letras es pequeño.

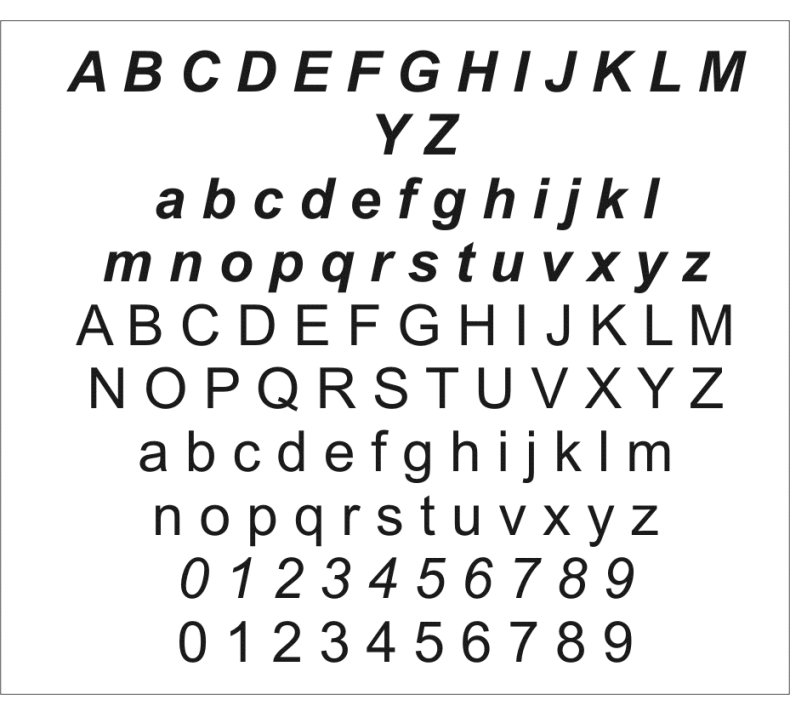

*Fig. 58: Letras y nœmeros normalizados*

# *LÍNEAS (NORMA IRAM 4502)*

A los efectos de poder representar y visualizar en un dibujo, croquis o plano todos los detalles que posee una pieza, la norma prevé la utilización de distintos tipos de líneas con respecto a su espesor y forma.

Los tipos de líneas, la proporción de sus espesores y su aplicación, serán los indicados en la siguiente tabla (Fig. 59):

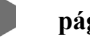

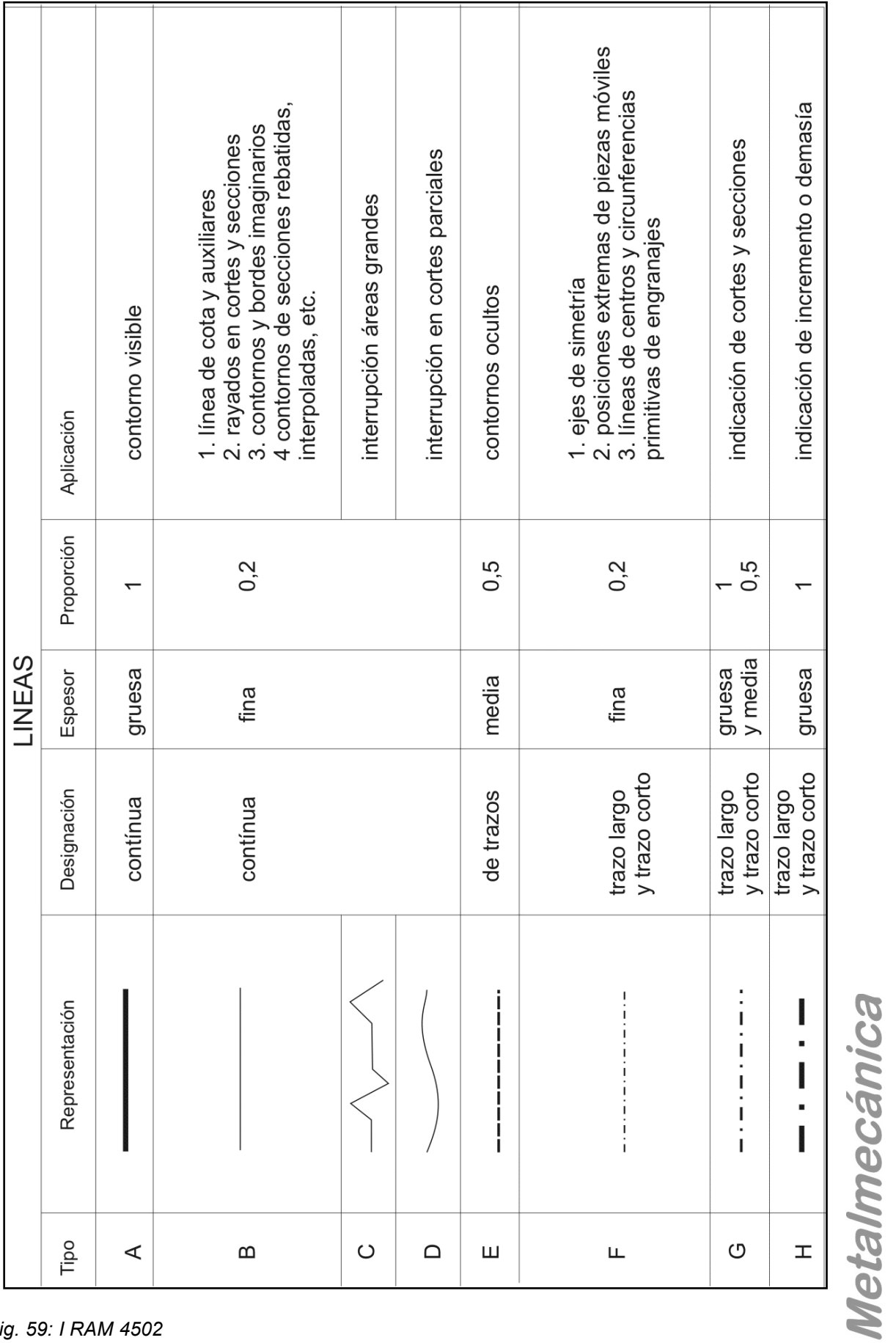

*Fig. 59: I RAM 4502*

# *Actividad Nº 9*

A continuación se presentan algunos ejemplos de aplicación, observe cada uno con detenimiento y escriba al lado de cada uno las características que puede leer en función de la información vertida por la tabla anterior.

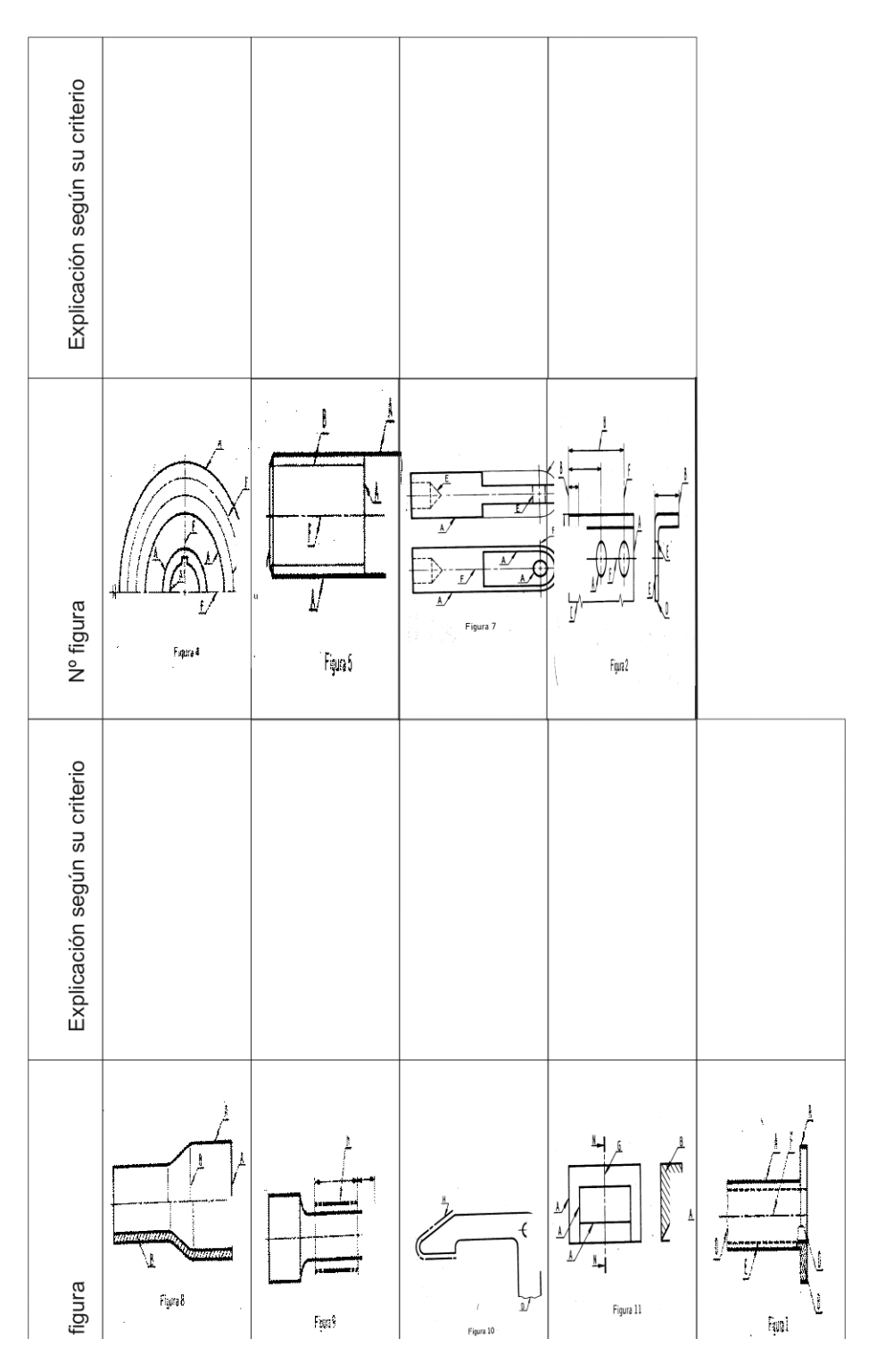

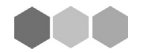

# *PERSPECTIVAS (IRAM 4540)*

Para visualizar la mayor cantidad de detalles que contiene una pieza, en una sola vista, la norma contempla la posibilidad de utilizar representación de vistas en perspectivas.

Para poder lograr una vista en perspectiva es necesario utilizar un buen sentido de la proporción.

Las representación en perspectivas se denominan también proyecciones paralelas porque las aristas de enfrente se dibujan en forma paralela.

Las perspectivas muestran a la vez tres vistas de una pieza.

Hay distintos tipos de perspectiva como por ej.:

1- Perspectiva caballera (Fig. 60), que es una perspectiva no normalizada y es la manera mas simple de representar una pieza en tres dimensiones. La vista de frente se dibuja a escala, las aristas que dan la profundidad se reducen a la mitad y se dibujan a 45º. De las cuatro perspectivas posibles debe preferirse la primera, esta muestra la pieza en vista de frente, superior y lateral izquierda.

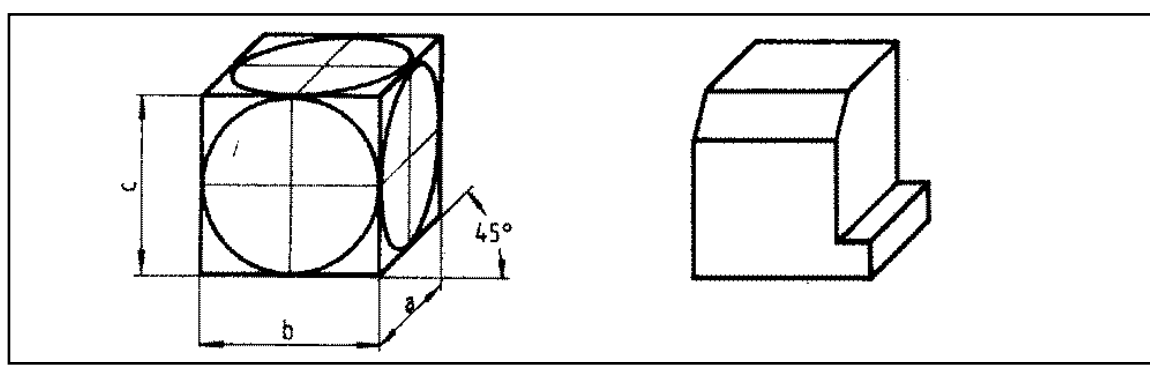

*Fig 60: Perspectiva caballera*

2- Perspectiva dimétrica (fig. 61) según DIN 5, en esta perspectiva las aristas horizontales de la vista de frente se dibujan con una inclinación de 7º. Las aristas que dan la profundidad se reducen a la mitad y se dibujan a 42º.

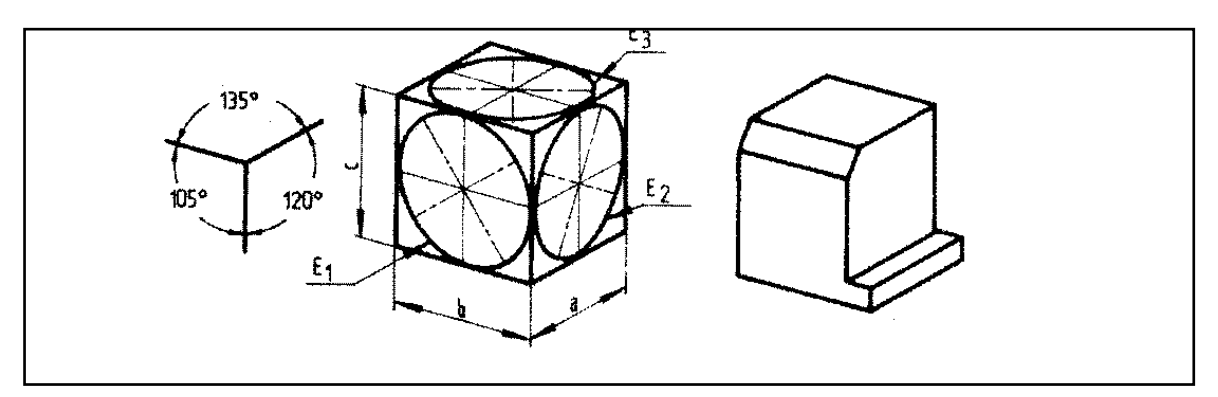

*Fig. 61: Perspectiva diamétrica*

3- Perspectiva isométrica (fig. 62) según DIN 5, en esta perspectiva se dibujan todas las longitudes en escala. Las aristas de las vistas de frente se dibujan a 30º. Las aristas que dan la profundidad se dibujan (sin reducir) también en un ángulo de 30º.

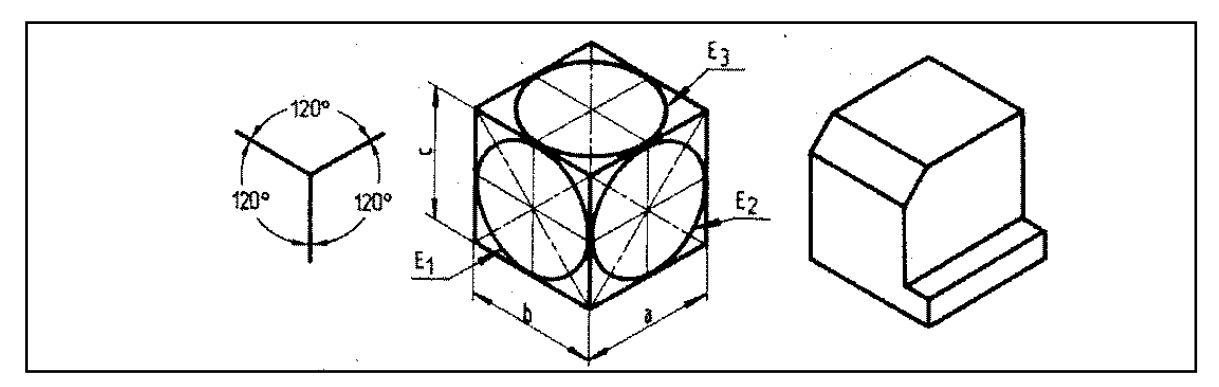

*Fig 62: Perspectiva isométrica*

# *ESCALAS LINEALES PARA CONSTRUCCIONES CIVILES Y MECÁNICAS*

Algunas piezas son tan grandes o tan pequeñas que resulta difícil representarlas en su dimensión real. Por ello se las representa mas pequeñas o mas grandes, utilizando una escala.

Escala: Es la relación aritmética entre las medidas del dibujo que se indican en el numerador, y las respectivas medidas del cuerpo o pieza que se indican en el denominador.

Escala lineal: Las magnitudes o medidas representadas en donde el parámetro

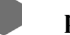

de medida está dentro del Sistema de Medida de Longitud; es decir para expresar que las dimensiones de una pared son tres metros de largo por dos de alto dejando de lado que tiene seis metros cuadrados ( $2 \text{ m} \times 3 \text{ m} = 6 \text{ m}$ )

Escala Lineal: Escala en la que la cantidad a representar corresponde a una magnitud lineal.

Condiciones Generales:

En las escalas lineales, la unidad de medida del numerador y del denominador será la misma, debiendo quedar, en consecuencia, indicada en la escala solamente por relación de los números, simplificada de modo que el menor sea la unidad

Ejempo:

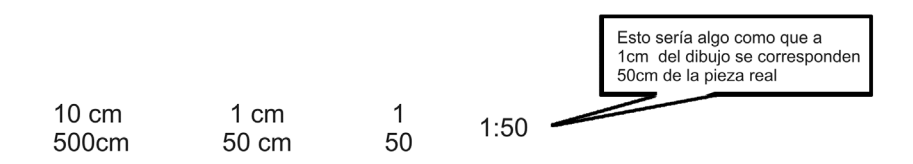

La Norma ISO 4505 define de esta manera:

Existen tres tipos de escalas contempladas en la norma:

• Escala natural: Es la escala lineal en la cual las dimensiones del dibujo son iguales a las del cuerpo o pieza.

• Escala de reducción: Es la escala lineal en la cual las dimensiones del dibujo son menores que las respectivas dimensiones del cuerpo o pieza.

• Escala de ampliación: Es la escala lineal en la cual las dimensiones del dibujo son mayores que las respectivas del cuerpo o pieza.

Tomemos como ejemplo la primera de cada una que encontramos en la tabla que se encuentra más abajo.

1:5 significa que a 1 centímetro del dibujo se corresponden 5 centímetros en la realidad de la pieza.

2:1 significa que a dos centímetro del dibujo se corresponden 1 centímetro en la realidad de la pieza.

Las escalas lineales que se usarán son las que se indican en la tabla que sigue a continuación.

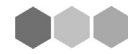

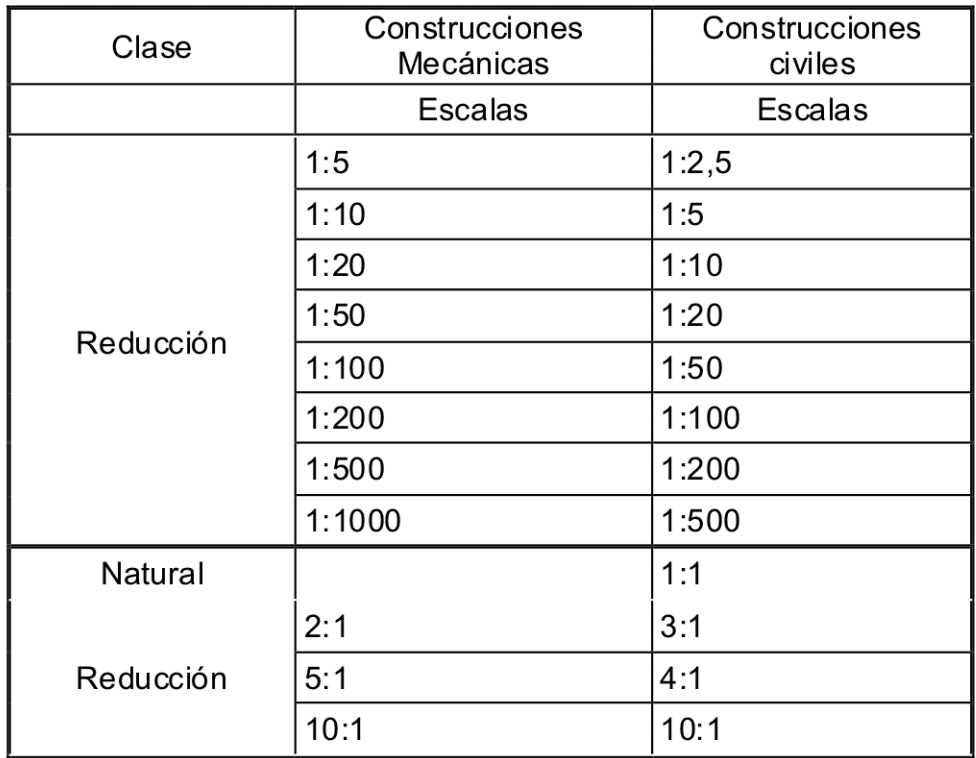

# Actividad  $N^{\circ}$  10 =

Mida con una ruleta una silla y escriba a continuación cual sería la escala más conveniente para representarla en una hoja de tamaño A4. Realice el mismo ejercicio con un tornillo utilizando un instrumento de medición adecuado

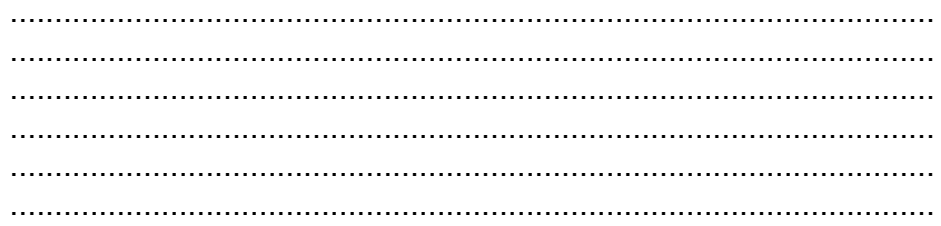

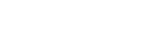

888

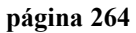

#### *Símbolo de escala*

En el plano se escribirá: Esc. 1:50

Para dibujar una pieza a escala se utiliza un elemento o regla llamada escalímetro que tiene impreso varias escalas según el modelo:

\***ESCALIMETRO** con 6 escalas de reducción:

**1:20 - 1:25 – 1:50 - 1:75 - 1:100 - 1:125**

**ESCALIMETRO** con 4 escalas de ampliación

**2:1 - 5:1 - 10:1 - 20:1**

# *VISTAS (IRAM 4501)*

"Es la proyección ortogonal, sobre un plano, de un cuerpo o pieza situado entre el plano y el observador".

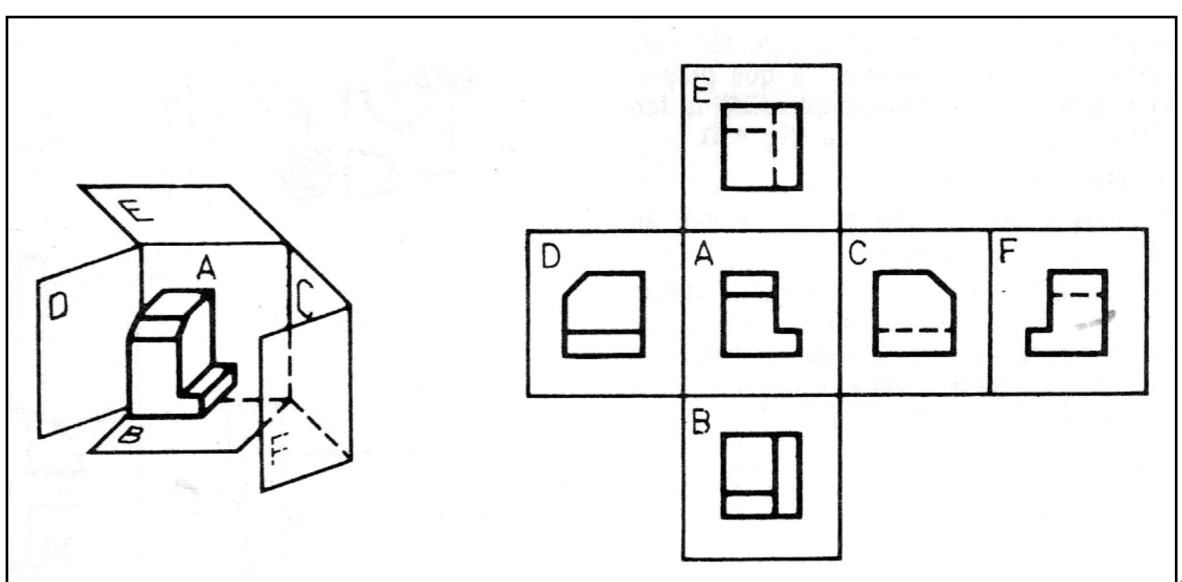

*Fig. 63: Vistas posibles de una pieza*

El método adoptado por la norma para la representación de las vistas es el ISO (E) que es de origen europeo (fig. 63) y se diferencia del ISO (A) de origen americano-inglés.

Para poder representar una pieza se utiliza el cubo de proyecciones que está formado por seis planos ortogonales de proyección, el de frente, el de arriba, el de abajo el de atrás, el del costado derecho y el de costado izquierdo.

A los fines de simplificar la norma aconseja trabajar con el triedro fundamental que está compuesto por tres planos ortogonales, situados detrás, debajo y a la derecha del cuerpo o pieza.

Vista fundamental: es la proyección del cuerpo o pieza sobre uno de los plano del triedro fundamental.

Vistas principales: es la proyección del cuerpo o pieza sobre planos paralelos a los del triedro fundamental es decir, las tres vistas "D","E" y "F".

Vistas auxiliares: son las que se obtienen al proyectar el cuerpo o pieza, o parte de ellos, que interesen especialmente, sobre planos no paralelos a los del triedro fundamental.

#### *Determinación de las vistas*

De acuerdo con el triedro fundamental y a los planos paralelos al mismo, se obtienen las tres vistas fundamentales "A", "B" y "C" y tres vistas principales "D","E" y "F", las flechas indican el sentido perpendicular del observador, con respecto a cada plano de proyección. (Fig. 64).

**Vista anterior**: Es la que se obtiene al observar el cuerpo o pieza de frente, considerando esta posición como inicial del observador fig. A.

Vista superior: Es la que se obtiene al observar el cuerpo o pieza desde arriba fig. B.

**Vista lateral derecha**: Es la que se obtiene al observar el cuerpo o pieza desde la izquierda de la posición inicial del observador, fig. C

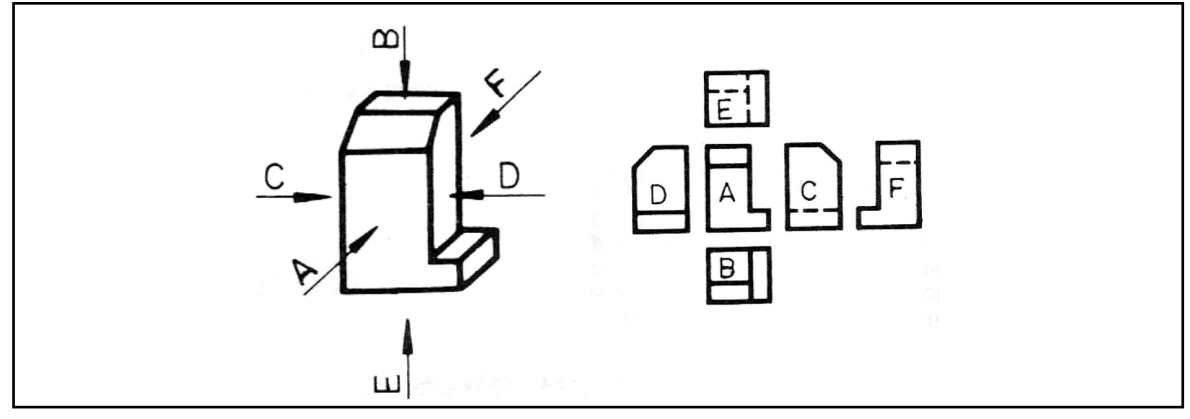

*Fig. 64: Determinación de las vistas*

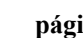

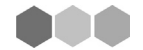

**Vista lateral izquierda**: Es la que se obtiene al observar el cuerpo o pieza desde la derecha de la posición inicial del observador, fig. D.

**Vista inferior:** Es la que se obtiene al observar el cuerpo o pieza desde abajo, fig. E.

**Vista posterior**: Es la que se obtiene al observar el cuerpo o pieza desde atrás, fig. F.

# *Actividad Nº 11*

Dibuje una mesa de acuerdo a todas las vistas y perspectivas que se desarrollan anteriormente y explique al lado de cada dibujo, qué ventaja tiene utilizar cada una de ellas ( Ej: Vista inferior: permite ver como van incrustadas las patas a la base de la mesa y se utiliza la Perspectiva Caballera porque….)

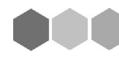

# **6.- SISTEMA MÉTRICO LEGAL ARGENTINO**

# *MEDIDA*

Efectuar una medición, significa encontrar la distancia entre dos puntos dados. Este caso es el más frecuente, cuando las mediciones se refieren a un cuerpo cuyas dimensiones deben establecesrse.

No siempre existen los dos puntos en forma visible para establecer su distancia;

Por ejemplo: Medición de diametros Profundidades, Espesores,

Como para cumplir con la definición, en este caso a condición se toma como distancia entre dos planos paralelos, o entre superficies cilíndricas y aún esféricas.

Las mediciones realizadas nunca son rigurosamente exactas; si se efectúan varias mediciones con distintas reglas o cintas métricas, es posible que ellas no coincidan entre sí Dependen además del grado de precisión del instrumento empleado, de su temperatura y otros factores que casi no se pueden controlar.

La unidad de medida en los países adheridos al Sistema Métrico Decimal es el metro, y en construcción de máquinas se emplea el milímetro, con el objeto de evitar el uso de excesiva cantidad de números decimales, pues las dimensiones en los planos son más fáciles de leer e interpretar. Más en el trabajo moderno, las dimensiones se expresan en décimos, centésimos y hasta milésimos de milímetros.

En los paises de habla inglesa, se usa la pulgada como unidad de medida que tiene prácticamente la siguiente equivalencia:

#### **1" =m2,54 cm**

(una pulgada es igual a dos centímetros con cincuenta y cuatro décimas de milímetro)

*¿Qué es medir?*

## *Actividad Nº 12*

Llene la siguiente tabla de acuerdo a la equivalencia planteada más arriba.

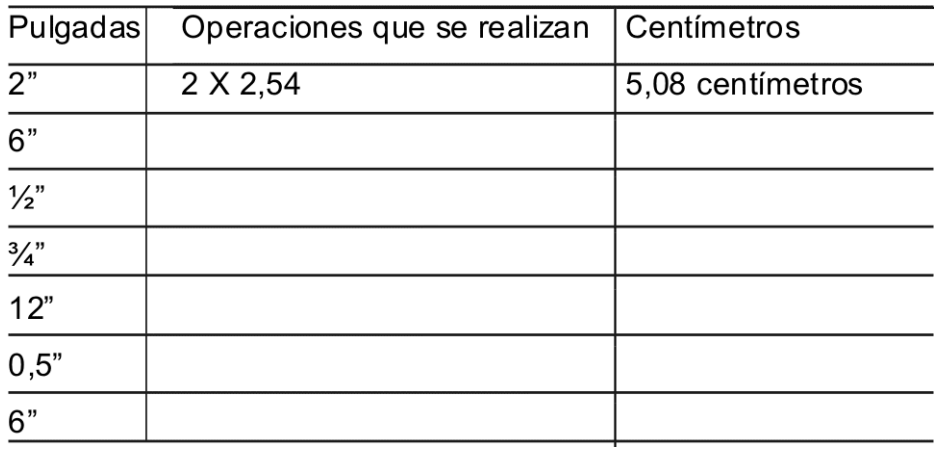

Es determinar una cantidad comparándola con la unidad, siendo la unidad el Patrón.

El Patrón es la cantidad que se toma como medida de todos los demás de igual clase. Ej.: UNIDAD DE LONGITUD, UNIDAD DE PESO, UNIDAD DE CAPACI-DAD, etc.

# *UNIDAD DE MEDIDA*

Existen dos tipos de Unidad de Medida: FUNDAMENTALES y DERIVADAS.

Son FUNDAMENTALES todas las medidas que se eligen arbitrariamente o de manera convencional. Ej.: EL METRO, LA PULGADA, EL GRAMO, etc...

Son DERIVADAS todas aquellas unidades de medida que provienen de las fundamentales. Ej.: m2, cm, Kg, etc...

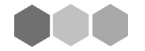

**página 270**

# *SISTEMA MÉTRICO LEGAL ARGENTINO (SIMELA)*

Es el conjunto de unidades de longitud, superficie, volumen, peso y capacidad, relacionadas de tal manera que sus múltiplos y submúltiplos están ligados entre sí como las unidades de los diversos órdenes en la numeración decimal.

#### *Breve historia sobre su origen:*

Hasta fines del Siglo XVIII, todos los países, sin excepción, empleaban para sus mediciones sistemas particulares cuyas unidades tenían dimensiones arbitrarias.

Así, por ejemplo, para medir longitudes en Inglaterra se empleaba la yarda (91,438 cm), en España y sus colonias la vara (86,6 cm)y en Francia la toesa (195 cm). Estas diversidad de unidades que aun dentro de un mismo país variaban de una provincia a otra y traían como consecuencia errores y fraudes.

Con la finalidad de evitar estos inconvenientes se formó una comisión con notables matemáticos a fin de elaborar un sistema internacional de pesas y medidas. Esta comisión resolvió que la unidad de longitud del nuevo sistema fuera tomada de las dimensiones del globo terrestre. Para ello se tomó la medida (en toesas) del meridiano comprendido entre las ciudades de Dunkerque y Barcelona y se lo dividió en su diezmillonésima parte dando origen a la unidad del nuevo sistema, que se denominó "metro".

#### *Disposiciones legales*

La ley que creó el Sistema Métrico Decimal se aprobó en Francia el 7 de abril de 1795 y prescribía la adopción de un patrón único de pesas y mediadas para toda la República, fijando los principios del sistema de de la nomenclatura.

En nuestro país se adoptó este sistema en 1863 y por ley del año 1877 se impu-<br>
el uso obligatorio del sistema métrico y se prohibió el uso de cualquier otro sis-<br>
ma de pesas y medidas.<br>
el uso de cualquier otro sis-<br>
el so el uso obligatorio del sistema métrico y se prohibió el uso de cualquier otro sistema de pesas y medidas.

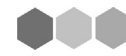

#### *Ventajas de este sistema*

La principal ventaja es que todos sus múltiplos y submúltiplos son decimales, lo cual simplifica enormemente los cálculos. Además es un sistema internacional lo que facilita las operaciones de importación y exportación (cabe aclarar que Gran Bretaña y los EEUU no adhirieron a este sistema).

# *OTROS CONCEPTOS IMPORTANTES*

En el SISTEMA MÉTRICO DECIMAL (S.M.D.), como ya lo dijimos, la unidad de medida es el metro, el cual se subdivide en decímetro (dm), centímetro (cm) y milímetro (mm).

En las tareas y actividades de la metalmecánica, convencionalmente, se utiliza como unidades el mm (milímetro), por lo tanto en planos y dibujos la unidad de medida se especifica tan sólo cuando éstas están dadas en unidades distintas al mm. Además som muy empleadas las fracciones de mm., a saber: DÉCIMOS (0,1 mm), CENTÉSIMOS (0,01 mm), MILÉSIMOS (0,001 mm). Esta última también se la denomina MICRÓN y se la representa con la letra griega mu ( = 0,001 mm).

# *SISTEMA INGLÉS DE MEDICIÓN*

En EE.UU. e Inglaterra se emplea como unidad fundamental de longitud, la yarda, cuyos múltiplos y submúltiplos más usuales son la milla, el pie y la pulgada. En la actualidad este sistema es muy utilizado en la metalmecánica dentro de nuestro país debido a la fuerte influencia que tienen las herramientas, materiales y máquinas procedentes de esos países, por lo cual a pesar de no ser "obligatorio", es prácticamente un sistema alternativo y de uso frecuente.

Para explicarlo más fácilmente hemos elaborado una tabla de equivalencias de este sistema con el SIMELA.

**TERRIT** 

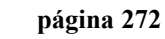

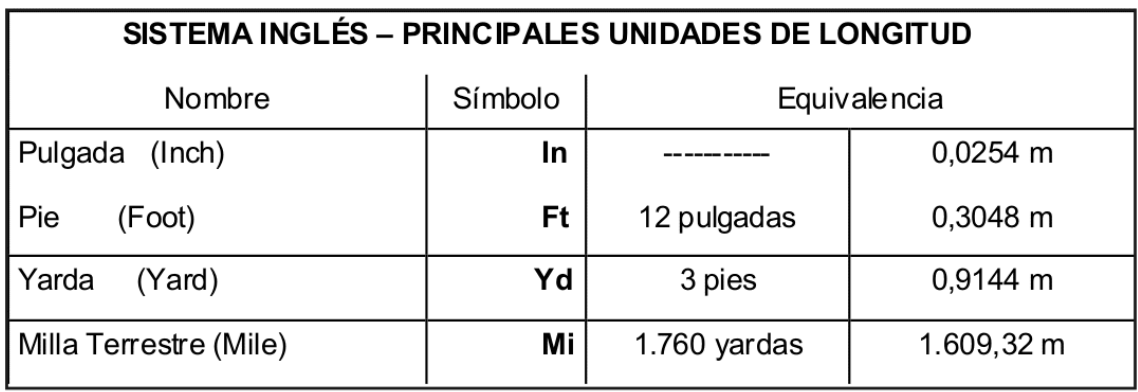

#### NOTA:

En los planos y/o gráficos procedentes de los países (EEUU e Inglaterra) en donde se utiliza este sistema, las pulgadas son expresadas de la siguiente forma: Ej.

.156 (lo cual debe interpretarse como 0,156)

# *HERRAMIENTAS DE MEDIDA*

Utilizando Herramientas de medida es posible conocer las dimensiones de las piezas o dar a éstas durante su fabricación, las dimensiones asignadas.

La medición se hace de dos modos distintos:

b- Por lectura directa: Se emplea la regla milimetrada pie de rey, el compás de corredera o calibre, tornillo micrométrico, bancos micrométricos, y en general cualquier instrumento con el cual puede leerse la dimensión expresada por números o gráficamente.

c- Por comparación: Esta medición no requiere lectura sino comparación con una dimensión dada, la que se toma en la pieza modelo y se compara con la pieza a trabajar. Las herramientas utilizadas en este modo de medir son: compases, falsas escuadras o escuadras graduables, peines para roscas, sondas etc.

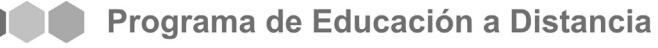

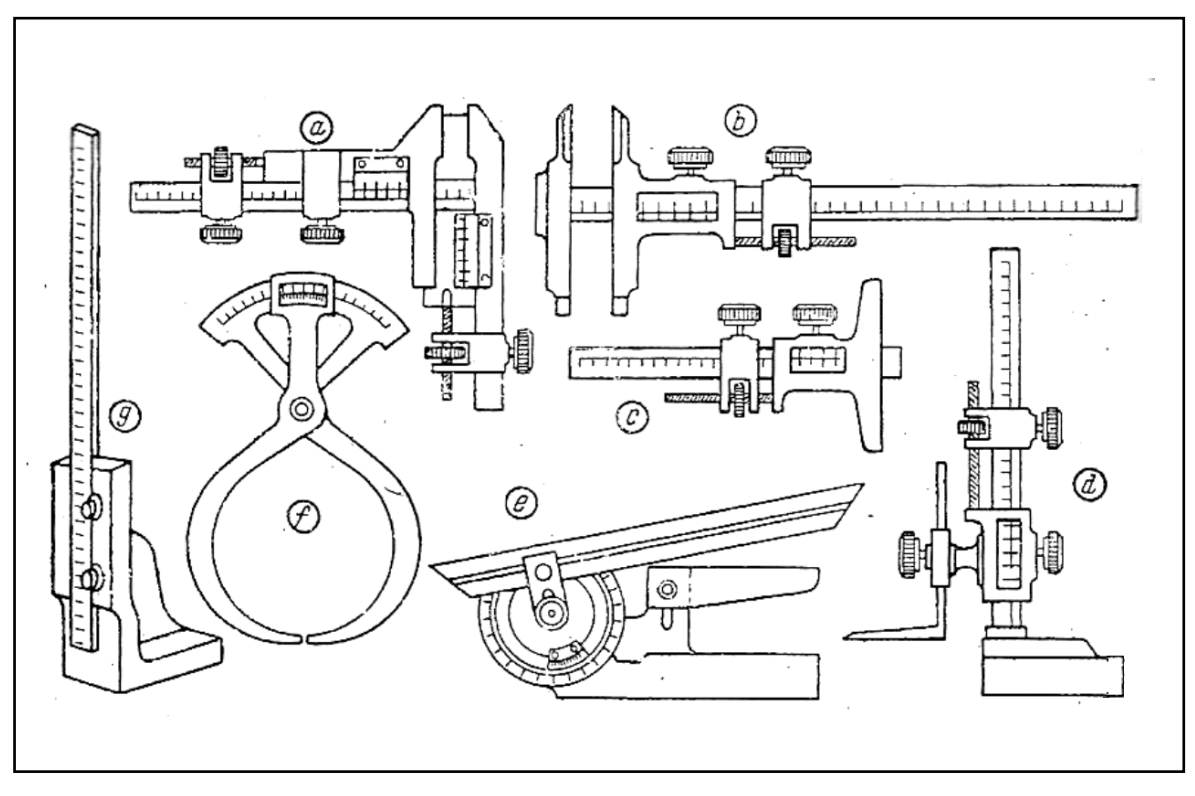

*Fig. 65: Herramientas de medida*

En la Fig. 65 se desciben: (a)Dentímetro para medir el espesor de los dientes, (b) calibre para diámetros y espesores, (c)calibre de profundidad, (d) gramil para medir y trazar, (e) goniómetro, (f) compás de espesor con nonio, (g)altímetro para trazador

# **Clasificación de las herramientas de medida**

Las herramientas de medida sirven para la determinación de las dimensiones de las piezas utilizando cierta unidad de medida.

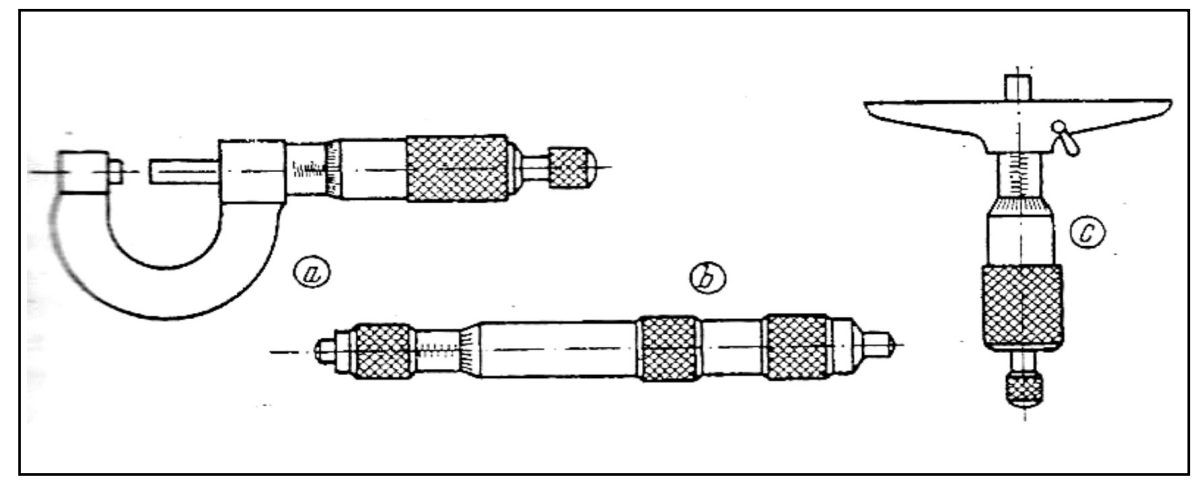

*Fig. 66: Herramientas de medida a tambor*

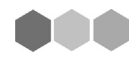

(a) micrómetro para diámetros exteriores y espesores, (b) micrómetro para diámetros interiores, (c) micrómetro de profundidad

Las más comunes son las reglas milimetradas simples, articuladas, rígidas o flexible, utilizadas para leer la dimensión o para tomarla sobre ella.

Herramientas de medida a aguja y cuadrante (Fig. 67): (a) comparador de cuadrante de lectura centesimal, (b) minímetro con lecturas 1:100, 1:500, 1;1000, (c) comparador para diámetros interiores o "alesametro", (d) calibre a cuadrante para diámetros exteriores, (e) calibre de máxima y mínima con lectura milesimal.

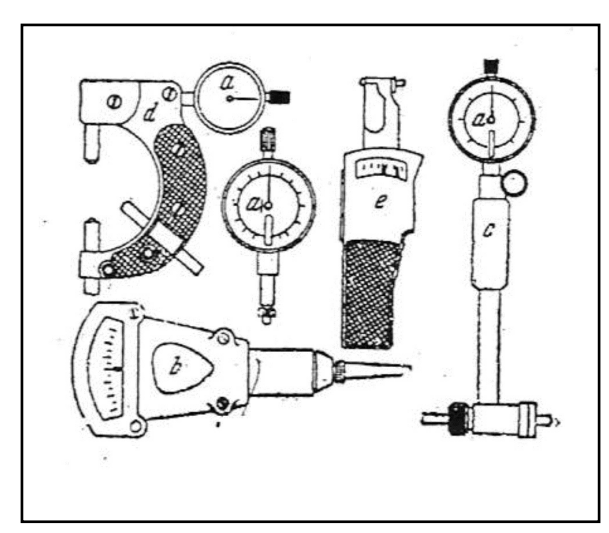

Las herramientas más complejas y por consiguiente más importantes, presentan una parte móvil, corredera o tambor, o bien por una aguja que se mueve por un cuadrante graduado. Se describen las más comunes y generalizadas en las figuras anteriores.

Regla milimetrada: Son barras de acero de sección rectangular, por lo general chaflanadas en una de sus caras. Sobre el borde de este chaflán se

*Fig. 67: Herramientas de medida*

han grabado las divisiones en milímetros y en medios milímetros. La longitud es variable entre 0,30 m. hasta 1,50 m. ella permite medir directamente o bien tomar medidas con una precisión relativa.

Compás de corredera: Este instrumento permite medir pequeños diámetros interiores y exteriores, separación entre dos planos paralelos, espesores y aún profundidades de agujeros o acanaladuras.

# *TOLERANCIAS*

Siguiendo el criterio de uniformar métodos y procedimientos para simplificar los sistemas de trabajo, se ha impuesto la necesidad de dictar normas, primero en un mismo establecimiento, luego en una misma industria, a continuación normas de carácter nacional y por último normas de carácter internacional que hicieran más fácil la comprensión y la solución de problemas comunes. En nuestro país el IRAM O١ (Instituto Argentino de Racionalización de Materiales) procura llenar esas finalidades.

En el orden de las tolerancias para el trabajo de las construcciones mecánicas, la implantación de normas se aplicaron prácticamente desde 1926 cuando la ISA (International Standard Asociation) dictó las suyas que se adoptan paulatinamente en todo lo que no interfiera a actividades estrictamente nacionales.

De manera general podemos hacer las siguientes definiciones y adoptar la siguiente nomenclatura:

Medida Nominal: Es la medida base que se desearía obtener y que es casi imposible.

Medidas límite: Mmax y Mmin. Como no es posible obtener la medida nominal, se toleran dimensiones reales, comprendidas entre los límites tal como le resultan al operario una vez realizada la operación.

Tolerancia: T . es la diferencia T = Mmax – Mmin

#### **Tolerancias Fundamentales o calidades**

En el sistema ISA se denomina calidad al grado de precisión con que se desea trabajar una pieza determinada. La calidad se refiere a la tolerancia de la pieza suelta y no al conjunto.

Así, por ejemplo, en los acoplamientos ISA que se refieren al trabajo de las piezas de la industria automovilística se dan las siguientes calidades:

a) extra preciso, b) preciso, c) media precisión, d) precisión grosera. En el orden general, ISA toma en consideración un campo de magnitudes de tolerancias bastante amplio y lo caracteriza con un número (1 a 16) y a esto se lo denomina calidad.

Los números desde (1 a 4) son reservados para la fabricación de calibres, los números (5 a 11) sirven para los acoplamientos mecánicos, desde el más preciso: 5, hasta el menos preciso: 11. Los números (12 a 16) se reservan para los trabajos de laminado, estampado y obtención de piezas por fusión y colado.

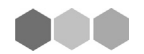

# **7.- SALUD Y SEGURIDAD EN EL SECTOR METALMECÁNICO**

Riesgos en las condiciones del medio ambiente físico de aprendizaje y trabajo

En una planta de autopartes trabajan 23 personas. La planta es de hormigón armado y mampostería y tiene 12 metros de ancho por 45 metros de largo.

En esa planta existen diferentes tipos de máquinas y un compresor de pistón de 25 caballos de fuerza.

Este compresor genera un ruido de 93,2 decibeles a 1 metro de distancia (lo que equivale al sonido de un motor de un camión en movimiento y puede generar lesiones importantes en las personas).

Cuando entra en funcionamiento afecta a casi todos los trabajadores y las trabajadoras.

Está ubicado casi en el medio del local, porque originariamente la fábrica tenía 30 metros de largo y luego se amplió.

# *Actividad Nº 13*

Queremos solucionar el problema que se presenta en la fábrica de autopartes.

a. Para ello, les proponemos que se formen en grupos de trabajo y respondan a las siguiente preguntas.

¿A qué clasificación de riesgos corresponde esta situación? ¿Por qué?

- Riesgos en las condiciones del medio ambiente físico de trabajo

- Riesgos por contaminantes químicos y biológicos
- Riesgos por condiciones de seguridad y uso de las tecnologías
- Riesgos por las condiciones psicosociales y ergonómicas del trabajo

........................................................................................................... ........................................................................................................... ........................................................................................................... ...........................................................................................................

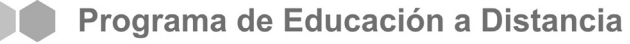

- ¿Qué medidas de protección pueden aplicarse para resolver la exposición de los trabajadores y las trabajadoras al ruido emitido por el compresor?

- ¿Qué medidas de prevención imaginamos para este problema -tan común en las plantas metalúrgicas, talleres de autopartes y terminales automotrices- para que el ruido desaparezca o se atenúe considerablemente?

b. Les sugerimos que rellenen el siguiente cuadro con sus respuestas a las preguntas segunda y tercera.

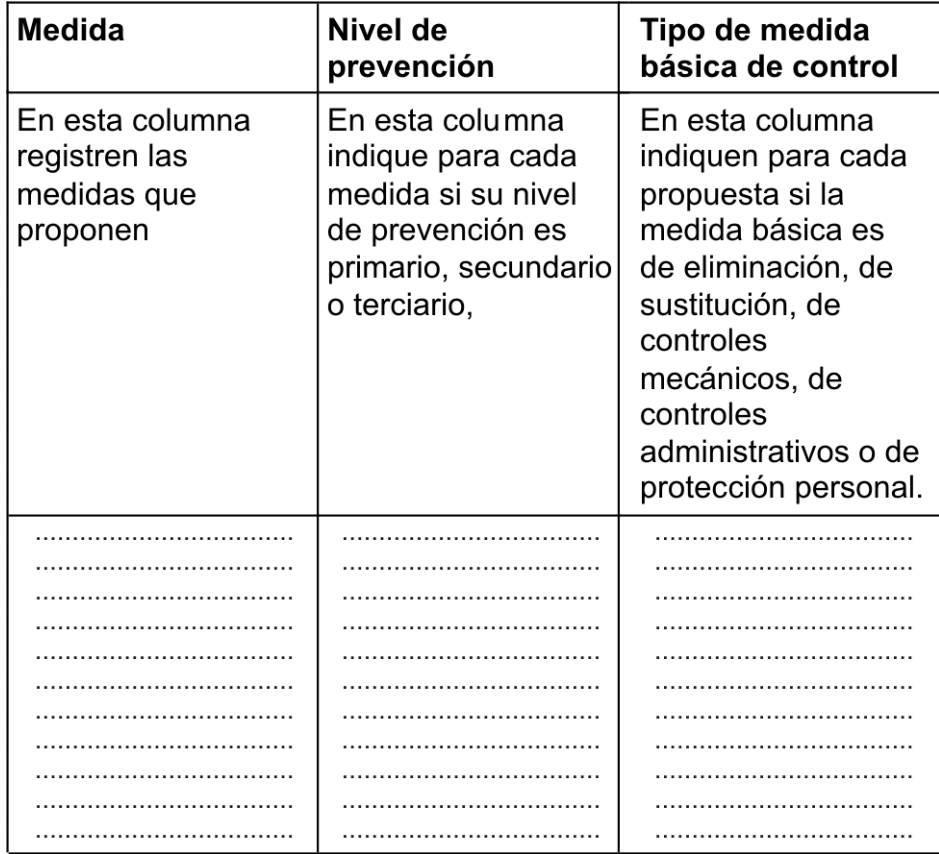

Les recordamos que conviene elegir una persona como vocera del grupo.

c. En plenario, compartan sus respuestas empezando con las de nivel primario, luego las de nivel secundario y por último las de nivel terciario. En cada nivel, cada grupo presentaría las medidas que plantee.

d. Les sugerimos que observen sus respuestas y elaboren sus conclusiones a partir de ellas.

# *LOS RIESGOS FÍSICOS*

El ruido, presentado como un problema en la planta de autopartes, es uno de los posibles riesgos físicos a que estamos expuestos en los lugares de trabajo -y también en los locales de aprendizaje y entrenamiento para el trabajo-.

Otros riesgos físicos en las condiciones de trabajo son:

- El ruido, va referido.
- La iluminación.
- Las condiciones higrotérmicas (circulación del aire, temperatura).
- La presencia de vibraciones.
- La presencia de radiaciones.

Los riegos físicos del ambiente de trabajo se generan por condiciones inadecuadas en el control de estas situaciones y de la exposición de los trabajadores y las trabajadoras a ellas.

Estos riesgos tienen como consecuencias:

El inicio lento y casi imperceptible de diversas enfermedades, por ejemplo, la progresiva pérdida del sentido del oído o de la vista.

Malestar de los trabajadores y las trabajadoras e incomodidades en las condiciones de trabajo como concentración disminuida, fácil irritabilidad y nerviosismo o, incluso, en personas sensibles, disminuciones en el rendimiento y una mayor probabilidad de accidentarse.

Identificar los riesgos físicos en las condiciones y el medio ambiente de trabajo posibilita gestionarlos mejor para que sean prevenidos y para que trabajadores y trabajadoras puedan recibir la protección adecuada.

# *Las radiaciones*

La energía tiene muchas formas de presentarse y transmitirse; una de ellas es la radiación. Las ondas de radio, de luz, los rayos X, son formas de radiación que se diferencian unas de otras por su origen y por la cantidad de energía que transportan.

Una característica importante de la energía es su capacidad de desplazarse de
un punto a otro sin necesidad de soporte material: se puede desplazar en el vacío. Por eso podemos recibir la radiación solar.

Nos concentraremos para el mundo del trabajo en las radiaciones eletromagnéticas, que a su vez se clasifican en ionizantes y no ionizantes.

#### **a) Las radiaciones ionizantes**

Las radiaciones ionizantes representan un gran riesgo para la salud y la vida.

Las radiaciones ionizantes naturales provienen de algunos elementos químicos presentes en la naturaleza como el radio o el uranio. Las artificiales pueden provenir de distintos equipos o instalaciones, como los rayos X, aparatos de radiografía industrial, centrales nucleares, etc.

Las radiaciones ionizantes presentes en el mundo del trabajo suelen ser los rayos x, alfa, beta y gamma, y los neutrones. No las podemos percibir a simple vista.

#### **b) Las radiaciones no ionizantes**

Las radiaciones no ionizantes representan también un cierto riesgo para la salud y la vida, pero no equivalente en su magnitud a las ionizantes. Sin embargo, son aquellas a las que, en el mundo del trabajo, las personas estamos más expuestas.

En esta categoría se incluyen:

Las microondas y las radiofrecuencias: en telecomunicaciones, emisoras de radio y TV, telefonía, telegrafía, radionavegación, estaciones repetidoras, hornos domésticos, soldaduras de plásticos por calor, laboratorios.

Sus efectos más conocidos son los térmicos que afectan principalmente los ojos y los testículos.

- **El radar**: en navegación y aeronavegación.
- **El láser:** usado en medicina, comunicaciones y otras disciplinas. El riesgo

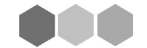

más importante de la exposición a la luz de un rayo láser es el daño que puede provocar en los ojos y, en menor medida, en la piel.

La radiación solar: la radiación que nos llega del sol está compuesta por una amplia gama de radiaciones: visible, infrarroja (IR), ultravioleta (UV), etc.

En poblaciones trabajadoras expuestas a la radiación solar, como el sector del agro, la construcción, la marina, hay numerosos casos de cáncer de piel. El riesgo de contraerlo ha aumentado en los últimos tiempos por la disminución de la capa de ozono, la cual filtra los rayos ultravioleta.

Los efectos que pueden producirse por exposición a estas radiaciones varían según su tipo, la intensidad, la duración y el lugar de trabajo. En general implican riesgo de quemaduras y de distintas lesiones oculares como conjuntivitis, inflamación de la córnea y cataratas.

La radiación infrarroja (IR): originada en las fuentes de calor a la que se exponen quienes trabajan con lingotes en acerías, hornos, en siderurgia, fundiciones, fabricación de vidrio, soldadura autógena. O en tareas al exterior tales como: cosecha, construcción.

La radiación infrarroja produce calor y hasta quemaduras.

La radiación visible (la luz). Su composición, sus efectos en el organismo y el control de los mismos se pueden ver en los textos destinados a la condiciones físicas de iluminación en esta misma unidad.

La radiación ultravioleta (UV): natural o generada en procesos de soldadura eléctrica, autógena, usada en artes gráficas, fotografía y salas de esterilización. Afecta la piel y los ojos, principalmente

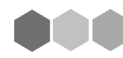

## *Actividad Nº 14*

En una tabla como la que sigue vuelque la mayor cantidad de datos referidos a las radiaciones de manera tal que le sirva de cuadro sinóptico. Recurra a algún libro de texto si se le requiere algún tipo de información que no figure en el texto anterior.

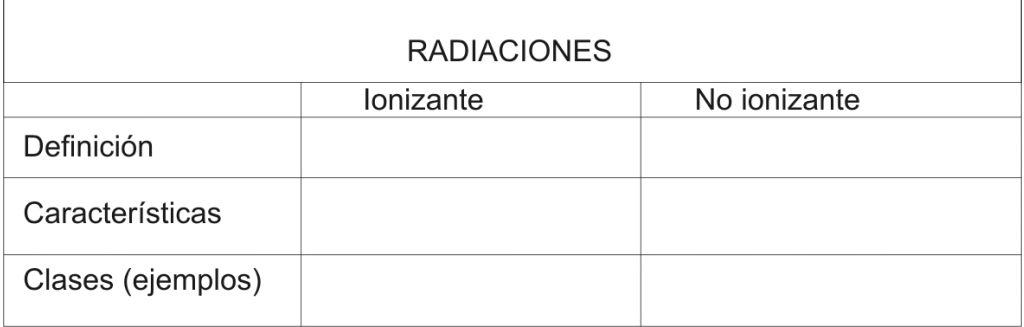

# *EQUIPO DE PROTECCIÓN PERSONAL*

#### *Lentes de seguridad*

Los lentes de seguridad son elementos utilizados para preservar los ojos del operario cuando éste realiza labores de limpieza, esmerilado, torneado, rectificado, soldadura, u otra operación donde se requiere la protección de la vista.

Existen variados tipos de lentes (fig. 68).

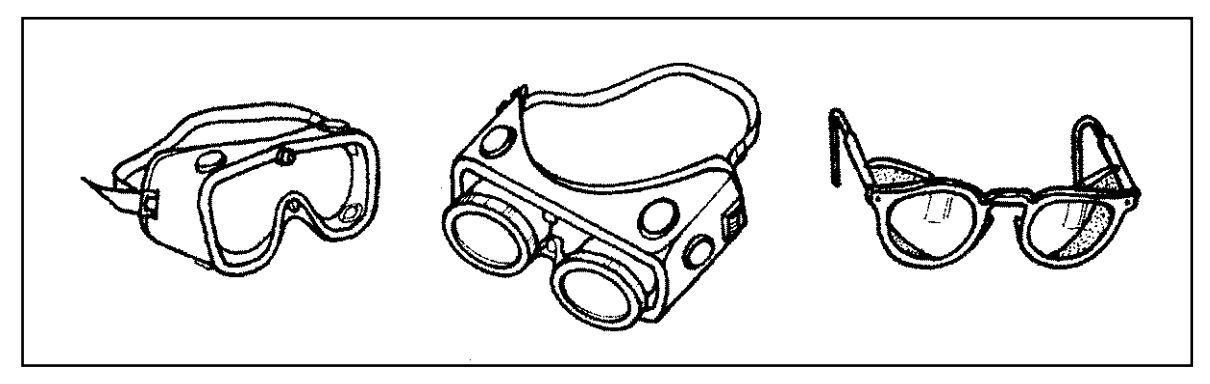

*Fig. 68: Lentes de seguridad*

Generalmente su cuerpo está constituido por plástico o metal, permitiendo el cambio de vidrio o plástico transparente cuando éste se deteriora.

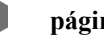

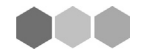

Los lentes de protección deben ser de fácil colocación, resistentes, y adaptables a la configuración de la cara.

Existen también elementos de protección en forma de máscara (fig.69), que además de los ojos también protegen la cara; esta máscara debe ajustarse a la cabeza para evitar su caída.

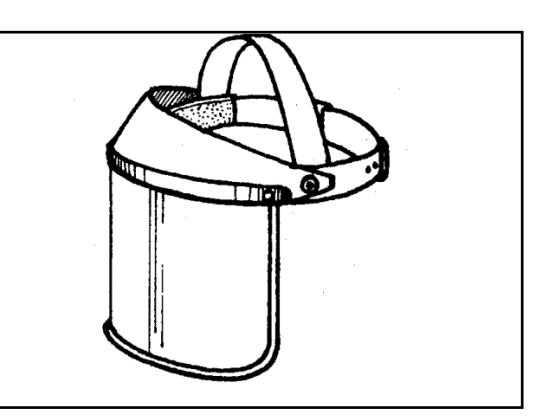

*Fig. 69: Máscara de proteción*

#### **Condiciones de uso:**

Limpie los lentes antes de usarlos para obtener mejor visibilidad. Cambie su elástico cuando éste pierda su condición.

## **Cuidados:**

Guarde los lentes en su estuche cada vez que no los use: así los protegerá en caso que se caigan o golpeen.

Evite poner los lentes en contacto directo con piezas calientes.

## **Observación:**

En soldadura oxiacetilénica se utilizan lentes cuya tonalidad es de color verde y su graduacion se encuentra numerada, siendo el más utilizado el Nº6.

En tratamientos térmicos la tonalidad es azul.

Vocabulario Técnico: LENTES – anteojos, antiparras. MÁSCARAS – careta.

## *Vestimenta de cuero*

Está constituído por elementos confeccionados en cuero, y son usados por el soldador para protegerse del calor y de las irradiaciones producidas por el arco eléctrico.

Este equipo está compuesto por: guantes, delantal, casaca, mangas y polainas.

#### **Guantes:**

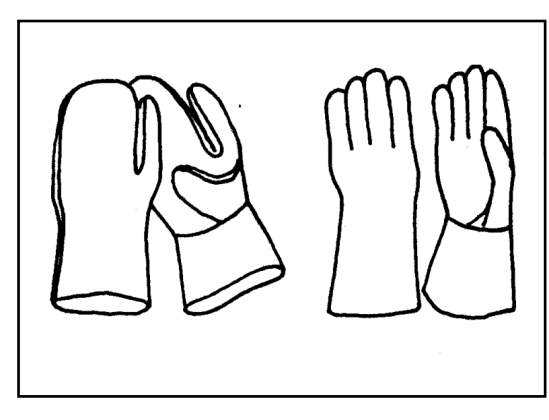

varía según puede verse en la figura 70 Los guantes de asbestos justifican su uso solamente en trabajos de gran temperatura.

Son de cuero o asbestos y su forma

Debe evitarse tomar piezas muy calientes con los guantes ya que éstos se deforman y pierden su flexibilidad.

*Fig. 70. Guantes*

#### **Delantal:**

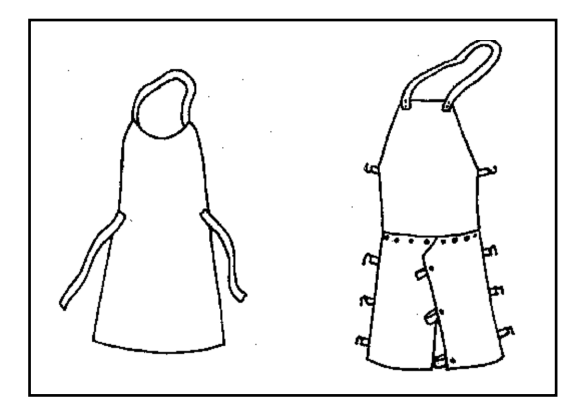

*Fig. 71 y 72. Delantales*

**Mangas:**

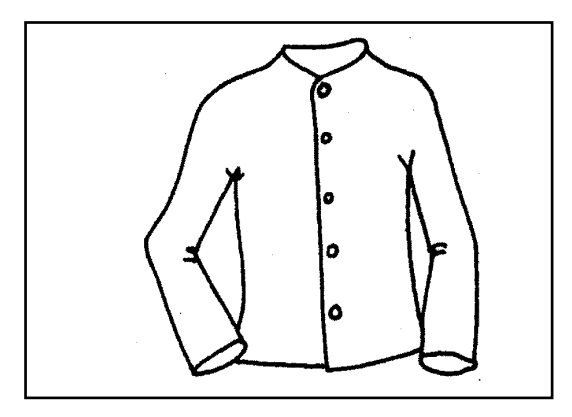

*Fig. 73. Casaca*

Es de forma común (fig.71) o con protector para piernas (fig.72). Su objetivo es proteger la parte anterior del cuerpo y las piernas.

#### Casaca:

Su forma puede verse en la figura 73. Se utiliza para proteger especialmente los brazos y parte del pecho. Su uso es frecuente cuando se realizan soldaduras en posición vertical, horizontal y sobre cabeza.

Esta vestimenta tiene por objeto proteger solamente los brazos del soldador (fig.74). Tiene mayor uso en soldaduras que se realizan en el banco de trabajo y en posición plana.

Existe otro tipo de manga en forma de chaleco que cubre a la vez parte del pecho (fig.75).

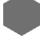

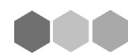

#### *Polainas:*

Este elemento se utiliza para proteger parte de la pierna y los pies del soldador (fig.76).

Las polainas pueden ser reemplazadas por botas altas y lisas (fig.77) con puntera de acero.

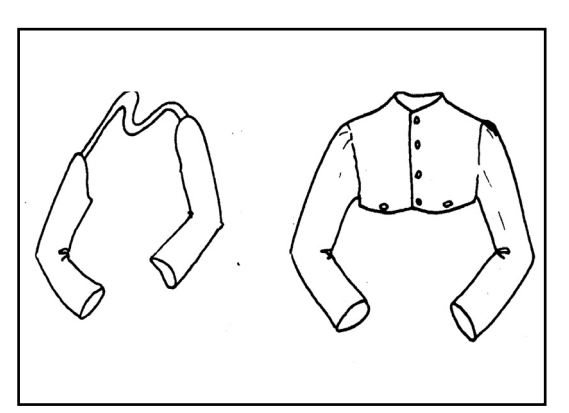

*Fig. 74 y 75. Mangas*

#### **Características**:

Son cueros curtidos, flexibles, livianos y tratados con sales de plomo para impedir las radiaciones del arco eléctrico.

#### **Conservación:**

Es importante mantener estos elementos en buenas condiciones de uso, libre de roturas, y su abotonadura en perfecto estado. Deben conservarse limpios y secos, para asegurar una buena aislación eléctrica.

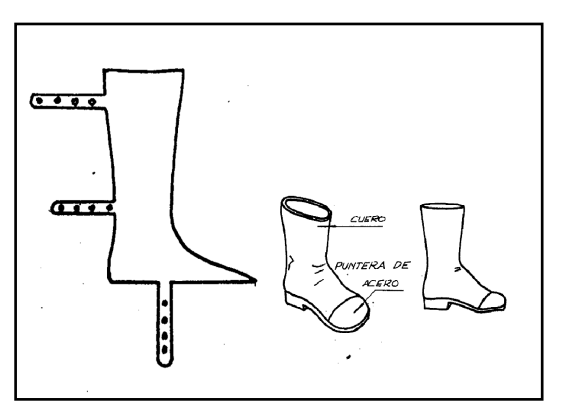

*Fig. 76 y 77. Polainas y botas* 

#### *Máscara*

La máscara de protección está hecha de fiebre de vidrio o fibra prensada, y tiene una mirilla en la cual se coloca un vidrio neutralizador y los vidrios protectores de éste. Se usa para resguardar los ojos y para evitar quemaduras en la cara.

#### **Tipos:**

En máscaras para soldar hay diferentes diseños (fig. 78). Hay también máscaras combinadas con un casco de seguridad para realizar trabajos en construcciones y con adaptación para proteger la vista cuando haya que limpiar la escoria.

Las pantallas de mano (fig.6) tienen aplicación en trabajo de armado y punteado por soldadura. Su uso no es conveniente en trabajos de altura o donde el operario requiera la sujeción de piezas o herramientas.

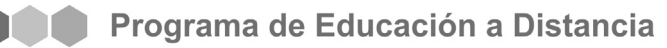

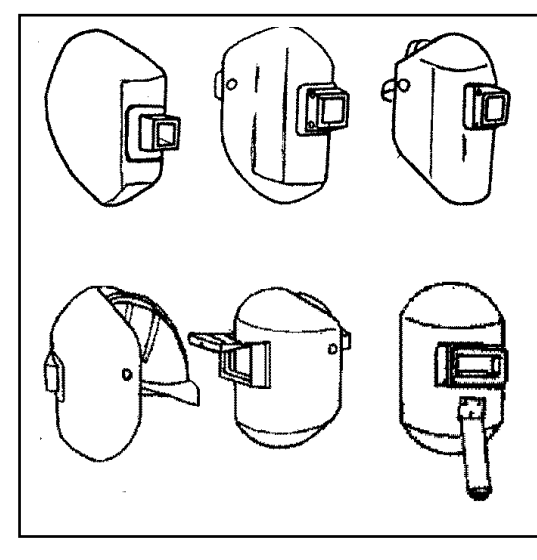

*Fig. 78. Máscaras de soldar*

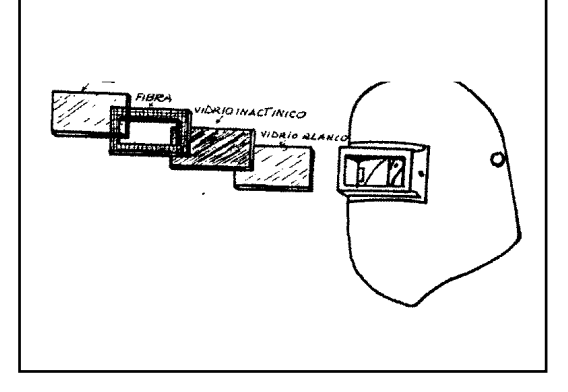

*Fig. 79: Visores*

#### **Condiciones de uso:**

Las máscaras deben usarse con la ubicación y cantidad requerida de vidrios (fig.79).

El vidrio inactínico debe ser seleccionado de acuerdo al amperaje utilizado. Debe mantener la buena visibilidad cambiando el vidrio protector, cuando éste presente exceso de proyecciones.

• Evite las filtraciones de luz en la máscara. Esta no debe ser expuesta al calor ni a golpes.

• Deben ser livianas y su cintillo ajustable para asegurarla bien a la cabeza.

• Requieren un mecanismo que permita accionarla con comodidad.

• El recambio de vidrios debe hacerse mediante un mecanismo de fácil manejo.

## *Actividad Nº 15*

A continuación se presenta un modelo con todos los elementos de Protección Personal necesarios para realizar tareas del Sector Metalmecánica con el menor riesgo posible, colóquele el nombre a cada uno de ellos con las características que se escriben más arriba.

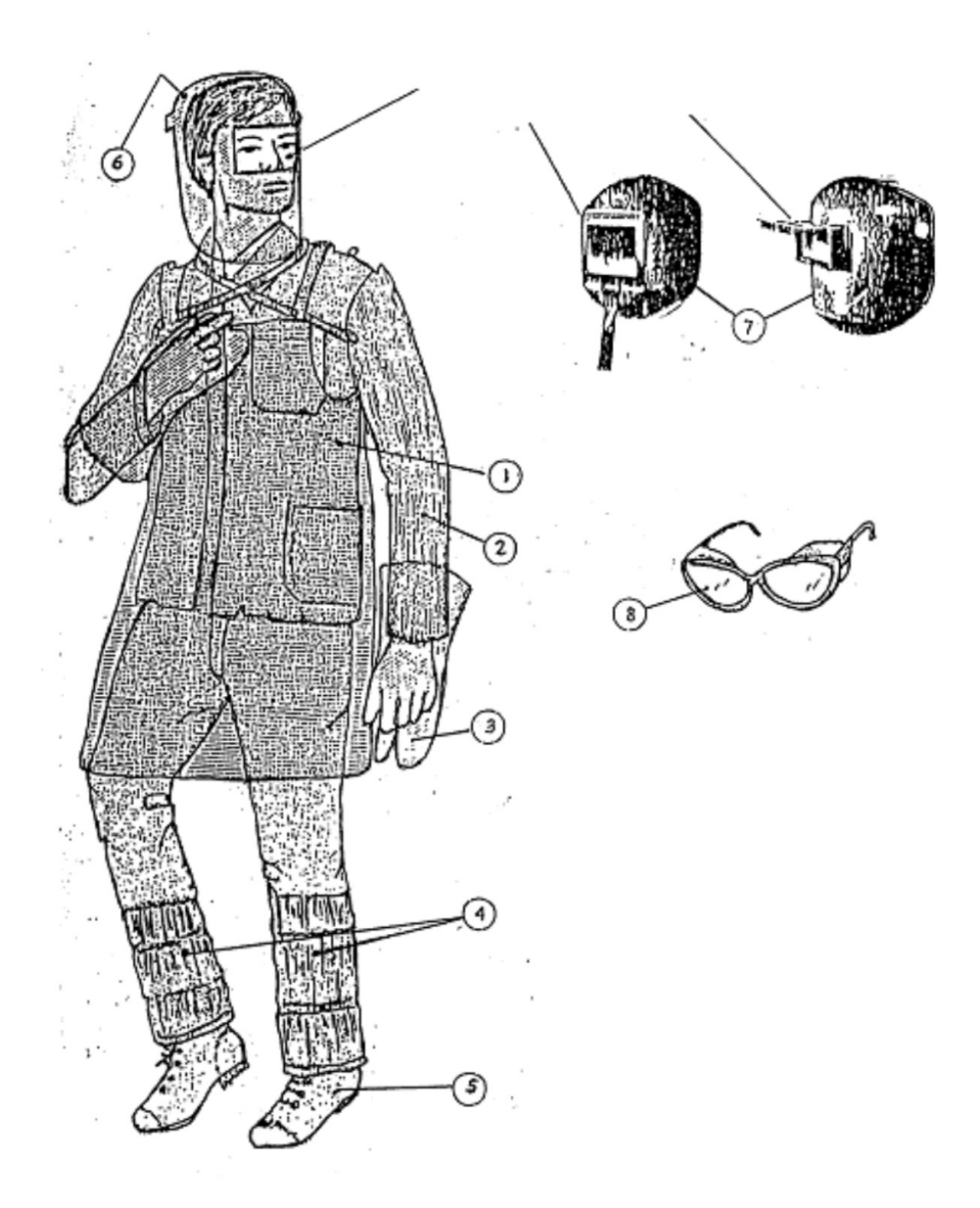

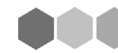

## *LAS CONDICIONES HIGROTÉRMICAS*

## *Actividad Nº 16*

a. En forma individual, tome nota de las situaciones en las cuales estuvo expuesto o expuesta a condiciones extremas de calor y de frío.

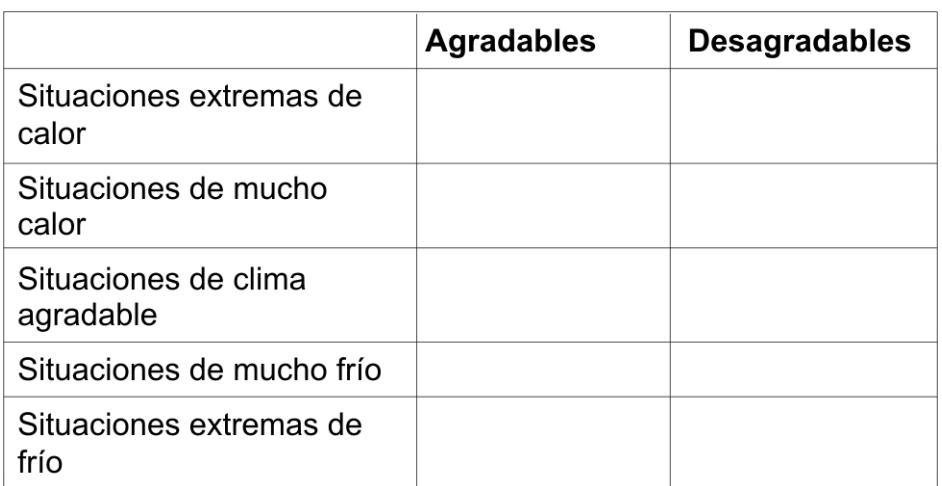

Lo desafiamos a que encuentre al menos dos situaciones en cada línea.

b. En los grupos de trabajo, lo invitamos a compartir las listas que elaboró cada uno y una.

Es importante escuchar todas las ideas, incluso cuando consideremos que sean parecidas o iguales entre sí o que sea repetitivo.

Tras escuchar todas las listas, le proponemos que redacte un concepto de calor y otro de frío, donde se recojan todas las propuestas y las conversaciones al momento de compartirlas.

c. Le proponemos que lea el texto "Las condiciones higrotérmicas en la vida diaria" y elabore un mapa conceptual del mismo.

Para elaborar el mapa conceptual puede identificar las diferentes informaciones que se presentan y organizarlas con subtítulos (por ejemplo 'características', 'medición, 'concepto', etc.). Luego, puede organizarlos en la hoja de papel según su importancia.

## *Las condiciones higrotérmicas en la vida diaria*

En nuestra vida diaria y en nuestro lugar de trabajo estamos expuestos y expuestas a distintas temperaturas, humedad, viento, calor generado por la actividad física que desarrollamos, por los procesos y los elementos con que trabajamos.

Cuando estas condiciones -llamadas condiciones higrotérmicas- son buenas, colaboran para que el trabajo pueda ser un hecho gratificante. Cuando no lo son, impactan negativamente. Incluso influyen en la calidad de nuestra producción.

Estas condiciones influyen decisivamente en los casos de tareas que se realizan:

A la intemperie, cosechas, construcción, forestación, entre otras.

- En acerías, fundiciones, fabricación de vidrio, frigoríficos, cámaras de congelación, con exposición a temperaturas ambientales variables y muchas veces de extremo frío o calor.

En lugares donde influyen la humedad del ambiente, el movimiento del aire y el tipo de trabajo tales como tintorerías, cocinas, pesca y otras tareas en embarcaciones, construcción de puentes y represas.

Se ha estudiado que el ser humano casi independientemente de la tarea que realiza, se siente bien a una temperatura de 24 grados centígrados, con un nivel de humedad entre 40 y 50% y velocidades de aire relativamente bajas.

Este es el ambiente confortable ideal. Puede variar relativamente según las costumbres, el lugar de donde provengamos y los gustos personales.

Sin embargo no se sabe muy bien qué es peor para la salud: trabajar en ambientes muy calurosos o muy fríos. La respuesta no es fácil porque:

Trabajar a temperaturas muy bajas es duro, fatigante y, bajo ciertas cir-<br>
incias, afecta gravemente la salud (problemas pulmonares por respirar aire<br>
10, quemaduras por frío) o llega a ser mortal. cunstancias, afecta gravemente la salud (problemas pulmonares por respirar aire muy frío, quemaduras por frío) o llega a ser mortal.

Pero protegerse del frío es relativamente sencillo: más y mejor calidad de abrigo, alimentación rica en calorías, menor tiempo de exposición al ambiente frío.

Netall

En cambio quienes trabajan en ambientes calurosos están expuestos y expuestas a condiciones ambientales para nada fáciles de mejorar o cambiar. A lo que se suma que todos los procesos de nuestro organismo generan calor y éste debe eliminarse para mantener la temperatura interna estable.

Los trabajos en condiciones higrotérmicas inadecuadas pueden afectar a las personas en:

- Su salud: resfrío; congelamiento; deshidratación; golpe de calor...

- Su conducta: en sus relaciones con los demás; en aumento de la fatiga y desconcentración y, en consecuencia mayor probabilidad de equivocaciones y accidentes.

El cuerpo humano intercambia calor con el medio ambiente por medio de cuatro mecanismos diferentes:

a. **Radiación**. Depende de la diferencia entre la temperatura de la piel y la de los objetos o superficies próximas.

El cuerpo gana calor por la radiación recibida de objetos calientes en los lugares de trabajo cubiertos: hornos, crisoles, metal caliente. Y por el sol en trabajos al exterior.

b. **Evaporación**. Al evaporarse la transpiración producida en el cuerpo se pierde calor.

Esa evaporación se hace difícil cuando la humedad del ambiente es alta. Una corriente de aire facilita la evaporación de la transpiración.

**c. Convección.** Se cede calor humano al ambiente si la temperatura es más baja. La velocidad del aire influye mucho en ese intercambio, cuando más alta, mayor cantidad se cede.

Si la temperatura ambiente es más elevada que la del cuerpo, la pérdida de calor propio es prácticamente imposible por esta vía.

**d. Conducción**. Se da en el caso del contacto de la piel con un sólido.

Es una vía muy limitada de intercambio: el contacto con máquinas que producen frío o calor; manipulación de herramientas más frías o más calientes, etc.

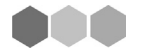

## *Actividad Nº 17*

En forma individual le invitamos a leer el texto "Las condiciones higrotérmicas y nuestro organismo" y construir ejemplos con los conceptos de ese texto. Le proponemos que luego los comparta con sus compañeros y compañeras y comparen sus trabajos.

............................................................................................................ ............................................................................................................ ............................................................................................................ ............................................................................................................ ............................................................................................................ ............................................................................................................ ............................................................................................................

# *LAS CONDICIONES HIGROTÉRMICAS Y NUESTRO ORGANISMO*

La temperatura interna del cuerpo se acerca a los 37º C, las más pequeñas variaciones pueden traer problemas a nuestra salud.

Para mantenerla en ese valor, existe la autorregulación, también conocida como termorregulación, mecanismo mediante el cual el cuerpo mantiene su temperatura constante.

#### *En ambientes calurosos*

El calor que nos genera el trabajo físico lo eliminan dos mecanismos básicos:

- La transpiración: cuando se evapora el sudor se produce el enfriamiento de la piel.

Para eso, la humedad del ambiente debe estar dentro de ciertos límites. Si el aire del ambiente está saturado de humedad, será difícil. Una buena ventilación ayuda a la evaporación del sudor.

La vasodilatación cutánea: el aparato circulatorio -como el sistema de enfriamiento de un coche que saca el calor del motor por medio del agua que se enfría circulando por el radiador- extrae el calor interno llevando más sangre a la piel (esto explica por qué enrojecemos al sentir calor) y dilatando los vasos sanguíneos (nuestro radiador) para que se enfríe y refresque el organismo (motor).

Pero como también debe seguir abasteciendo de sangre a las demás partes del cuerpo, el corazón (la bomba de agua) debe bombear más veces por minuto. Esto puede provocar taquicardia (el corazón late más rápido), por el mayor esfuerzo al que es sometido el sistema cardiovascular. Lo sufren en especial las personas obesas.

La respiración de aire fresco también ayuda a eliminar calor del cuerpo. Ya que el aire inspirado del exterior, toma calor del cuerpo al pasar por los pulmones. En tiempo frío, la respiración es un factor de enfriamiento.

La posibilidad humana de eliminar calor es limitada:

Por medio de la transpiración se pierden agua y sales. Si no bebemos y reponemos las sales perdidas, comienzan a presentarse calambres, deshidratación y fatiga.

En muchas industrias en que trabajadores y trabajadoras están expuestos al calor excesivo, se pone a su disposición agua fresca y bebidas gaseosas de limalimón.

- Si la vasodilatación cutánea -que lleva más sangre a la piel- es muy pronunciada y eso reduce la suficiente llegada de sangre al cerebro, se puede producir un síncope térmico.

Los síntomas son: cefaleas (dolor de cabeza), mareos, vómitos, y el pulso es débil y rápido.

Ante estos síntomas, colocar a quien los sufre: a la sombra, en posición acostada y con las piernas levantadas. La recuperación suele ser rápida.

- Cuando estos mecanismos de eliminación del calor no son suficientes, la temperatura interna del cuerpo comienza a subir y aparece el golpe de calor, cuadro que exige un tratamiento de urgencia pues se corre peligro de muerte.

Los síntomas son: postración, falta de transpiración, la piel se encuentra caliente y seca, y la temperatura es superior a los 40,6°C se debe intentar disminuir la temperatura sumergiendo a la persona en agua fría o colocándole bolsas de hielo

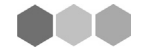

(si es posible rociado con alcohol). En cualquier caso, el golpe de calor debe ser atendido siempre por un médico.

#### *En ambientes fríos*

En los ambientes fríos el cuerpo humano necesita generar más calor y mantenerlo, lo cual se logra mediante:

La vasoconstricción cutánea: este mecanismo de autorregulación, al revés del caso anterior, retira sangre de la piel, para que no se enfríe y ese frío no se traslade a los órganos internos.

Por este motivo, ante el frío, las personas de piel clara empalidecen aún más. En todas las personas, se detiene la transpiración y comienzan temblores y escalofríos.

Otra consecuencia de este mecanismo es que el cuerpo, para proteger sus funciones vitales (cerebro, corazón, pulmones) sacrifica lo superficial: la piel y las extremidades.

Estas pueden por lo tanto enfriarse rápidamente y hasta congelarse, aun sin haber sentido mucho frío.

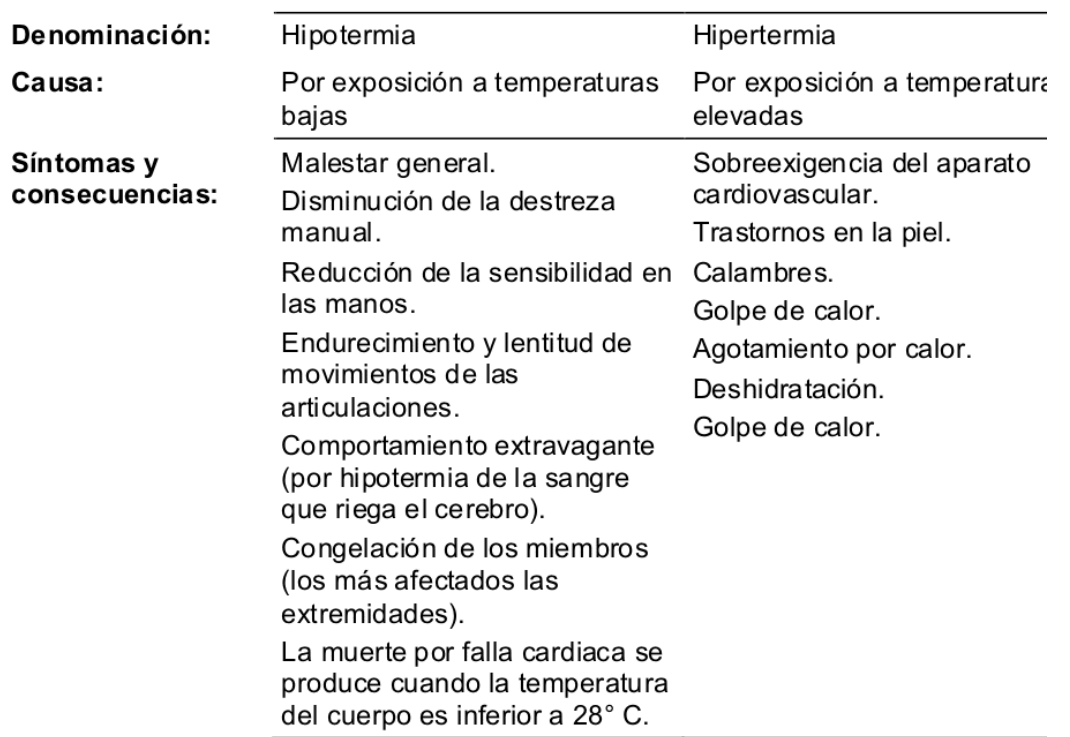

#### consecuencias en el organismo

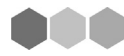

Hasta aquí hemos considerado lo que sucede frente a una exposición aguda al calor. No están tan claras las consecuencias respecto del trabajo en ambientes calurosos, de exposición permanente.

Aun no teniendo pruebas concluyentes en todos los casos, se han relatado las siguientes posibilidades: trastornos renales, hipertensión, artereoesclerosis de la arteria ventricular, favorecimiento la acción de los agentes tóxicos, esterilidad masculina, envejecimiento precoz y disminución de la capacidad de adaptación frente a los cambios.

## *¿Las condiciones higrotérmicas influyen de igual modo en varones y mujeres?*

Según datos disponibles, las trabajadoras tienen capacidad de transpirar casi igual a los hombres, después de aclimatarse, en climas cálidos. Pero, tal vez por su menor capacidad cardiovascular, no se adaptan a ellos tanto como el hombre.

El embarazo produce profundas modificaciones en el organismo, que puede verse afectado principalmente en su sistema cardiovascular, es de suponer por tanto que la gestación aumenta los riesgos por la exposición al calor.

#### *Actividad Nº 18*

Realice con la información que antecede un mapa conceptual que permita presentar la información a gente que no conozca sobre el tema. Seguidamente realice un decálogo con sugerencias a tener en cuenta para no sufrir las consecuencias de este riesgo.

**TERRIT** 

# *LAS VIBRACIONES*

a. En forma individual, le invitamos a que en cuadro como el siguiente tome nota de todos los objetos que conozca que pueden producir vibraciones y todos los objetos que pueden vibrar como consecuencia de los primeros.

b. En los grupos de trabajo, comparta las listas que elaboró cada uno y una.

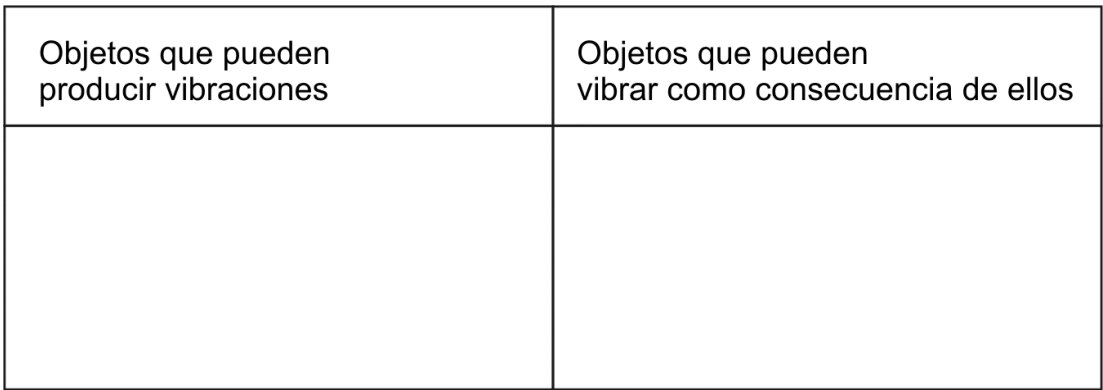

Es importante escuchar todas las ideas, incluso cuando consideremos que sean parecidas o iguales entre sí o que sea repetitivo.

Tras escuchar todas las listas, les proponemos que redacte un concepto de vibración, donde se recojan todas las propuestas y las conversaciones al momento de compartirlas.

c. Seguidamente lea el texto "Las vibraciones" y elaboren un mapa conceptual del mismo.

Para elaborar el mapa conceptual puede identificar las diferentes informaciones que se presentan y organizarlas con subtítulos (por ejemplo 'características', 'medición, 'concepto', etc.). Luego, organícelos según su importancia.

d. Compare el concepto de vibración que propone el texto con el concepto elaborado por el grupo.

Las vibraciones son producidas por materiales elásticos que cambian rápida y alternativamente de forma sin cambiar de lugar.

Por ejemplo, cuando se aprieta un resorte y se lo suelta de golpe, se observa cómo sube y baja rápidamente, hasta que vuelve a su posición original. En este caso, decimos que el resorte vibró.

Pasa lo mismo en un martillo neumático que sube y baja rápidamente para romper el pavimento: origina vibraciones que se transmiten a la herramienta y también a las manos y brazos del trabajador.

En los lugares de trabajo, diferentes tipos de máquinas, herramientas manuales y vehículos pueden ser fuente de vibraciones, originadas por la fricción entre piezas, el desequilibrio de algunos elementos giratorios (como poleas, ejes) o alternativos (como pistones) o el tránsito de vehículos industriales sobre superficies en mal estado.

Algunas maquinarias, vehículos y herramientas manuales que transmiten vibraciones son:

> Tractores, puentes grúa, cosechadoras, camiones, y todo vehículo que transite por superficies desparejas Martillos neumáticos, taladros, amoladoras, pulidoras, fresadoras, motosierras, destornilladores neumáticos.

## *Actividad Nº 19*

En forma individual te invitamos a leer el texto "Las vibraciones y nuestro organismo" y elaborar un mapa conceptual de ese texto. Te proponemos que luego lo compartas con tus compañeros y compañeras y comparen sus trabajos.

........................................................................................................... ........................................................................................................... ........................................................................................................... ........................................................................................................... ...........................................................................................................

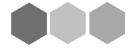

# *LAS VIBRACIONES Y NUESTRO ORGANISMO*

A partir del momento en que nuestro organismo está expuesto a las vibraciones, se producen los diferentes riesgos.

Por la forma en que las vibraciones se transmiten a nuestro organismo las clasificamos en:

- Vibraciones de cuerpo entero, porque afectan todo el cuerpo. Cuando estamos sentados o sentadas o de pie, las recibimos desde la superficie donde estamos apoyados.

En la posición de sentado y sentada se encuentra el mayor daño para nuestra columna. Mientras que estando de pie, las rodillas suelen flexionarse, casi en forma involuntaria, y hacen de amortiguadores.

Algunos ejemplos serían el conductor de un camión o un tractor, la operadora de una maquinaria vial.

- Vibraciones locales, porque se transmiten generalmente a través de la mano y el brazo, aunque puede afectar a todo el cuerpo.

Como ejemplos de maquinarias que afectan con vibraciones locales podemos citar a la amoladora y al martillo neumático.

Las vibraciones -a semejanza de los ruidos- tienen dos características fundamentales:

la magnitud o nivel, que se mide en decibeles (dB) o en unidades de aceleración.

la frecuencia, es decir del número de oscilaciones o vibraciones que se producen en una determinada cantidad de tiempo; su unidad es el herzio o hertz (Hz), que es igual a una vibración por segundo (se utilizan indistintamente el herzio o el ciclo/segundo).

La medición y evaluación de las vibraciones es una tarea compleja. La medida simultánea del nivel y de las diferentes frecuencias requiere un instrumental cos-

Ο<br>Θ

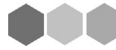

toso y personal especializado en manejarlo. Los equipos de medida más usuales se denominan vibrómetros o acelerómetros.

Los efectos dependen de la frecuencia. En función de su frecuencia y de los efectos nocivos que pueden provocar, clasificamos las vibraciones en:

- Vibraciones de muy baja frecuencia (inferiores a 2 Hz), pueden producir desde mareos hasta náuseas y vómitos.

Vibraciones de baja frecuencia (de 2 a 20 Hz), pueden producir respiración forzada, dificultades del equilibrio, trastornos y variaciones en el comportamiento.

- Vibraciones de alta frecuencia (de 20 a 1.000 Hz), pueden producir lesiones en los huesos y las articulaciones, problemas de circulación en las manos (pueden acalambrarse) y otros efectos como muestra el cuadro siguiente.

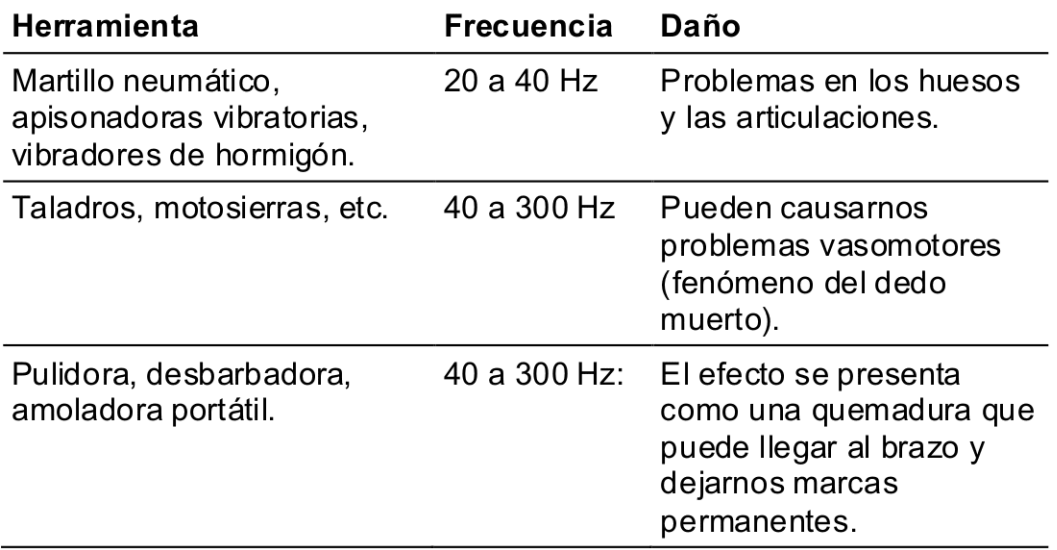

## *¿CÓMO PROTEGERNOS DE LAS VIBRACIONES?*

Los conocimientos sobre prevención contribuyen a crear espacios de trabajo seguros y saludables.

Algunas medidas que se pueden tomar para protegernos de las vibraciones son:

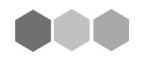

a. Medidas técnicas para eliminar o reducir las vibraciones:

- En las fuentes donde se producen: se puede mejorar la construcción o modificar el proceso. Por ejemplo: montar la máquina sobre una base de hormigón que no tome contacto con el piso de la fábrica, sino sobre suelo arcilloso o similar.

- Con elementos que absorban las vibraciones. Pueden ser sistemas de amortiguación y asientos antivibratiles.

Elementos de amortiguación o aislamiento interpuestos en conductos, cañerías y partes metálicas vinculadas a las máquinas o las herramientas que generan vibraciones.

b. Medidas de organización del trabajo

Limitar el tiempo de exposición mediante rotaciones o pausas.

- Evitar que trabajen en zonas con vibraciones quienes tengan daños en la columna, problemas de corazón, mujeres embarazadas, etc.

- c. Elementos de protección personal
- Utilizar guantes especiales (con relleno amortiguador).
- Utilizar chalecos rígidos de un plástico especial.

#### *Maquinarias fijas que vibran*

En el caso de las maquinarias y sus instalaciones fijas, es necesario observar máquinas o instalaciones fijas que producen vibraciones, si están montadas sobre algún tipo de amortiguador (sean resortes, gomas antivibratorias) para minimizar el riesgo.

Si el problema es complejo, se debe consultar a especialistas, al propio fabricante de la máquina o al proyectista de la instalación.

El piso donde se va a apoyar una máquina debe tener una construcción especial, con ruptura o discontinuidad del hormigón de manera que las vibraciones originadas por la misma no afecten el edificio y construcciones cercanas.

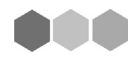

# Actividad  $N^{\circ}$  20

Repase en las unidades anteriores lo trabajado sobre las Máquinas - Herramientas y determine en función de lo que pudo entender sobre su funcionamiento, cuáles son las que se encuentran dentro de este grupo de riesgo y escriba que medidas tomaría para trabajar con ellas evitando o disminuyendo el riesgo en su uso.

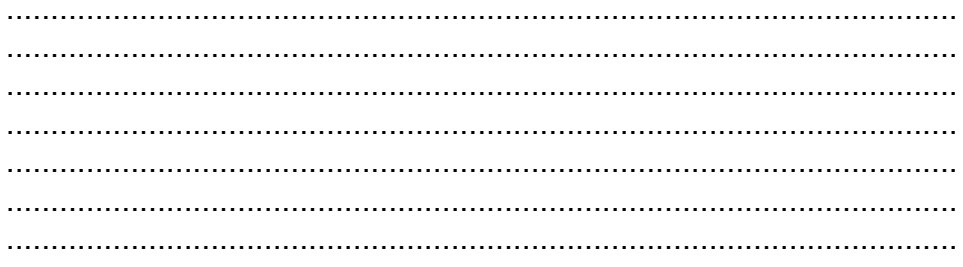

888

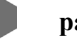

# **TRABAJO PRÁCTICO INTEGRADOR**

# *Actividad 1*

Elabore un texto donde cuente con sus palabras el proceso que sigue un metal desde que se encuentra el yacimiento hasta que se lo coloca como una pieza de acero que forma parte de un motor; esto incluye:

- Sectores que intervienen
- Características de este tipo de metal
- Procesos que se ponen en juego
- Maquinarias posibles que deberían usarse.
- Herramientas de mano más necesarias para poner en marcha este proce-

so

• Medidas de Salud y Seguridad necesarias para realizar en trabajo.

Tenga en cuenta que deberá realizar algunas opciones las cuales deberán estar debidamente justificadas.

## *Actividad 2*

Observe con atención el dibujo que sigue y de acuerdo a lo estudiado en el punto relacionado con la Lectura e Interpretación de Planos resuelva los puntos que se solicitan más abajo:

1. Desarrolle todas las vistas necesarias que den cuenta de la pieza que se debe obtener

2. Explique que tipo de prespectiva se utiliza en el dibujo que se presenta con anterioridad y explique cuales son las características del mismo

3. Teniendo en cuenta que las medidas del dibujo están representadas en CENTIMETROS conviértalas a todas en PULGADAS.

**Imec** 

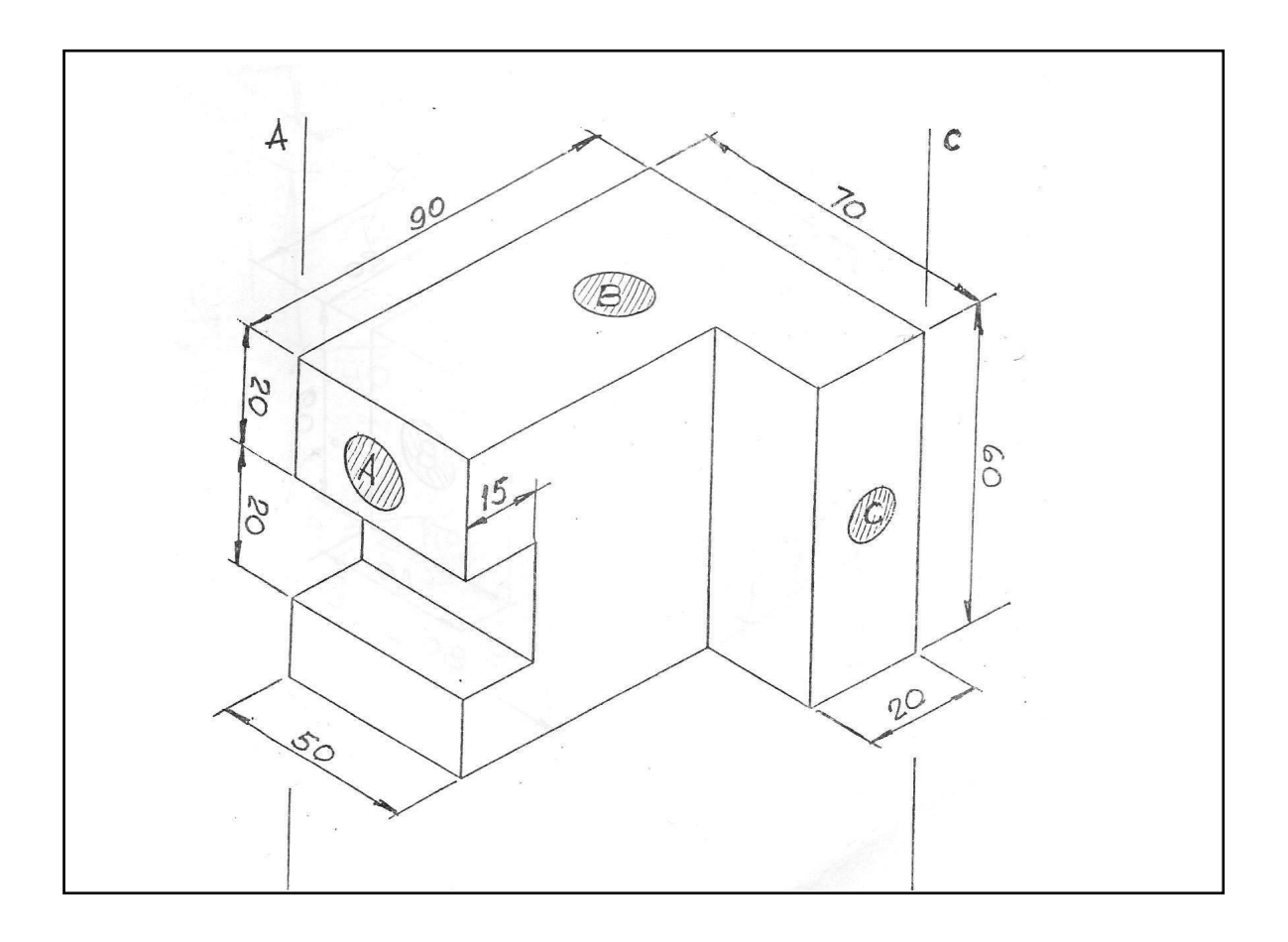

## *Actividad 3*

Seguidamente deberá completar el cuadro que sigue con los datos que se piden teniendo en cuenta lo expuesto en el módulo y en la columna que sigue según su propia apreciación teniendo en cuenta los conceptos vertidos en relación a cada Herramienta de Mano.

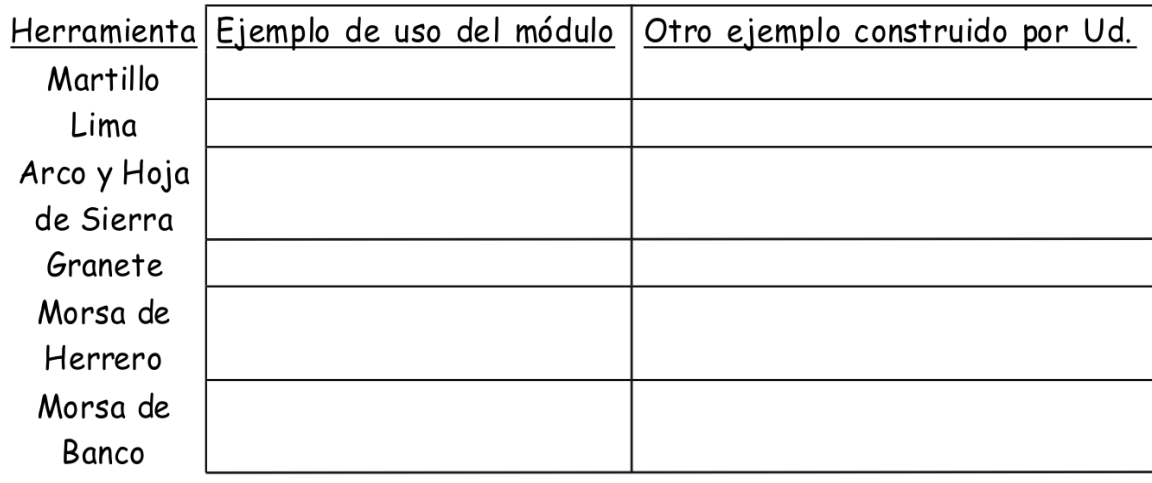

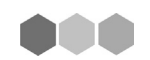